## **Inhaltsverzeichnis**

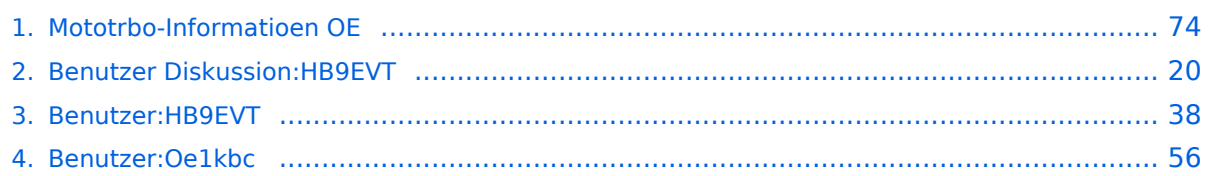

## **Mototrbo-Informatioen OE**

[Versionsgeschichte interaktiv durchsuchen](https://wiki.oevsv.at) [VisuellWikitext](https://wiki.oevsv.at)

### **[Version vom 28. Oktober 2016, 20:54 Uhr](#page-73-0) [\(Quelltext anzeigen\)](#page-73-0)**

[Oe1kbc](#page-55-0) [\(Diskussion](https://wiki.oevsv.at/w/index.php?title=Benutzer_Diskussion:Oe1kbc&action=view) | [Beiträge\)](https://wiki.oevsv.at/wiki/Spezial:Beitr%C3%A4ge/Oe1kbc) [← Zum vorherigen Versionsunterschied](#page-73-0)

#### **[Aktuelle Version vom 19. Juli 2021, 22:](#page-73-0) [13 Uhr](#page-73-0) [\(Quelltext anzeigen\)](#page-73-0)**

[HB9EVT](#page-37-0) ([Diskussion](#page-19-0) | [Beiträge](https://wiki.oevsv.at/wiki/Spezial:Beitr%C3%A4ge/HB9EVT)) (Alle "falschen" WIKI-Links entfernt.) [Markierung](https://wiki.oevsv.at/wiki/Spezial:Markierungen): [Visuelle Bearbeitung](https://wiki.oevsv.at/w/index.php?title=Project:VisualEditor&action=view)

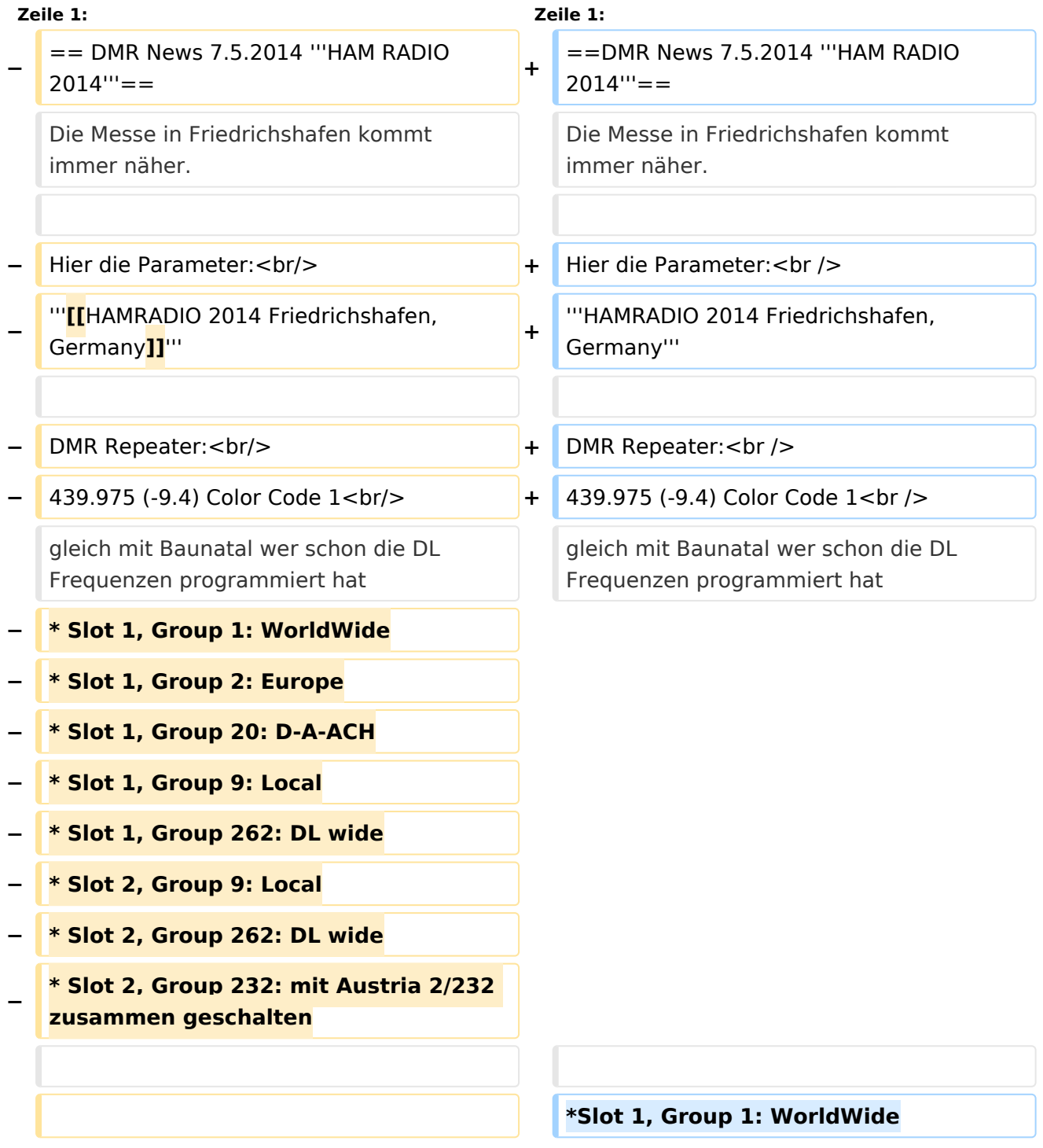

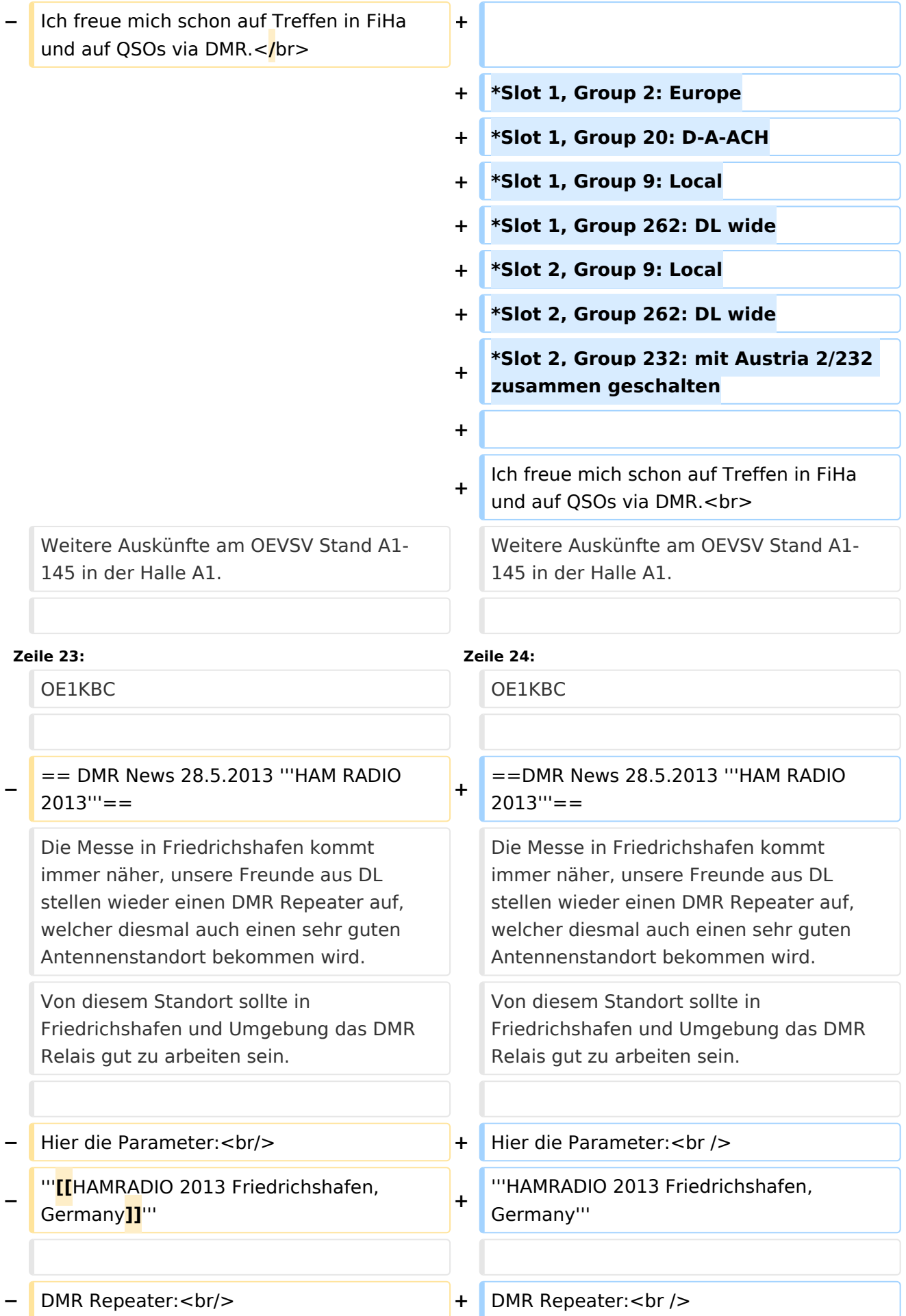

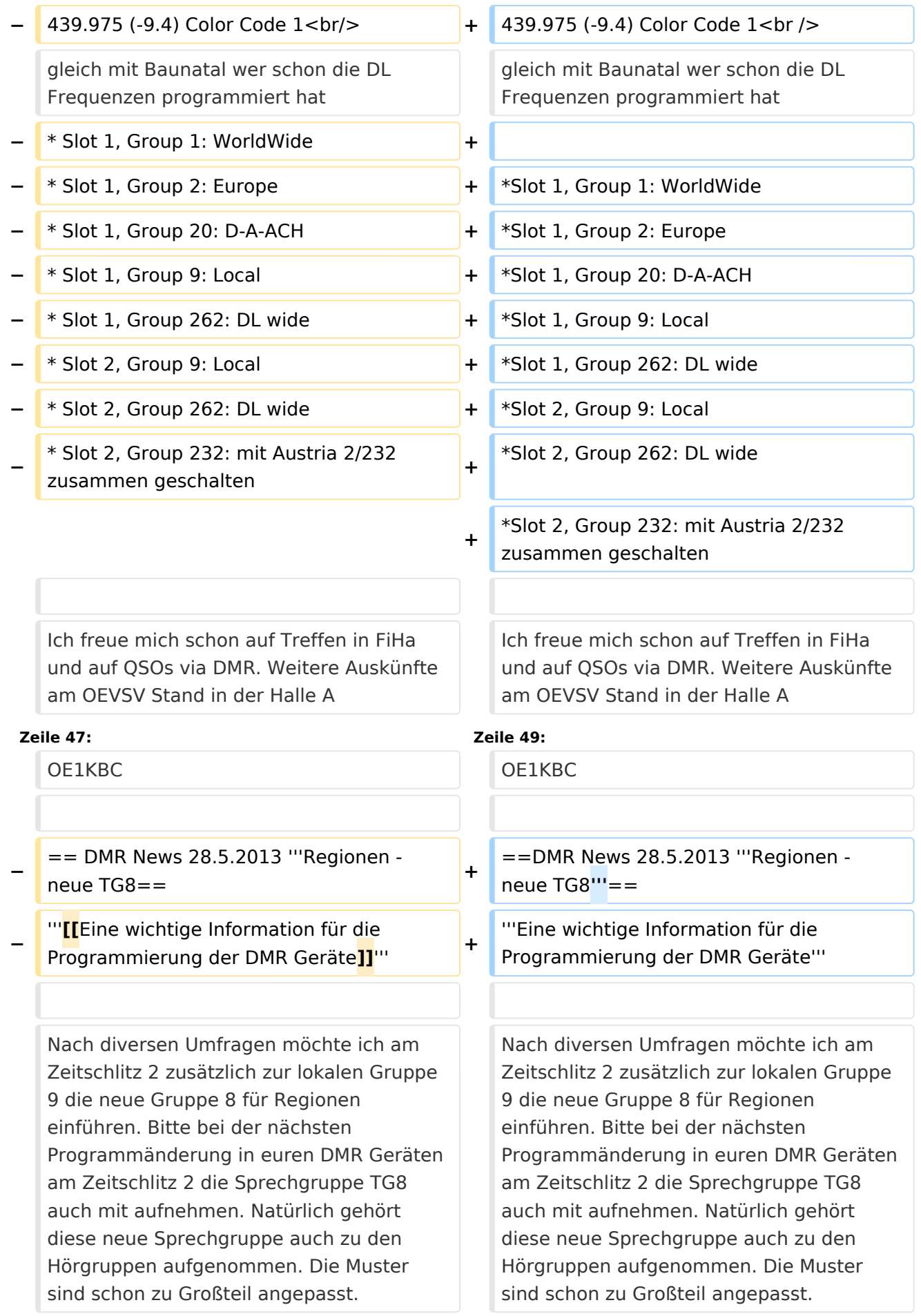

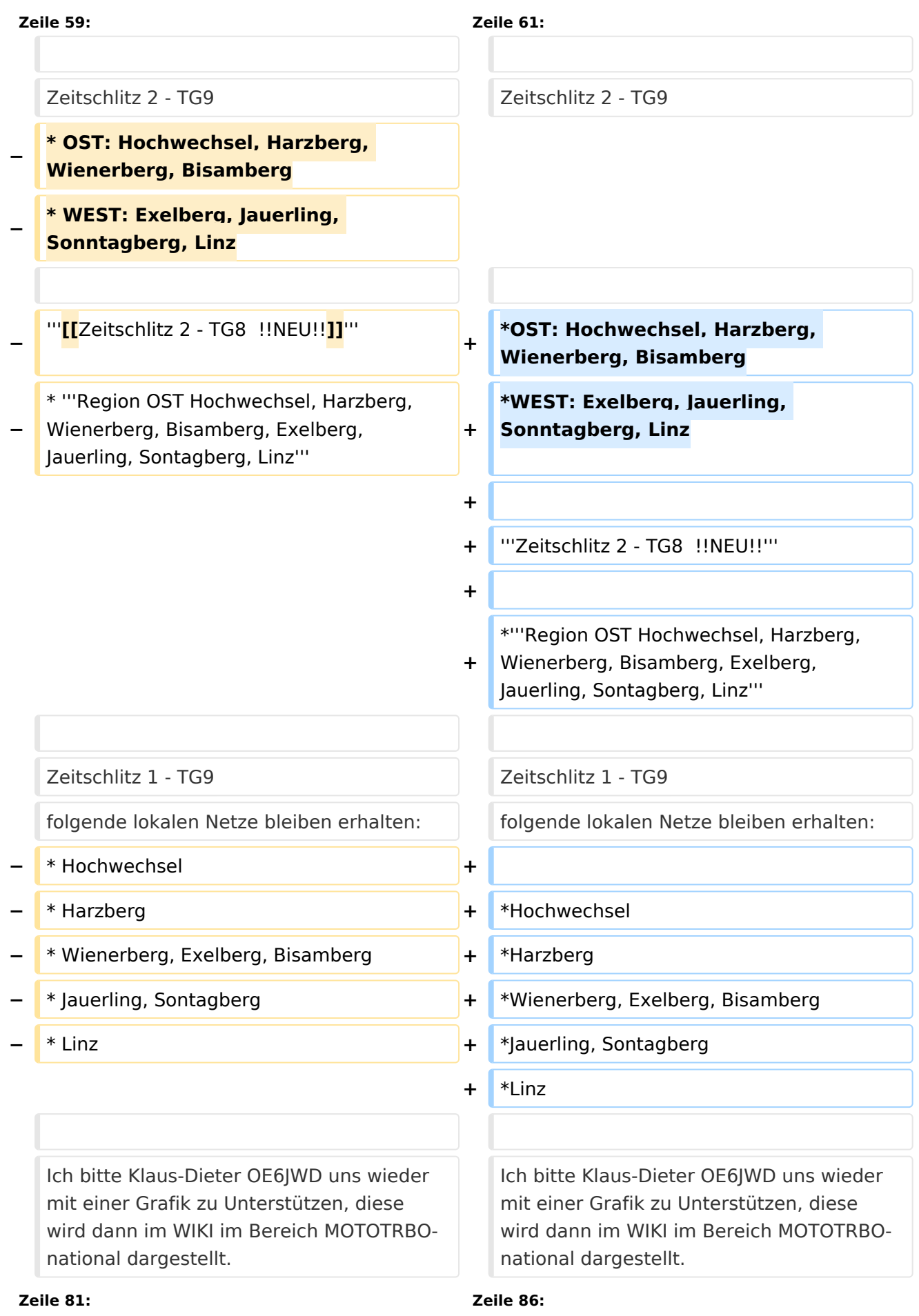

#### Mototrbo-Informatioen OE

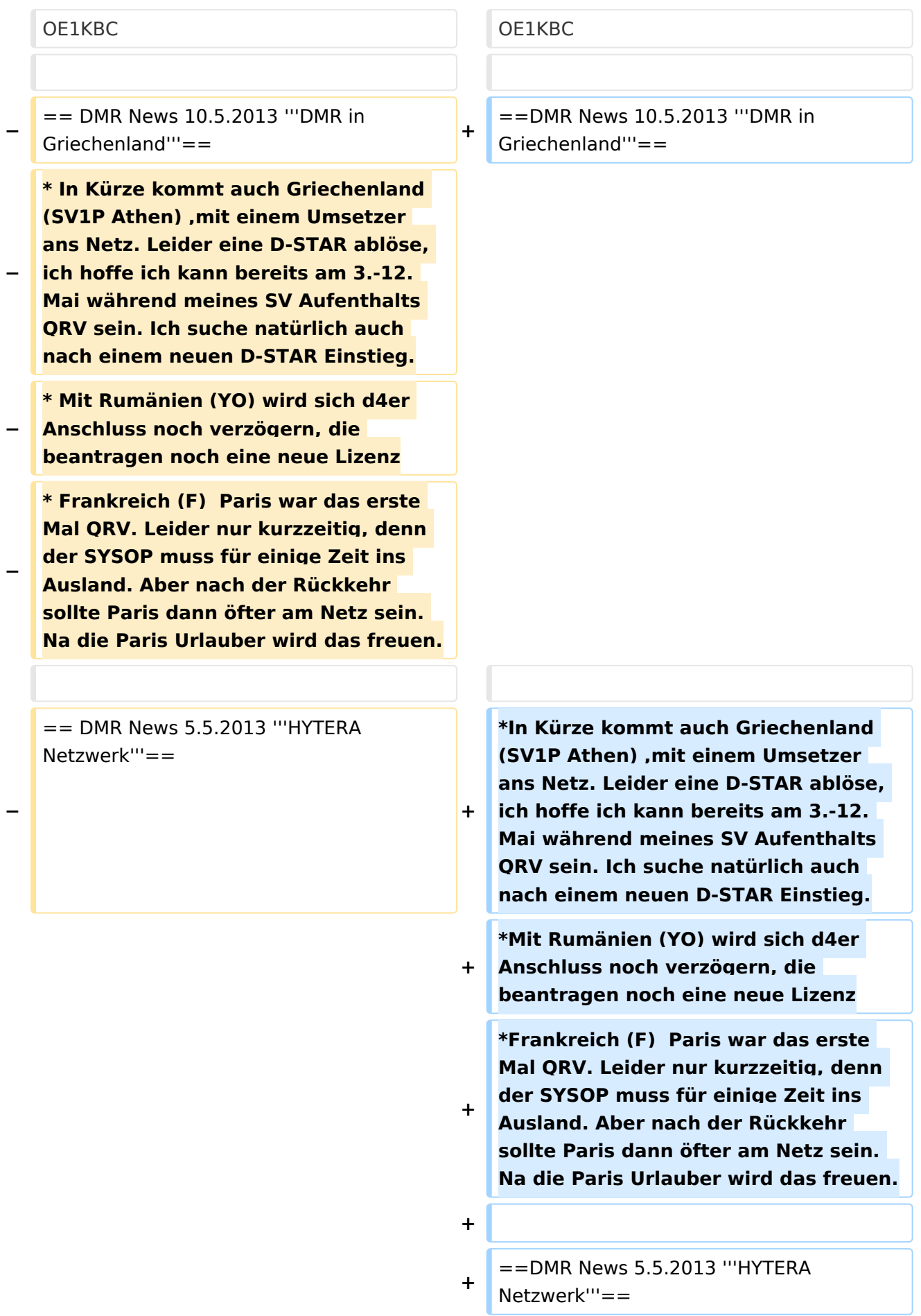

**−**

**−**

**−**

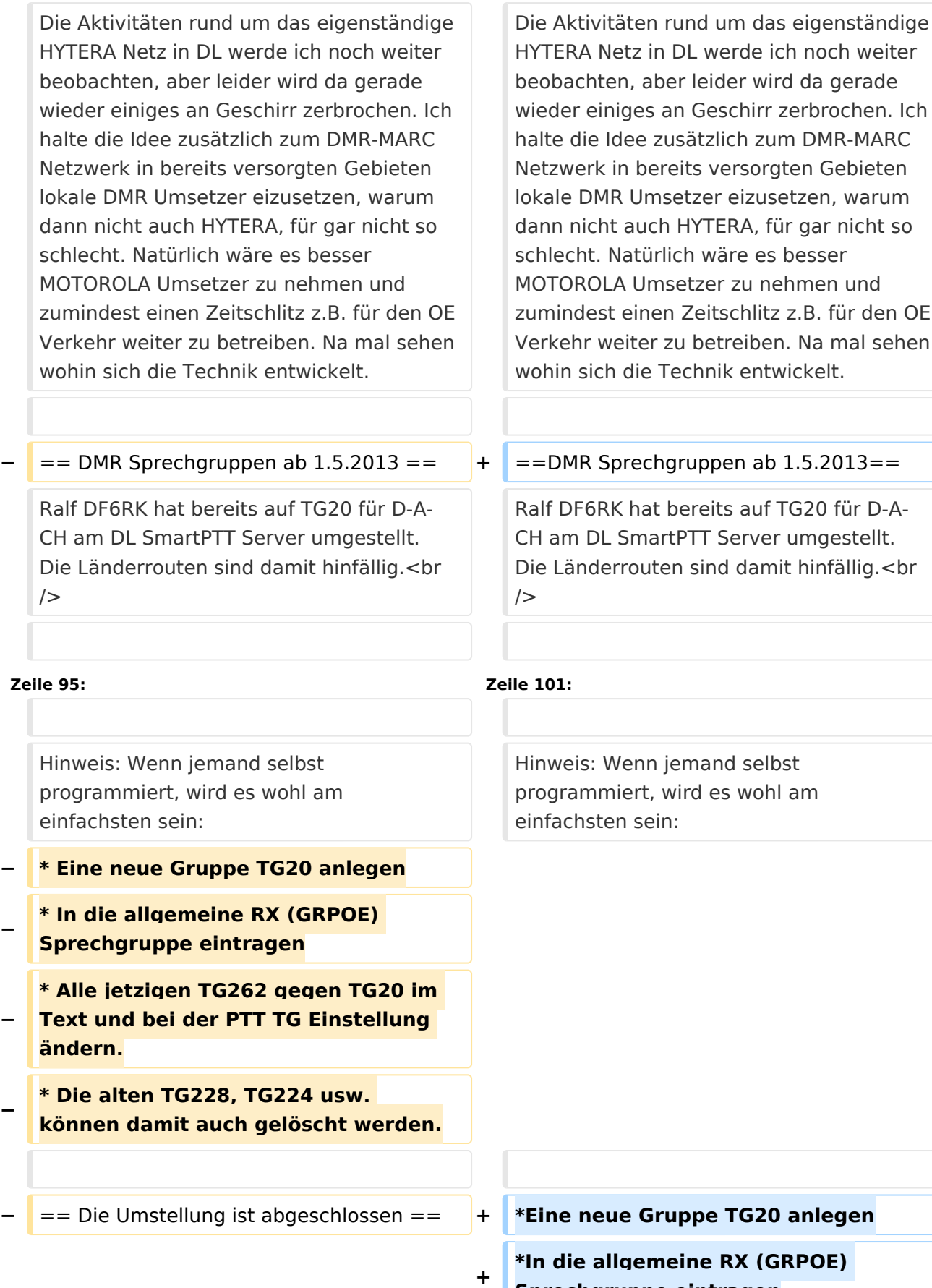

**Sprechgruppe eintragen**

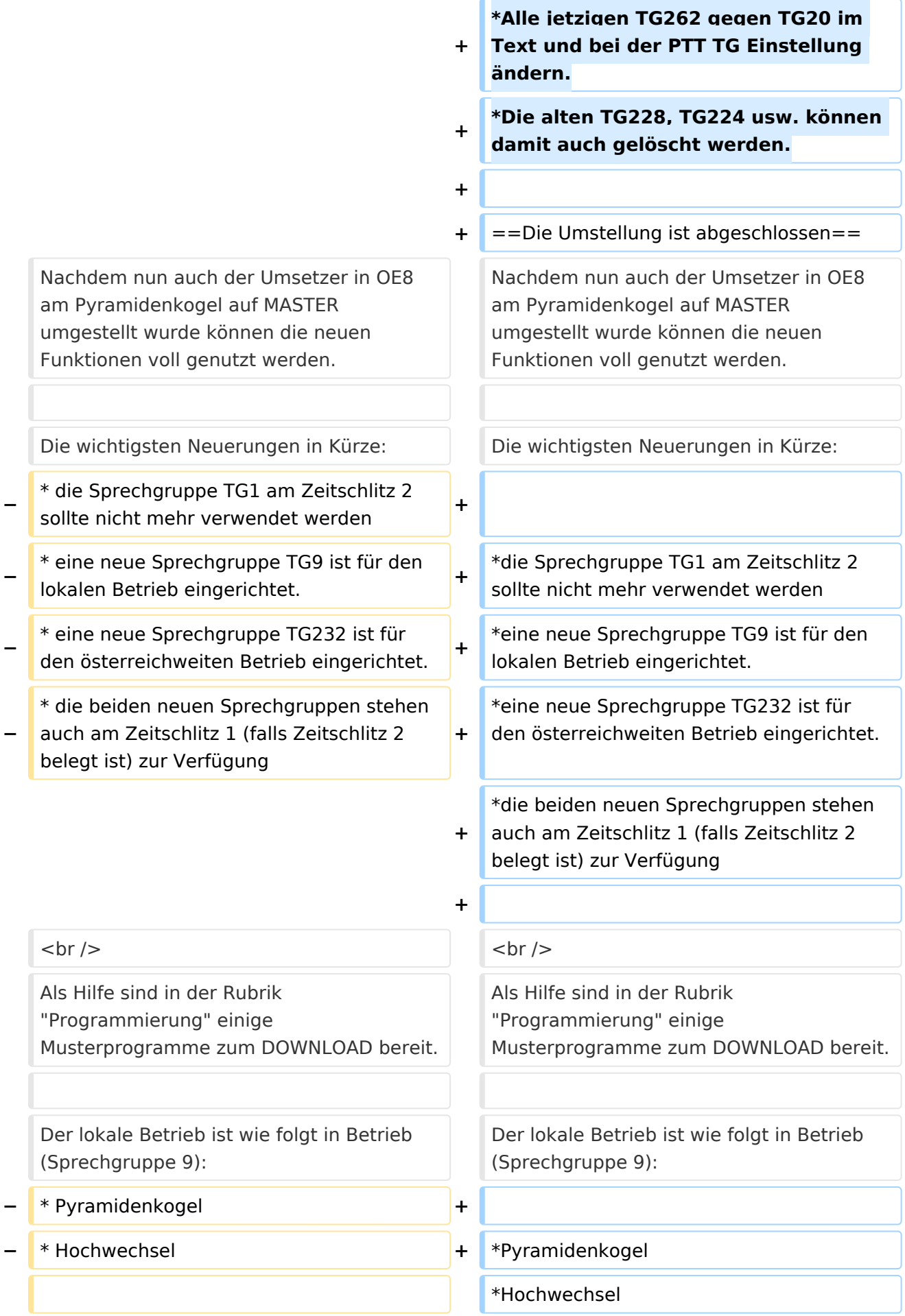

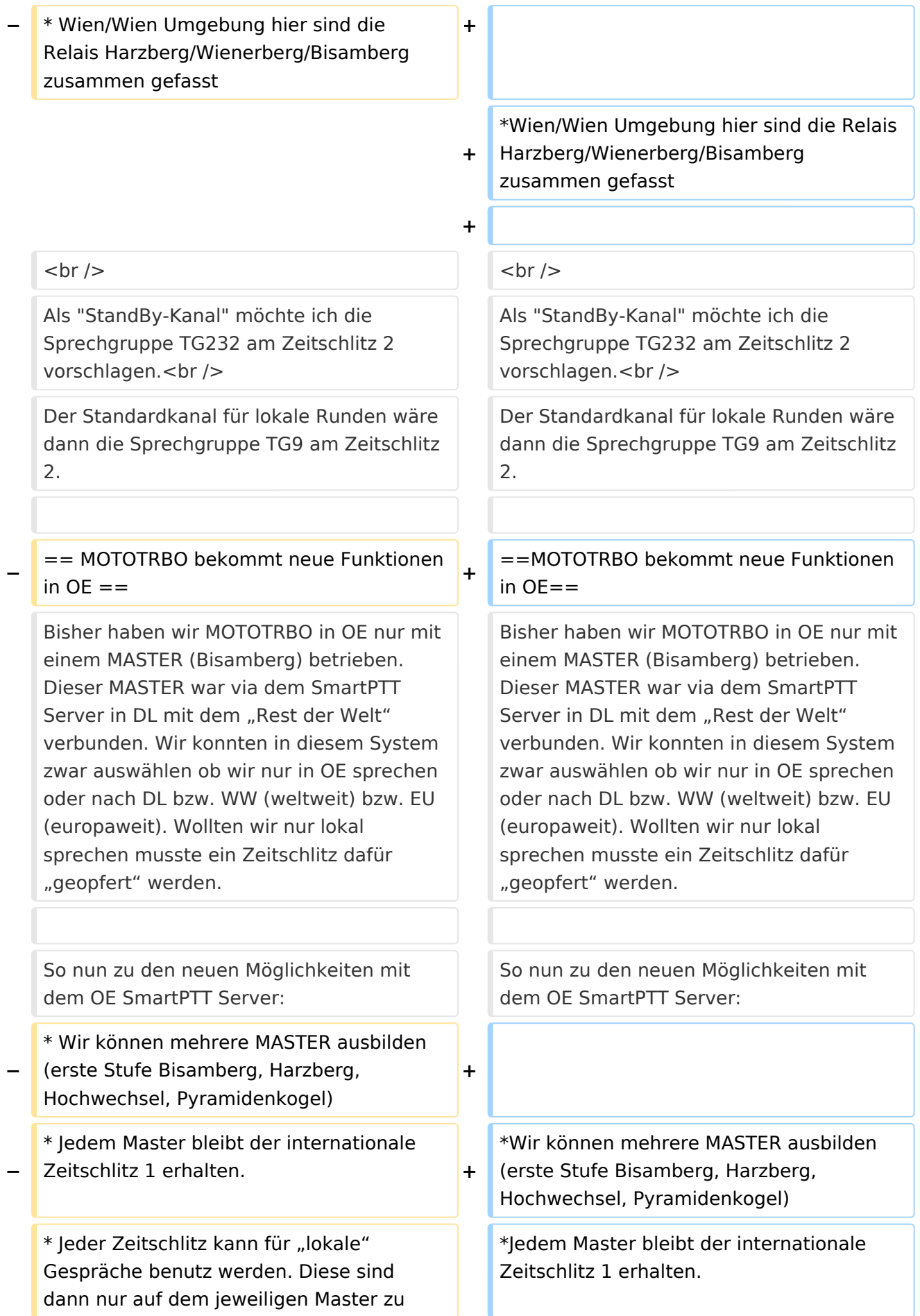

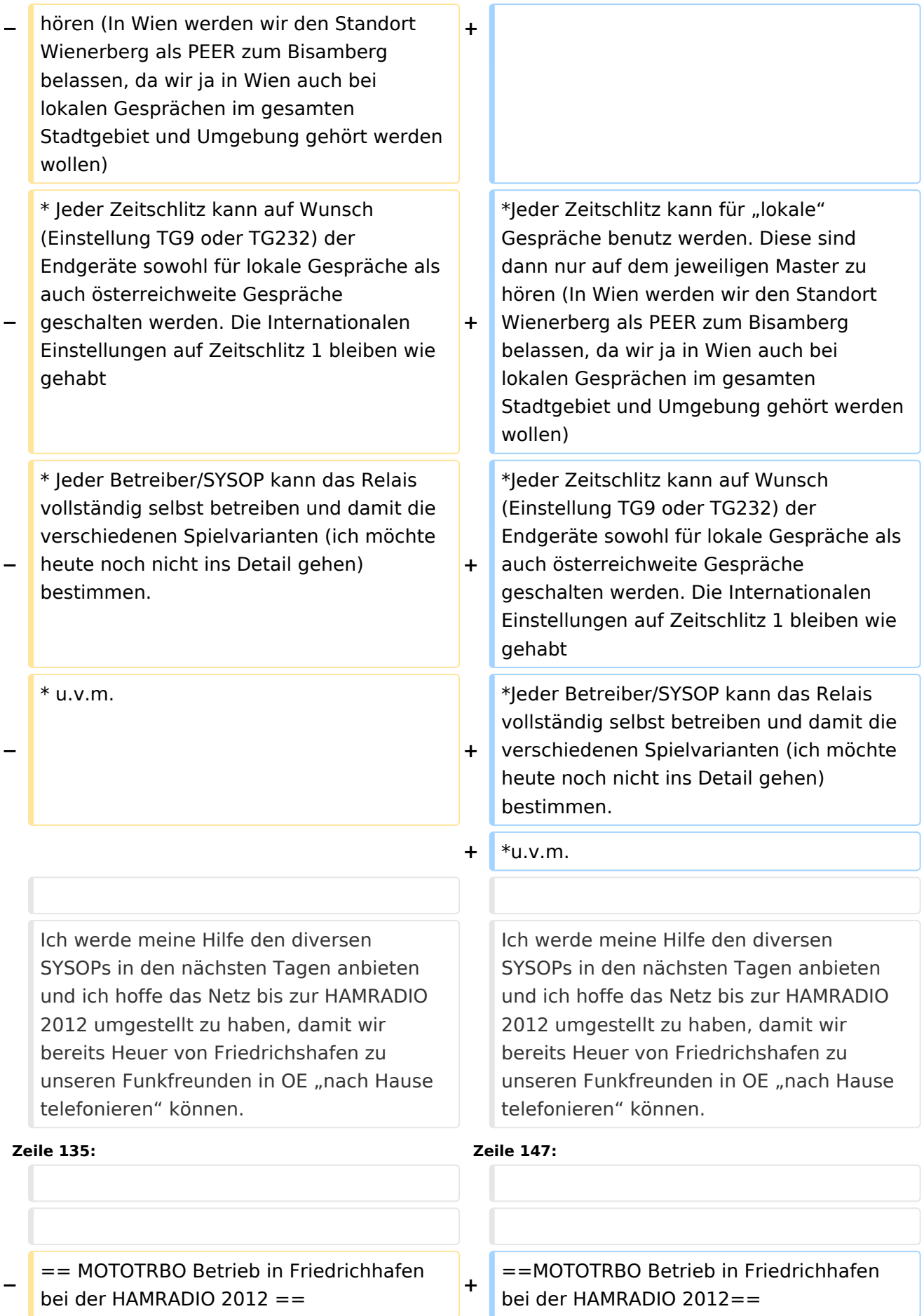

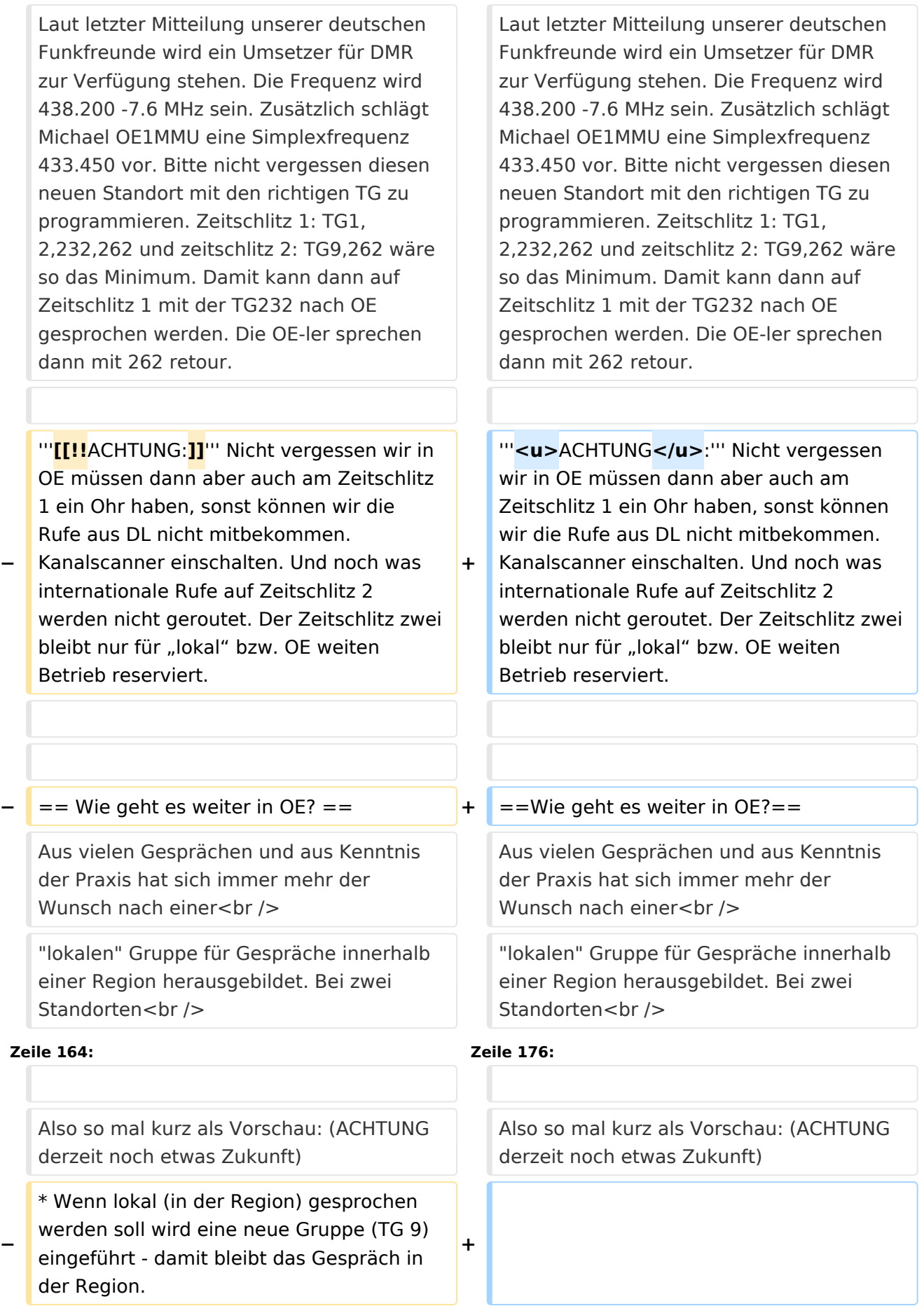

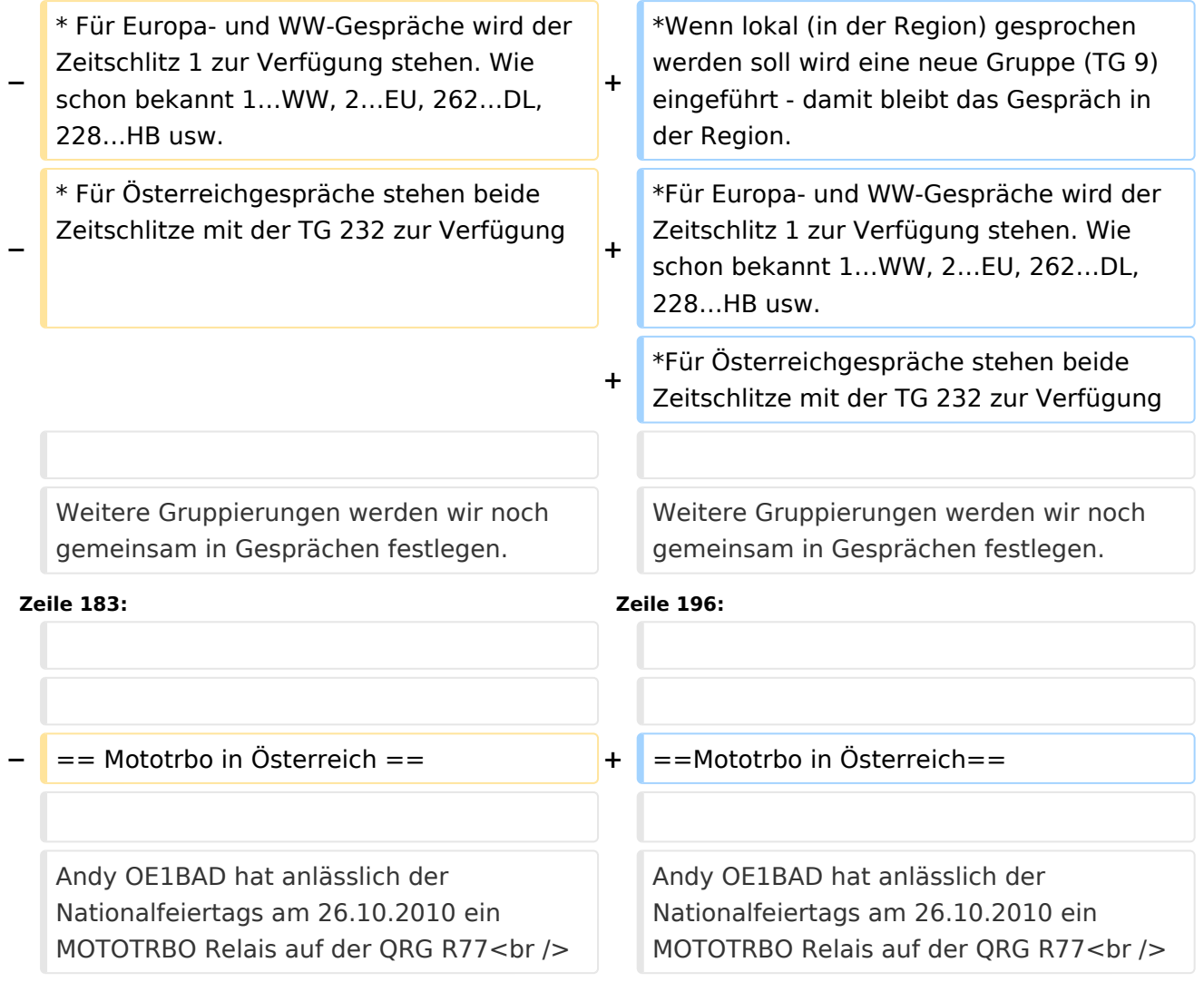

## Aktuelle Version vom 19. Juli 2021, 22:13 Uhr

## Inhaltsverzeichnis

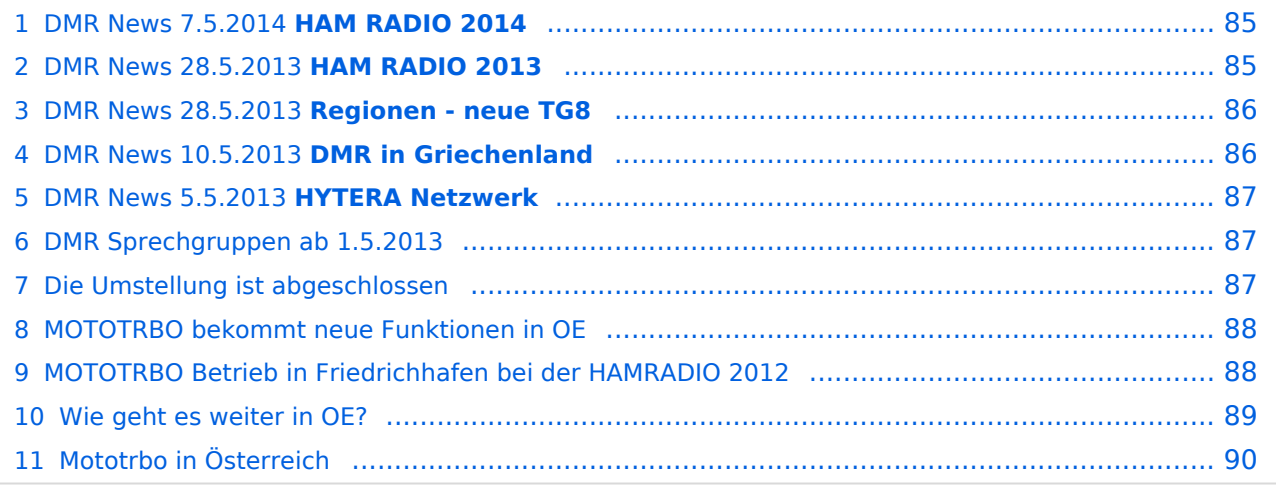

## DMR News 7.5.2014 **HAM RADIO 2014**

Die Messe in Friedrichshafen kommt immer näher.

Hier die Parameter:

#### **HAMRADIO 2014 Friedrichshafen, Germany**

DMR Repeater: 439.975 (-9.4) Color Code 1 gleich mit Baunatal wer schon die DL Frequenzen programmiert hat

- Slot 1, Group 1: WorldWide
- Slot 1, Group 2: Europe
- Slot 1, Group 20: D-A-ACH
- Slot 1, Group 9: Local
- Slot 1, Group 262: DL wide
- Slot 2, Group 9: Local
- Slot 2, Group 262: DL wide
- Slot 2, Group 232: mit Austria 2/232 zusammen geschalten

Ich freue mich schon auf Treffen in FiHa und auf QSOs via DMR. Weitere Auskünfte am OEVSV Stand A1-145 in der Halle A1.

73 de Kurt OE1KBC

### DMR News 28.5.2013 **HAM RADIO 2013**

Die Messe in Friedrichshafen kommt immer näher, unsere Freunde aus DL stellen wieder einen DMR Repeater auf, welcher diesmal auch einen sehr guten Antennenstandort bekommen wird. Von diesem Standort sollte in Friedrichshafen und Umgebung das DMR Relais gut zu arbeiten sein.

Hier die Parameter:

#### **HAMRADIO 2013 Friedrichshafen, Germany**

DMR Repeater: 439.975 (-9.4) Color Code 1 gleich mit Baunatal wer schon die DL Frequenzen programmiert hat

- Slot 1, Group 1: WorldWide
- Slot 1, Group 2: Europe
- Slot 1, Group 20: D-A-ACH
- Slot 1, Group 9: Local
- Slot 1, Group 262: DL wide
- Slot 2, Group 9: Local
- Slot 2, Group 262: DL wide
- Slot 2, Group 232: mit Austria 2/232 zusammen geschalten

Ich freue mich schon auf Treffen in FiHa und auf QSOs via DMR. Weitere Auskünfte am OEVSV Stand in der Halle A

#### 73 de Kurt OE1KBC

### DMR News 28.5.2013 **Regionen - neue TG8**

#### **Eine wichtige Information für die Programmierung der DMR Geräte**

Nach diversen Umfragen möchte ich am Zeitschlitz 2 zusätzlich zur lokalen Gruppe 9 die neue Gruppe 8 für Regionen einführen. Bitte bei der nächsten Programmänderung in euren DMR Geräten am Zeitschlitz 2 die Sprechgruppe TG8 auch mit aufnehmen. Natürlich gehört diese neue Sprechgruppe auch zu den Hörgruppen aufgenommen. Die Muster sind schon zu Großteil angepasst.

Als erste Region werden wir OE OST umstellen. Ich habe das aber erst Mitte Juni vor, bis dahin sollte es möglich sein dass jeder sein Gerät vorbereitet hat. Von dieser Umstellung sind nur die DMR Benutzer vom Hochwechsel bis Linz betroffen. In OE6, OE7 und OE8 ergeben sich daraus keine Neuerungen. Diese Bereiche sind bereits User gerecht strukturiert. Im Osten von OE waren zu viele Umsetzer in der lokalen Sprechgruppe 9 am Zeitschlitz 2 verbunden. Nach der Umstellung können in der Ostregion 2 lokale Gespräche gleichzeitig "gefahren" werden.

Nach der Umstellung ergeben sich folgende Umsetzer Gruppen:

Zeitschlitz 2 - TG9

- OST: Hochwechsel, Harzberg, Wienerberg, Bisamberg
- WEST: Exelberg, Jauerling, Sonntagberg, Linz

#### **Zeitschlitz 2 - TG8 !!NEU!!**

**Region OST Hochwechsel, Harzberg, Wienerberg, Bisamberg, Exelberg, Jauerling, Sontagberg, Linz**

Zeitschlitz 1 - TG9 folgende lokalen Netze bleiben erhalten:

- Hochwechsel
- Harzberg
- Wienerberg, Exelberg, Bisamberg
- Jauerling, Sontagberg
- Linz

Ich bitte Klaus-Dieter OE6JWD uns wieder mit einer Grafik zu Unterstützen, diese wird dann im WIKI im Bereich MOTOTRBO-national dargestellt.

Fragen bitte an mich oe1kbc@oevsv.at

Viel Erfolg bei der Programmierung und beim Austesten der neuen Möglichkeiten 73 de Kurt OE1KBC

### DMR News 10.5.2013 **DMR in Griechenland**

In Kürze kommt auch Griechenland (SV1P Athen) ,mit einem Umsetzer ans Netz. Leider eine D-STAR ablöse, ich hoffe ich kann bereits am 3.-12. Mai während meines SV Aufenthalts QRV sein. Ich suche natürlich auch nach einem neuen D-STAR Einstieg.

- Mit Rumänien (YO) wird sich d4er Anschluss noch verzögern, die beantragen noch eine neue Lizenz
- Frankreich (F) Paris war das erste Mal QRV. Leider nur kurzzeitig, denn der SYSOP muss für einige Zeit ins Ausland. Aber nach der Rückkehr sollte Paris dann öfter am Netz sein. Na die Paris Urlauber wird das freuen.

### DMR News 5.5.2013 **HYTERA Netzwerk**

Die Aktivitäten rund um das eigenständige HYTERA Netz in DL werde ich noch weiter beobachten, aber leider wird da gerade wieder einiges an Geschirr zerbrochen. Ich halte die Idee zusätzlich zum DMR-MARC Netzwerk in bereits versorgten Gebieten lokale DMR Umsetzer eizusetzen, warum dann nicht auch HYTERA, für gar nicht so schlecht. Natürlich wäre es besser MOTOROLA Umsetzer zu nehmen und zumindest einen Zeitschlitz z.B. für den OE Verkehr weiter zu betreiben. Na mal sehen wohin sich die Technik entwickelt.

### DMR Sprechgruppen ab 1.5.2013

Ralf DF6RK hat bereits auf TG20 für D-A-CH am DL SmartPTT Server umgestellt. Die Länderrouten sind damit hinfällig.

#### *Weitere Details zu TS bzw. TG sind bei [Mototrbo-international](https://wiki.oevsv.at/w/index.php?title=Mototrbo-international&action=view) zu finden*

Hinweis: Wenn jemand selbst programmiert, wird es wohl am einfachsten sein:

- Eine neue Gruppe TG20 anlegen
- In die allgemeine RX (GRPOE) Sprechgruppe eintragen
- Alle jetzigen TG262 gegen TG20 im Text und bei der PTT TG Einstellung ändern.
- Die alten TG228, TG224 usw. können damit auch gelöscht werden.

#### Die Umstellung ist abgeschlossen

Nachdem nun auch der Umsetzer in OE8 am Pyramidenkogel auf MASTER umgestellt wurde können die neuen Funktionen voll genutzt werden.

Die wichtigsten Neuerungen in Kürze:

- die Sprechgruppe TG1 am Zeitschlitz 2 sollte nicht mehr verwendet werden
- eine neue Sprechgruppe TG9 ist für den lokalen Betrieb eingerichtet.
- eine neue Sprechgruppe TG232 ist für den österreichweiten Betrieb eingerichtet.
- die beiden neuen Sprechgruppen stehen auch am Zeitschlitz 1 (falls Zeitschlitz 2 belegt ist) zur Verfügung

Als Hilfe sind in der Rubrik "Programmierung" einige Musterprogramme zum DOWNLOAD bereit.

Der lokale Betrieb ist wie folgt in Betrieb (Sprechgruppe 9):

- Pyramidenkogel
- Hochwechsel
- Wien/Wien Umgebung hier sind die Relais Harzberg/Wienerberg/Bisamberg zusammen gefasst

Als "StandBy-Kanal" möchte ich die Sprechgruppe TG232 am Zeitschlitz 2 vorschlagen. Der Standardkanal für lokale Runden wäre dann die Sprechgruppe TG9 am Zeitschlitz 2.

## MOTOTRBO bekommt neue Funktionen in OE

Bisher haben wir MOTOTRBO in OE nur mit einem MASTER (Bisamberg) betrieben. Dieser MASTER war via dem SmartPTT Server in DL mit dem "Rest der Welt" verbunden. Wir konnten in diesem System zwar auswählen ob wir nur in OE sprechen oder nach DL bzw. WW (weltweit) bzw. EU (europaweit). Wollten wir nur lokal sprechen musste ein Zeitschlitz dafür "geopfert" werden.

So nun zu den neuen Möglichkeiten mit dem OE SmartPTT Server:

- Wir können mehrere MASTER ausbilden (erste Stufe Bisamberg, Harzberg, Hochwechsel, Pyramidenkogel)
- Jedem Master bleibt der internationale Zeitschlitz 1 erhalten.
- Jeder Zeitschlitz kann für "lokale" Gespräche benutz werden. Diese sind dann nur auf dem jeweiligen Master zu hören (In Wien werden wir den Standort Wienerberg als PEER zum Bisamberg belassen, da wir ja in Wien auch bei lokalen Gesprächen im gesamten Stadtgebiet und Umgebung gehört werden wollen)
- Jeder Zeitschlitz kann auf Wunsch (Einstellung TG9 oder TG232) der Endgeräte sowohl für lokale Gespräche als auch österreichweite Gespräche geschalten werden. Die Internationalen Einstellungen auf Zeitschlitz 1 bleiben wie gehabt
- Jeder Betreiber/SYSOP kann das Relais vollständig selbst betreiben und damit die verschiedenen Spielvarianten (ich möchte heute noch nicht ins Detail gehen) bestimmen.
- $\bullet$  u.v.m.

Ich werde meine Hilfe den diversen SYSOPs in den nächsten Tagen anbieten und ich hoffe das Netz bis zur HAMRADIO 2012 umgestellt zu haben, damit wir bereits Heuer von Friedrichshafen zu unseren Funkfreunden in OE "nach Hause telefonieren" können.

Für die Programmierung der Endgeräte ergibt sich dadurch eine Neuerung. Jeder sollte zumindest für seinen Heimatrepeater die TG9 und die TG232 einprogrammiert haben. Wer durch die Lande fährt wird das auch für die anderen OE Repeater einstellen.

## MOTOTRBO Betrieb in Friedrichhafen bei der HAMRADIO 2012

Laut letzter Mitteilung unserer deutschen Funkfreunde wird ein Umsetzer für DMR zur Verfügung stehen. Die Frequenz wird 438.200 -7.6 MHz sein. Zusätzlich schlägt Michael OE1MMU eine Simplexfrequenz 433.450 vor. Bitte nicht vergessen diesen neuen Standort mit den richtigen TG zu programmieren. Zeitschlitz 1: TG1,2,232,262 und zeitschlitz 2: TG9,262 wäre so das Minimum. Damit kann dann auf Zeitschlitz 1 mit der TG232 nach OE gesprochen werden. Die OE-ler sprechen dann mit 262 retour.

**ACHTUNG:** Nicht vergessen wir in OE müssen dann aber auch am Zeitschlitz 1 ein Ohr haben, sonst können wir die Rufe aus DL nicht mitbekommen. Kanalscanner einschalten. Und noch was internationale Rufe auf Zeitschlitz 2 werden nicht geroutet. Der Zeitschlitz zwei bleibt nur für "lokal" bzw. OE weiten Betrieb reserviert.

## Wie geht es weiter in OE?

Aus vielen Gesprächen und aus Kenntnis der Praxis hat sich immer mehr der Wunsch nach einer "lokalen" Gruppe für Gespräche innerhalb einer Region herausgebildet. Bei zwei Standorten haben wir das fürs Erste so gelöst, dass wir einen Zeitschlitz aus dem Internationalem Verkehr heraus genommen haben. Das war soweit hilfreich und wurde auch gut angenommen. Nachteil daraus

ist aber, dieser Zeitschlitz kann nicht mehr für den zwar seltenen Europa bzw. Weltweiten Verkehr heran gezogen werden.

So nun zur Lösung für die Zukunft: Ich habe die Hersteller der SmartPTT Serversoftware gebeten auch für Österreich

eine "kostengünstige" Version zur Verfügung zu stellen. Mit dieser SmartPTT Lösung können wir die derzeitige und die schnell wachsende Struktur optimieren. Unter Verwendung von SmartPTT kann "jedes" MotoTrbo Relais auf "beiden" Zeitschlitzen auch für lokale (regionale) Gespräche benutz werden und trotzdem stehen "beide" Zeitschlitze für den Österreich-, Europa- und WW-Verkehr zur Verfügung.

Ich möchte Euch heute noch nicht mit technischen Details nerven, aber natürlich werden diese Verbindungen

auch über die bereits bekannten Gesprächsgruppen/Talkgroups(TG) organisiert.

Ich möchte den Begriff "Region" noch erläutern. Das ist eine beliebige Zusammenschaltung von einzelnen

MotoTrbo Umsetzergeräten. Die kleine Einheit als Region ist ein Umsetzer.

Also so mal kurz als Vorschau: (ACHTUNG derzeit noch etwas Zukunft)

- Wenn lokal (in der Region) gesprochen werden soll wird eine neue Gruppe (TG 9) eingeführt damit bleibt das Gespräch in der Region.
- Für Europa- und WW-Gespräche wird der Zeitschlitz 1 zur Verfügung stehen. Wie schon bekannt 1…WW, 2…EU, 262…DL, 228…HB usw.
- Für Österreichgespräche stehen beide Zeitschlitze mit der TG 232 zur Verfügung

Weitere Gruppierungen werden wir noch gemeinsam in Gesprächen festlegen.

Ergebnis: Damit kann jeder SYSOP selbst bestimmen zu welcher Region er mit seinen Umsetzer beitritt. Natürlich ist

es auch möglich einen Umsetzer als eigene Region zu betreiben.

So genug für Heute, ich hoffe ich habe mich verständlich ausgedrückt wenn nicht ganz einfach Fragen an

mich … Ihr habt ja alle meine "Linkinformationen"

Mit der Bitte weiterhin mit so viel Spaß an er Sache und vor allem weiterhin gemeinsam an der Sache zu arbeiten.

73 de Kurt OE1KBC

## Mototrbo in Österreich

Andy OE1BAD hat anlässlich der Nationalfeiertags am 26.10.2010 ein MOTOTRBO Relais auf der QRG R77

zum Testen zur Verfügung gestellt.

Mit tatkräftiger Unterstützung von Michael OE1MMU und seinen Freunden aus der Notfunkrunde wurde auch

gleich das Relais mit einige QSOs in Betrieb genommen. Einige OMs (vor allem OE3DNW, OE1TRB, OE1MMU,

OE3GKB, …) haben dann das am Wienerberg installierte Relais mit der neuen MOTOTRBO Betriebsart immer

wieder in seiner Ausbreitung und Verbindungsqualität getestet.

Im Herbst 2011 ist dann der Funke von Gerhard OE3DNW auf Kurt OE1KBC über gesprungen und rasch wurde der

Entschluss gefasst, wir errichten eine gekoppelte Senderkette Bisamberg-Harzberg-Wienerberg. Ganz recht war uns dazu das bereits super funktionsfähige HAMNET am Laaerberg, Wienerberg und Bisamberg.

Natürlich wurde die Vernetzung auf der Basis HAMNET realisiert.

Aber nicht genug, wollten wir auch mit den internationalen MOTOTRBO Relais in DL, HB, EA und USA vernetzt sein

um den an jedem Samstag um 1700 UTC stattfindenden "MOTOTRBO Net" teilhaben. Via Internet Brücke

wurde rasch der Kontakt zum DL Server gefunden. Danke an Jochen DL1YBL welcher seinen Server als Schnitt-

stelle für OE (Alpenmaster) zur Verfügung gestellt hat.

In der kurzen Zeit von November 2011 bis Ende Jänner 2012 sind einige Funkamateure dazu gekommen, so

dass wir bereits bei 21 "MOTOTRBO Aktivisten" angelangt sind. Tendenz steigend hi.

Das Projekt MOTOTRBO in Wien und Umgebung war auch wieder ein Vorzeigeprojekt was die Zusammenarbeit

der Funkamateure betrifft. Ob am Harzberg, wo in Windeseile der HAMNET Zugang, die 70cm Antenne und das

Relais installiert wurde, immer in einer kleinen Gruppe rund um Gerhard OE3GRU, Gerhard OE3DNW und Robert

OE3BOB oder am Bisamberg wo Norbert OE1NDB, Robert OE3OLU, Reinhard OE3NSC und Kurt OE1KBC rasch

die Installation und den Anschluss als HAMNET geschaffen haben. Durch die rasche Hilfe von Clemens OE1CSC,

Michael OE1MCU und Andy OE1BAD konnte auch die Durchführung der Anbindung des Relais am Wienerberg

abgeschlossen werden.

Viele Dank an alle Funkamateure welche an diesem Projekt mitgearbeitet haben.

Kurt OE1KBC

## <span id="page-19-0"></span>**Mototrbo-Informatioen OE: Unterschied zwischen den Versionen**

[Versionsgeschichte interaktiv durchsuchen](https://wiki.oevsv.at) [VisuellWikitext](https://wiki.oevsv.at)

#### **[Version vom 28. Oktober 2016, 20:54 Uhr](#page-73-0) [\(Quelltext anzeigen\)](#page-73-0)**

[Oe1kbc](#page-55-0) [\(Diskussion](https://wiki.oevsv.at/w/index.php?title=Benutzer_Diskussion:Oe1kbc&action=view) | [Beiträge\)](https://wiki.oevsv.at/wiki/Spezial:Beitr%C3%A4ge/Oe1kbc)

[← Zum vorherigen Versionsunterschied](#page-73-0)

#### **[Aktuelle Version vom 19. Juli 2021, 22:](#page-73-0) [13 Uhr](#page-73-0) [\(Quelltext anzeigen\)](#page-73-0)**

[HB9EVT](#page-37-0) ([Diskussion](#page-19-0) | [Beiträge](https://wiki.oevsv.at/wiki/Spezial:Beitr%C3%A4ge/HB9EVT)) (Alle "falschen" WIKI-Links entfernt.) [Markierung](https://wiki.oevsv.at/wiki/Spezial:Markierungen): [Visuelle Bearbeitung](https://wiki.oevsv.at/w/index.php?title=Project:VisualEditor&action=view)

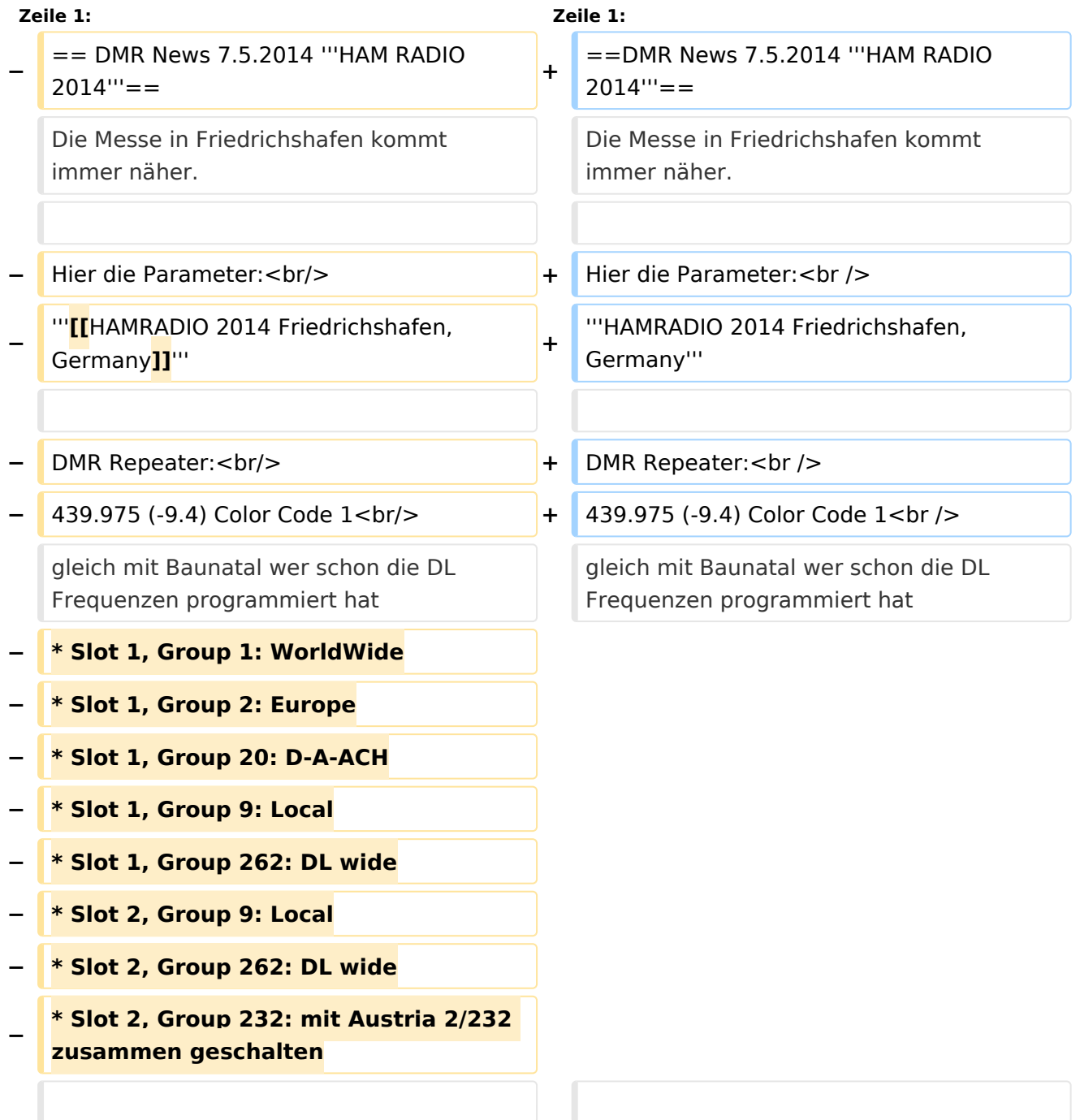

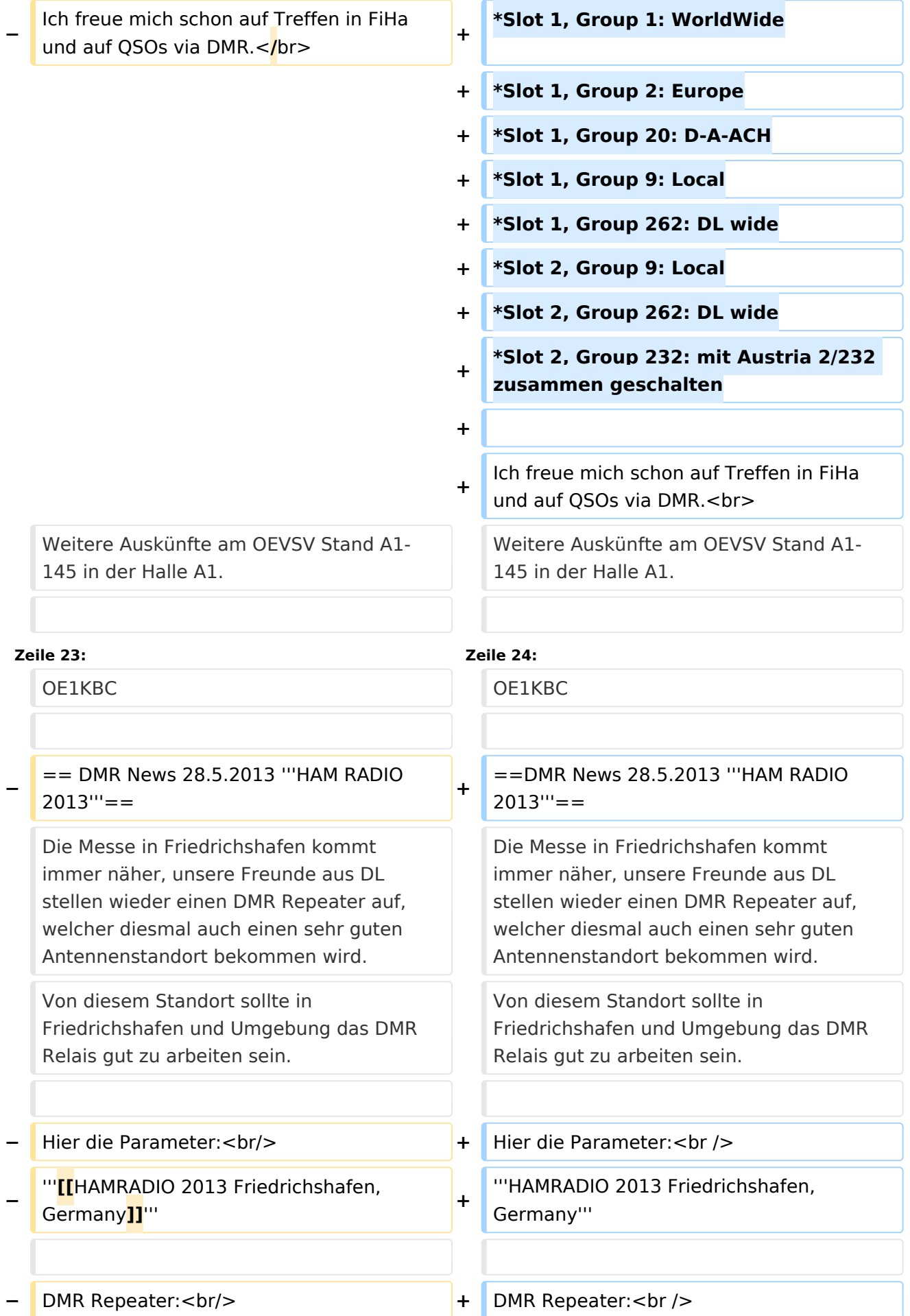

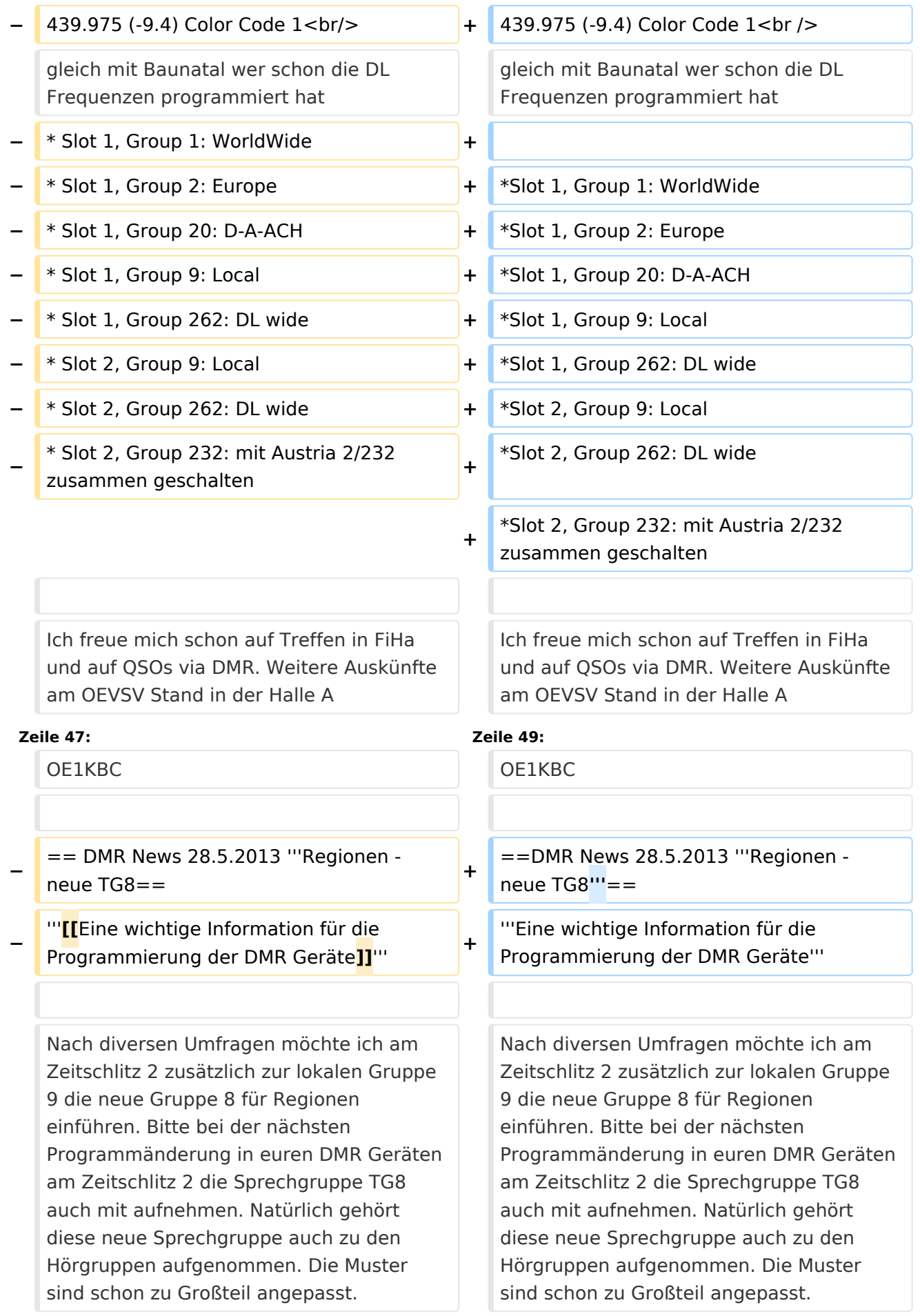

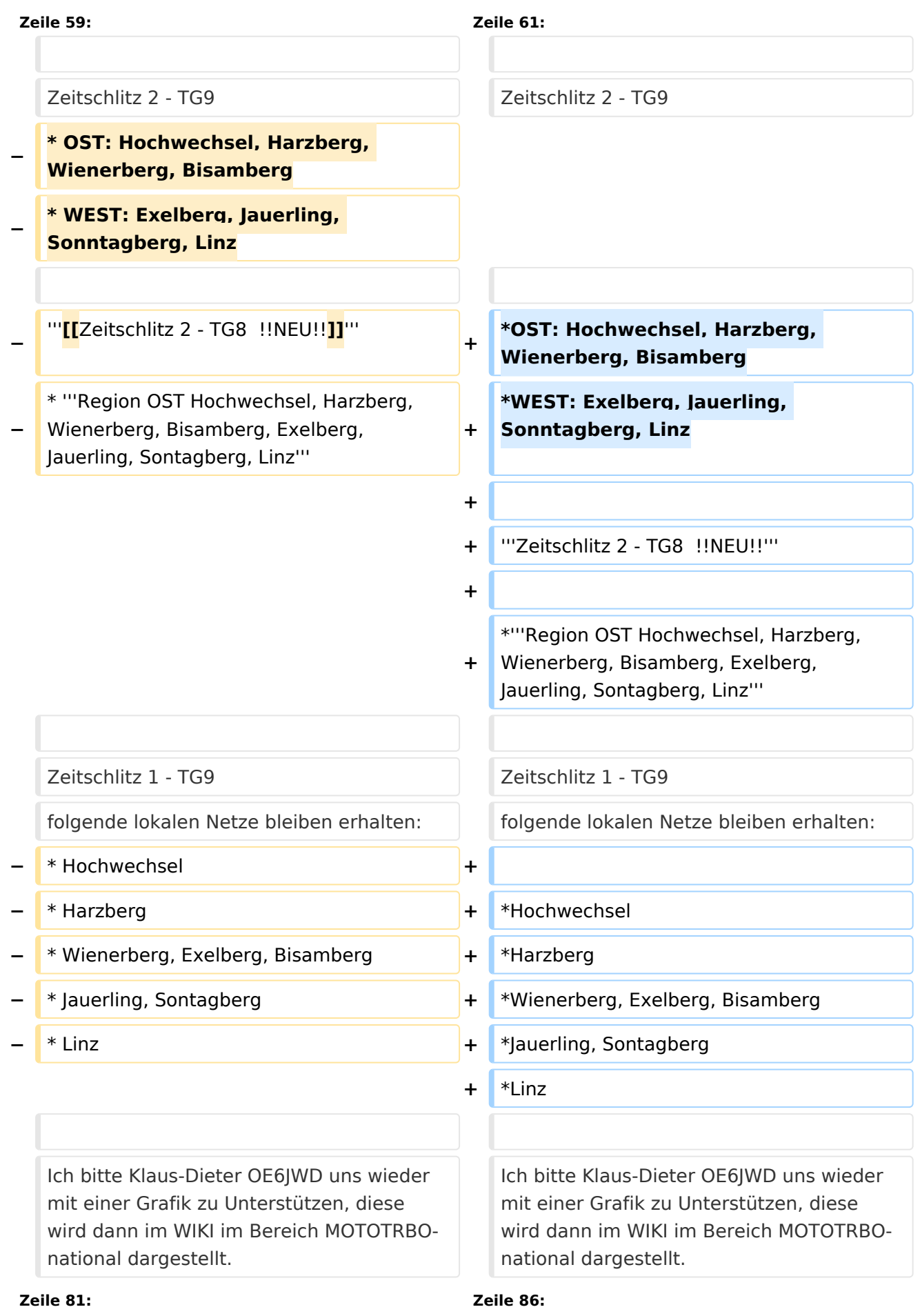

#### Mototrbo-Informatioen OE

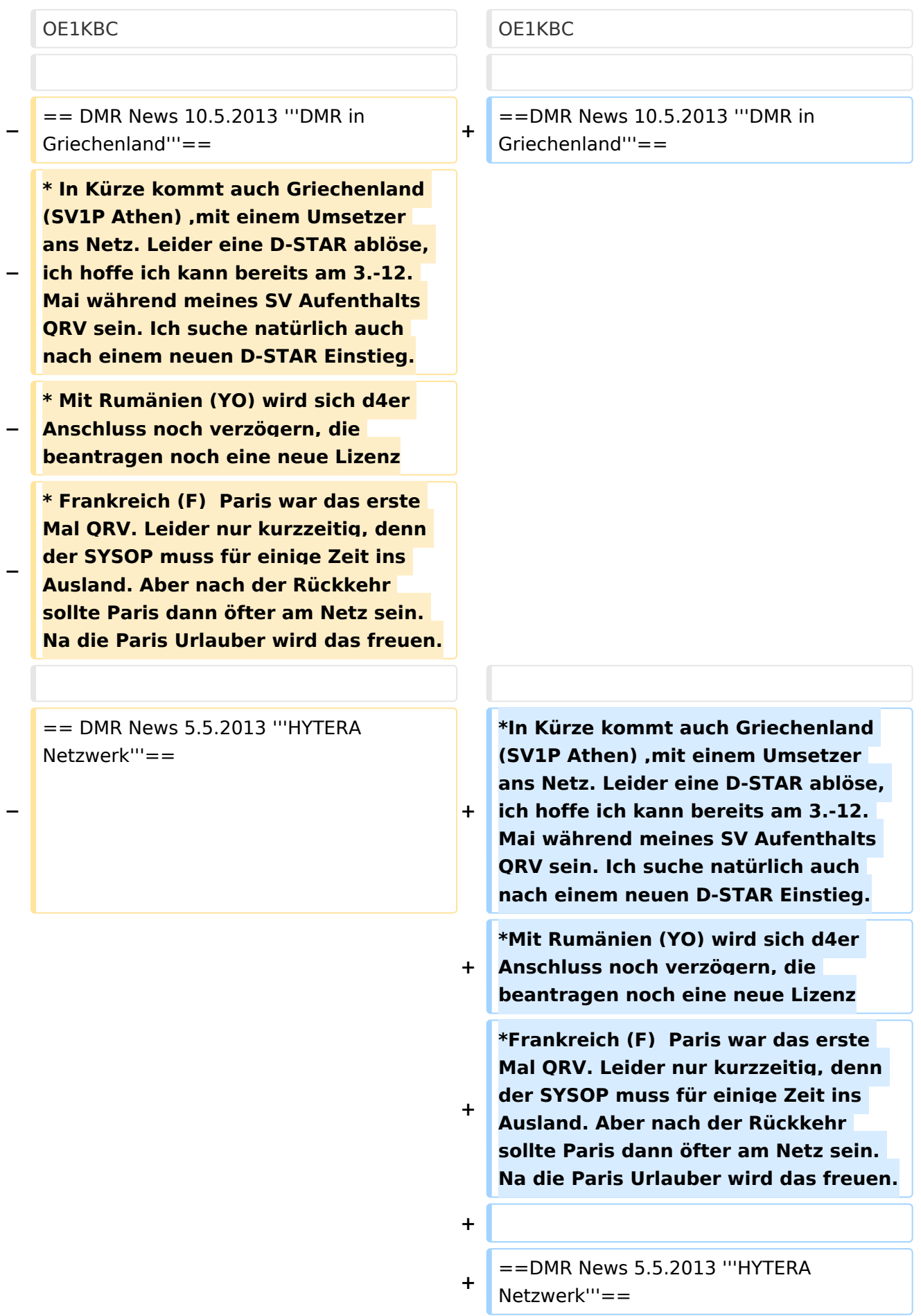

**−**

**−**

**−**

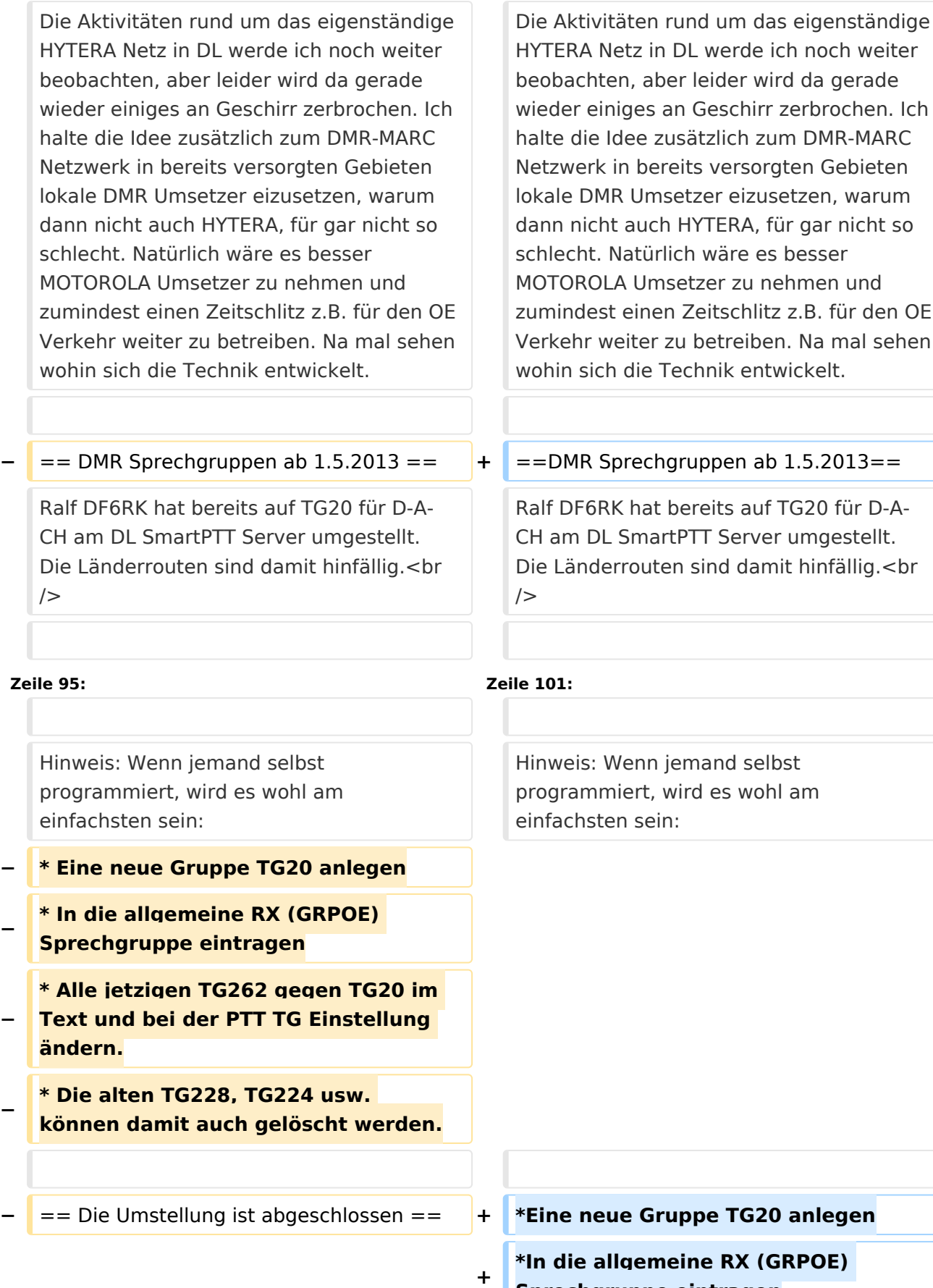

**Sprechgruppe eintragen**

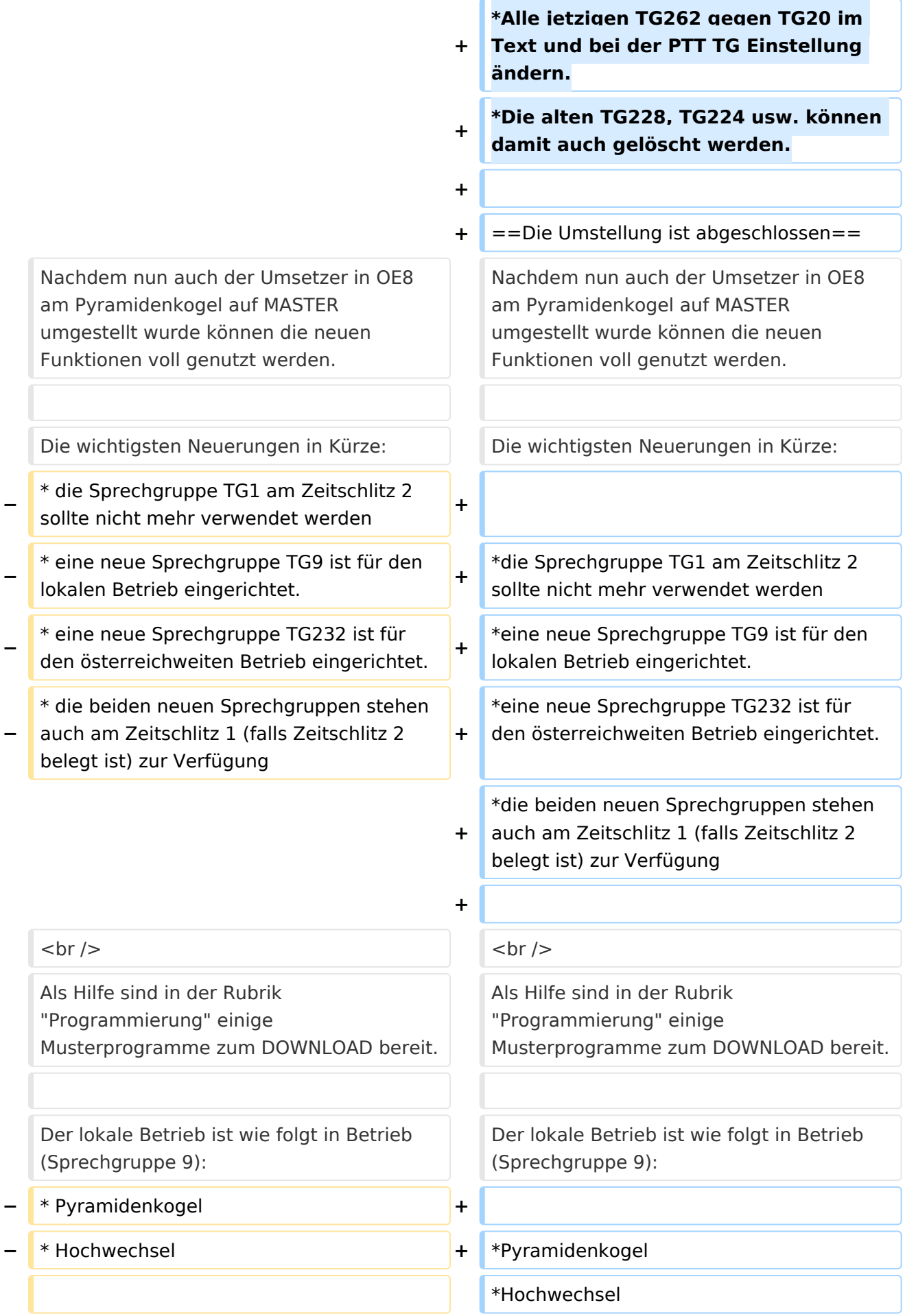

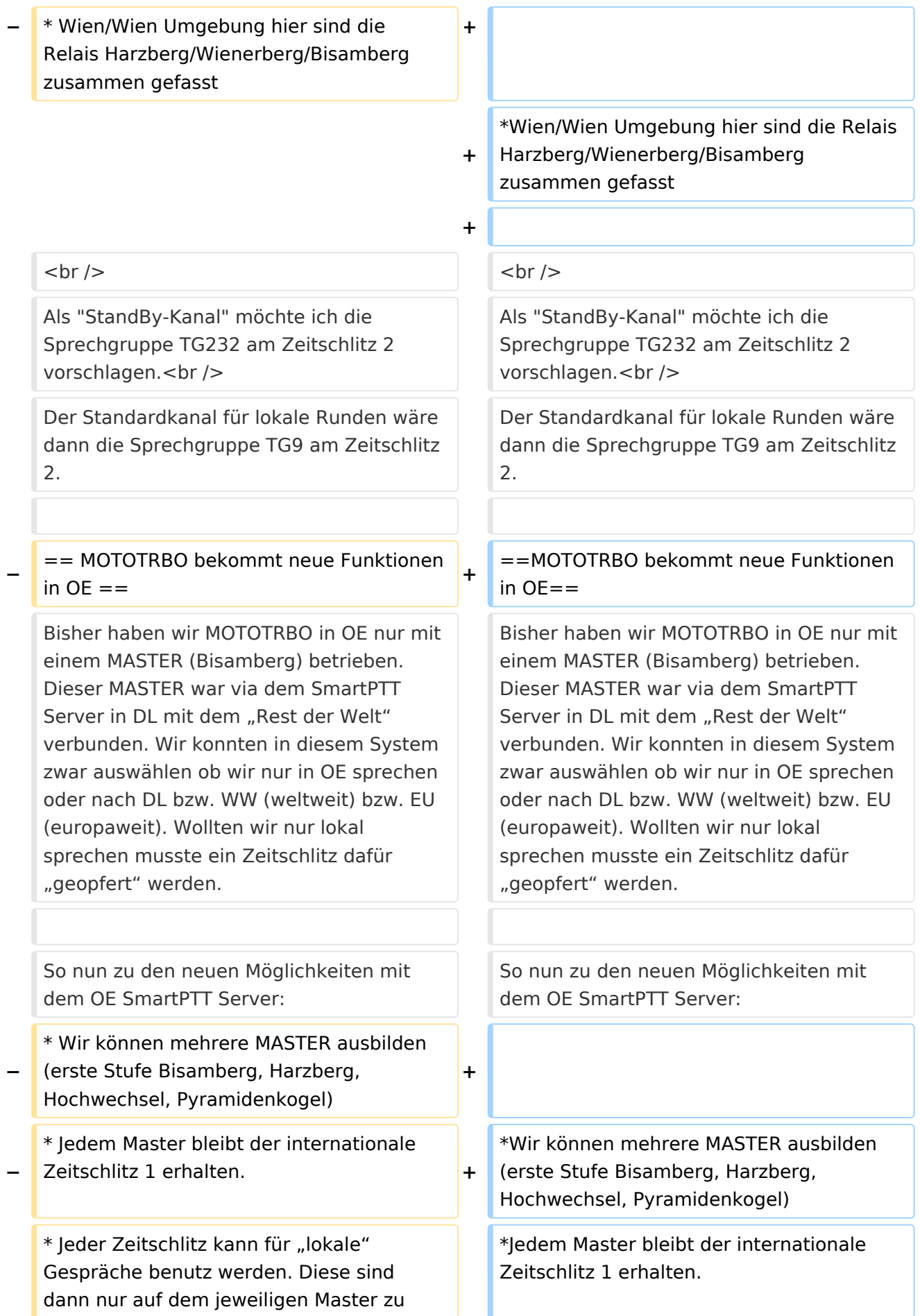

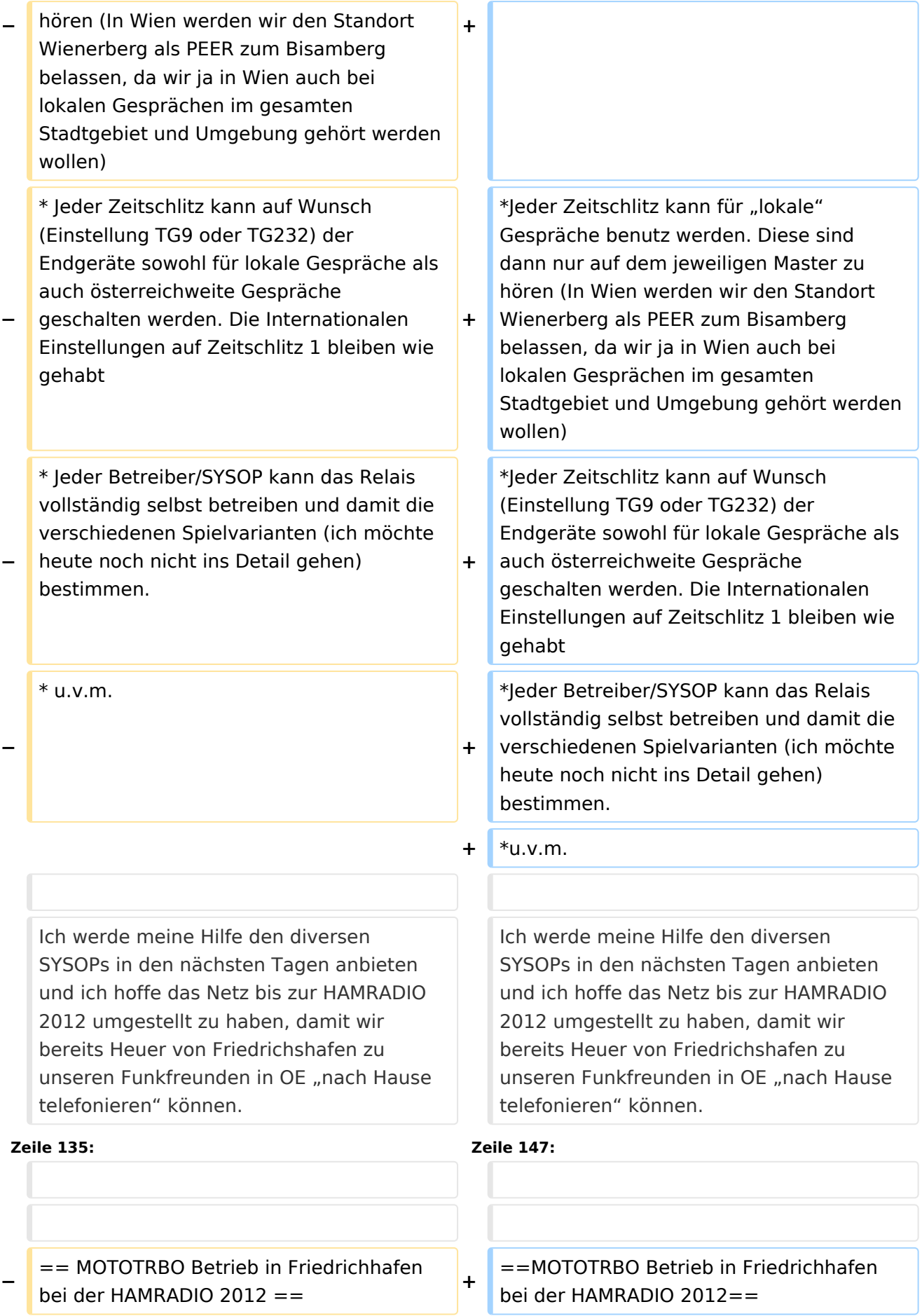

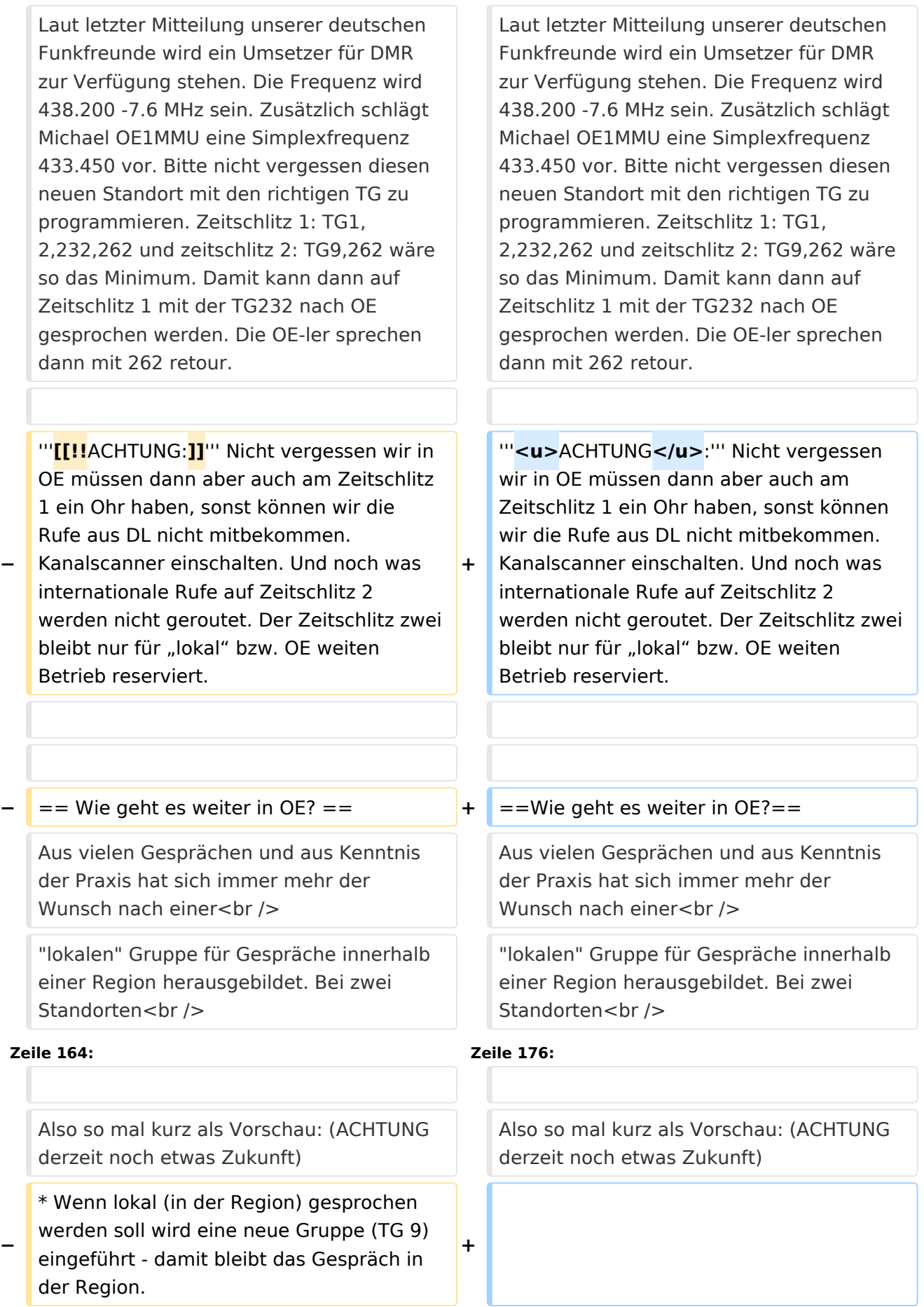

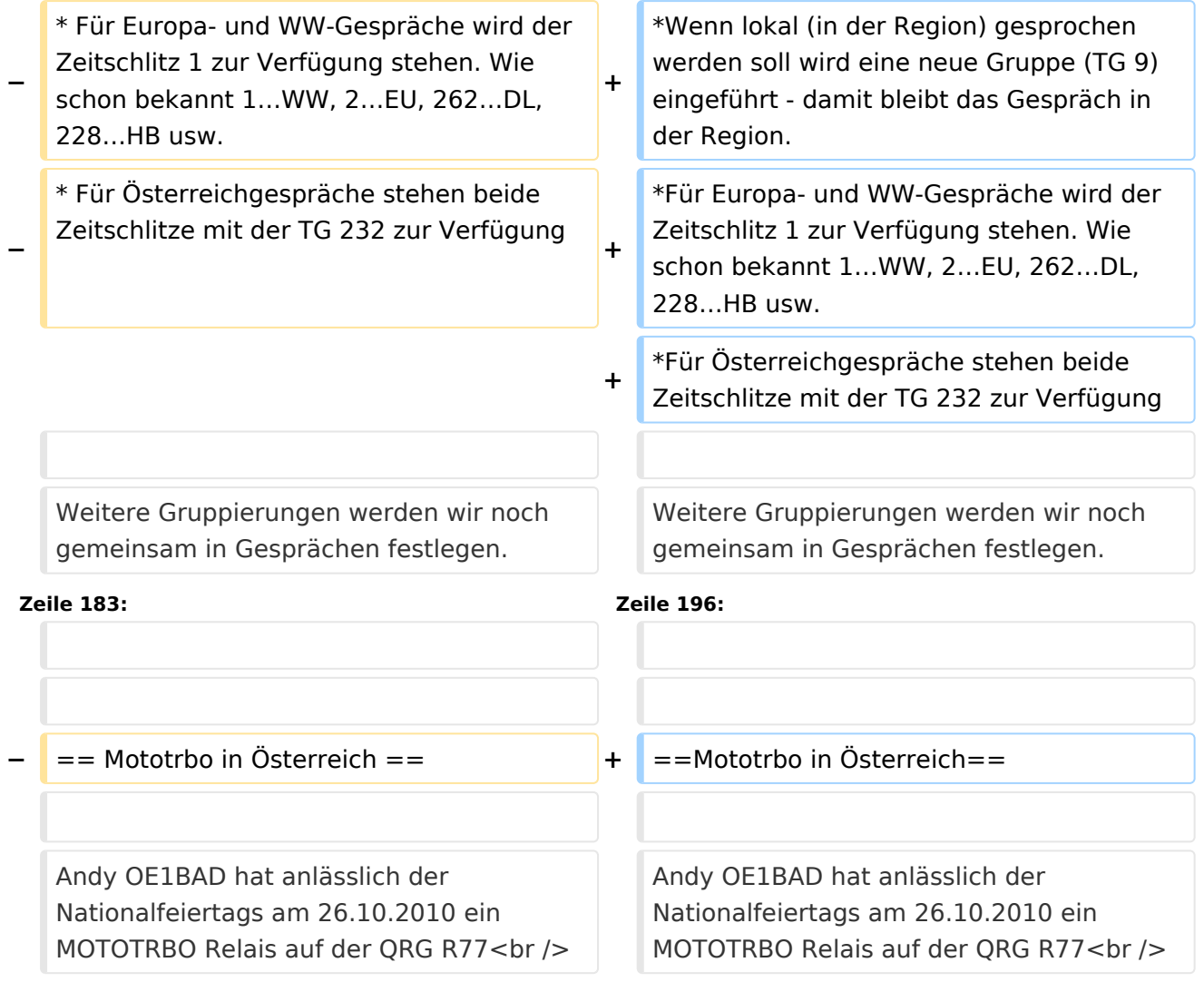

## Aktuelle Version vom 19. Juli 2021, 22:13 Uhr

### Inhaltsverzeichnis

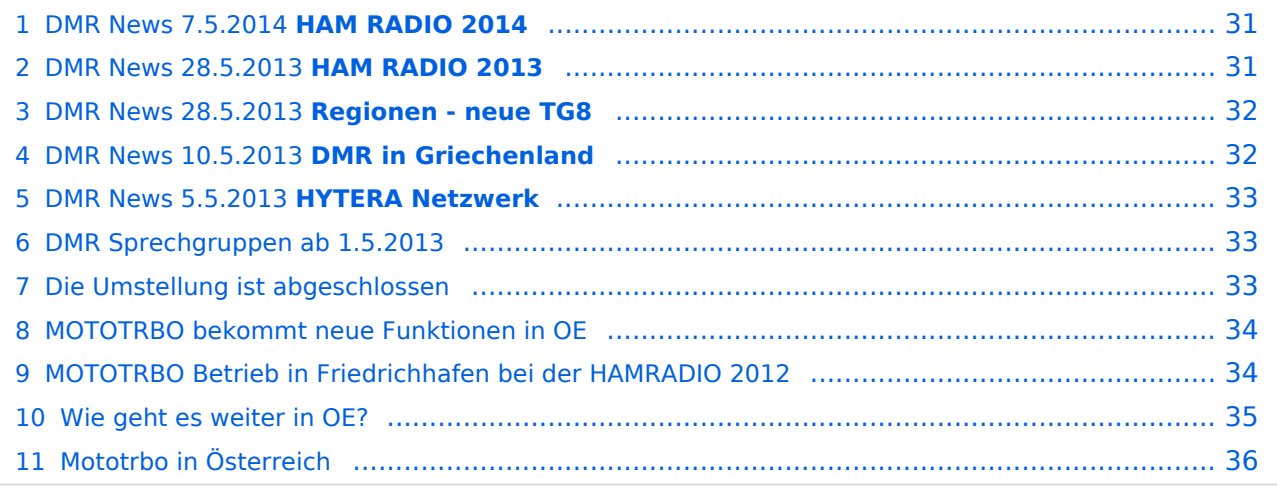

## <span id="page-30-0"></span>DMR News 7.5.2014 **HAM RADIO 2014**

Die Messe in Friedrichshafen kommt immer näher.

Hier die Parameter:

#### **HAMRADIO 2014 Friedrichshafen, Germany**

DMR Repeater: 439.975 (-9.4) Color Code 1 gleich mit Baunatal wer schon die DL Frequenzen programmiert hat

- Slot 1, Group 1: WorldWide
- Slot 1, Group 2: Europe
- Slot 1, Group 20: D-A-ACH
- Slot 1, Group 9: Local
- Slot 1, Group 262: DL wide
- Slot 2, Group 9: Local
- Slot 2, Group 262: DL wide
- Slot 2, Group 232: mit Austria 2/232 zusammen geschalten

Ich freue mich schon auf Treffen in FiHa und auf QSOs via DMR. Weitere Auskünfte am OEVSV Stand A1-145 in der Halle A1.

73 de Kurt OE1KBC

### <span id="page-30-1"></span>DMR News 28.5.2013 **HAM RADIO 2013**

Die Messe in Friedrichshafen kommt immer näher, unsere Freunde aus DL stellen wieder einen DMR Repeater auf, welcher diesmal auch einen sehr guten Antennenstandort bekommen wird. Von diesem Standort sollte in Friedrichshafen und Umgebung das DMR Relais gut zu arbeiten sein.

Hier die Parameter:

#### **HAMRADIO 2013 Friedrichshafen, Germany**

DMR Repeater: 439.975 (-9.4) Color Code 1 gleich mit Baunatal wer schon die DL Frequenzen programmiert hat

- Slot 1, Group 1: WorldWide
- Slot 1, Group 2: Europe
- Slot 1, Group 20: D-A-ACH
- Slot 1, Group 9: Local
- Slot 1, Group 262: DL wide
- Slot 2, Group 9: Local
- Slot 2, Group 262: DL wide
- Slot 2, Group 232: mit Austria 2/232 zusammen geschalten

Ich freue mich schon auf Treffen in FiHa und auf QSOs via DMR. Weitere Auskünfte am OEVSV Stand in der Halle A

#### 73 de Kurt OE1KBC

### <span id="page-31-0"></span>DMR News 28.5.2013 **Regionen - neue TG8**

#### **Eine wichtige Information für die Programmierung der DMR Geräte**

Nach diversen Umfragen möchte ich am Zeitschlitz 2 zusätzlich zur lokalen Gruppe 9 die neue Gruppe 8 für Regionen einführen. Bitte bei der nächsten Programmänderung in euren DMR Geräten am Zeitschlitz 2 die Sprechgruppe TG8 auch mit aufnehmen. Natürlich gehört diese neue Sprechgruppe auch zu den Hörgruppen aufgenommen. Die Muster sind schon zu Großteil angepasst.

Als erste Region werden wir OE OST umstellen. Ich habe das aber erst Mitte Juni vor, bis dahin sollte es möglich sein dass jeder sein Gerät vorbereitet hat. Von dieser Umstellung sind nur die DMR Benutzer vom Hochwechsel bis Linz betroffen. In OE6, OE7 und OE8 ergeben sich daraus keine Neuerungen. Diese Bereiche sind bereits User gerecht strukturiert. Im Osten von OE waren zu viele Umsetzer in der lokalen Sprechgruppe 9 am Zeitschlitz 2 verbunden. Nach der Umstellung können in der Ostregion 2 lokale Gespräche gleichzeitig "gefahren" werden.

Nach der Umstellung ergeben sich folgende Umsetzer Gruppen:

Zeitschlitz 2 - TG9

- OST: Hochwechsel, Harzberg, Wienerberg, Bisamberg
- WEST: Exelberg, Jauerling, Sonntagberg, Linz

#### **Zeitschlitz 2 - TG8 !!NEU!!**

**Region OST Hochwechsel, Harzberg, Wienerberg, Bisamberg, Exelberg, Jauerling, Sontagberg, Linz**

Zeitschlitz 1 - TG9 folgende lokalen Netze bleiben erhalten:

- Hochwechsel
- Harzberg
- Wienerberg, Exelberg, Bisamberg
- Jauerling, Sontagberg
- Linz

Ich bitte Klaus-Dieter OE6JWD uns wieder mit einer Grafik zu Unterstützen, diese wird dann im WIKI im Bereich MOTOTRBO-national dargestellt.

Fragen bitte an mich oe1kbc@oevsv.at

Viel Erfolg bei der Programmierung und beim Austesten der neuen Möglichkeiten 73 de Kurt OE1KBC

### <span id="page-31-1"></span>DMR News 10.5.2013 **DMR in Griechenland**

In Kürze kommt auch Griechenland (SV1P Athen) ,mit einem Umsetzer ans Netz. Leider eine D-STAR ablöse, ich hoffe ich kann bereits am 3.-12. Mai während meines SV Aufenthalts QRV sein. Ich suche natürlich auch nach einem neuen D-STAR Einstieg.

- Mit Rumänien (YO) wird sich d4er Anschluss noch verzögern, die beantragen noch eine neue Lizenz
- Frankreich (F) Paris war das erste Mal QRV. Leider nur kurzzeitig, denn der SYSOP muss für einige Zeit ins Ausland. Aber nach der Rückkehr sollte Paris dann öfter am Netz sein. Na die Paris Urlauber wird das freuen.

### <span id="page-32-0"></span>DMR News 5.5.2013 **HYTERA Netzwerk**

Die Aktivitäten rund um das eigenständige HYTERA Netz in DL werde ich noch weiter beobachten, aber leider wird da gerade wieder einiges an Geschirr zerbrochen. Ich halte die Idee zusätzlich zum DMR-MARC Netzwerk in bereits versorgten Gebieten lokale DMR Umsetzer eizusetzen, warum dann nicht auch HYTERA, für gar nicht so schlecht. Natürlich wäre es besser MOTOROLA Umsetzer zu nehmen und zumindest einen Zeitschlitz z.B. für den OE Verkehr weiter zu betreiben. Na mal sehen wohin sich die Technik entwickelt.

### <span id="page-32-1"></span>DMR Sprechgruppen ab 1.5.2013

Ralf DF6RK hat bereits auf TG20 für D-A-CH am DL SmartPTT Server umgestellt. Die Länderrouten sind damit hinfällig.

#### *Weitere Details zu TS bzw. TG sind bei [Mototrbo-international](https://wiki.oevsv.at/w/index.php?title=Mototrbo-international&action=view) zu finden*

Hinweis: Wenn jemand selbst programmiert, wird es wohl am einfachsten sein:

- Eine neue Gruppe TG20 anlegen
- In die allgemeine RX (GRPOE) Sprechgruppe eintragen
- Alle jetzigen TG262 gegen TG20 im Text und bei der PTT TG Einstellung ändern.
- Die alten TG228, TG224 usw. können damit auch gelöscht werden.

#### <span id="page-32-2"></span>Die Umstellung ist abgeschlossen

Nachdem nun auch der Umsetzer in OE8 am Pyramidenkogel auf MASTER umgestellt wurde können die neuen Funktionen voll genutzt werden.

Die wichtigsten Neuerungen in Kürze:

- die Sprechgruppe TG1 am Zeitschlitz 2 sollte nicht mehr verwendet werden
- eine neue Sprechgruppe TG9 ist für den lokalen Betrieb eingerichtet.
- eine neue Sprechgruppe TG232 ist für den österreichweiten Betrieb eingerichtet.
- die beiden neuen Sprechgruppen stehen auch am Zeitschlitz 1 (falls Zeitschlitz 2 belegt ist) zur Verfügung

Als Hilfe sind in der Rubrik "Programmierung" einige Musterprogramme zum DOWNLOAD bereit.

Der lokale Betrieb ist wie folgt in Betrieb (Sprechgruppe 9):

- Pyramidenkogel
- Hochwechsel
- Wien/Wien Umgebung hier sind die Relais Harzberg/Wienerberg/Bisamberg zusammen gefasst

Als "StandBy-Kanal" möchte ich die Sprechgruppe TG232 am Zeitschlitz 2 vorschlagen. Der Standardkanal für lokale Runden wäre dann die Sprechgruppe TG9 am Zeitschlitz 2.

## <span id="page-33-0"></span>MOTOTRBO bekommt neue Funktionen in OE

Bisher haben wir MOTOTRBO in OE nur mit einem MASTER (Bisamberg) betrieben. Dieser MASTER war via dem SmartPTT Server in DL mit dem "Rest der Welt" verbunden. Wir konnten in diesem System zwar auswählen ob wir nur in OE sprechen oder nach DL bzw. WW (weltweit) bzw. EU (europaweit). Wollten wir nur lokal sprechen musste ein Zeitschlitz dafür "geopfert" werden.

So nun zu den neuen Möglichkeiten mit dem OE SmartPTT Server:

- Wir können mehrere MASTER ausbilden (erste Stufe Bisamberg, Harzberg, Hochwechsel, Pyramidenkogel)
- Jedem Master bleibt der internationale Zeitschlitz 1 erhalten.
- Jeder Zeitschlitz kann für "lokale" Gespräche benutz werden. Diese sind dann nur auf dem jeweiligen Master zu hören (In Wien werden wir den Standort Wienerberg als PEER zum Bisamberg belassen, da wir ja in Wien auch bei lokalen Gesprächen im gesamten Stadtgebiet und Umgebung gehört werden wollen)
- Jeder Zeitschlitz kann auf Wunsch (Einstellung TG9 oder TG232) der Endgeräte sowohl für lokale Gespräche als auch österreichweite Gespräche geschalten werden. Die Internationalen Einstellungen auf Zeitschlitz 1 bleiben wie gehabt
- Jeder Betreiber/SYSOP kann das Relais vollständig selbst betreiben und damit die verschiedenen Spielvarianten (ich möchte heute noch nicht ins Detail gehen) bestimmen.
- $\bullet$  u.v.m.

Ich werde meine Hilfe den diversen SYSOPs in den nächsten Tagen anbieten und ich hoffe das Netz bis zur HAMRADIO 2012 umgestellt zu haben, damit wir bereits Heuer von Friedrichshafen zu unseren Funkfreunden in OE "nach Hause telefonieren" können.

Für die Programmierung der Endgeräte ergibt sich dadurch eine Neuerung. Jeder sollte zumindest für seinen Heimatrepeater die TG9 und die TG232 einprogrammiert haben. Wer durch die Lande fährt wird das auch für die anderen OE Repeater einstellen.

## <span id="page-33-1"></span>MOTOTRBO Betrieb in Friedrichhafen bei der HAMRADIO 2012

Laut letzter Mitteilung unserer deutschen Funkfreunde wird ein Umsetzer für DMR zur Verfügung stehen. Die Frequenz wird 438.200 -7.6 MHz sein. Zusätzlich schlägt Michael OE1MMU eine Simplexfrequenz 433.450 vor. Bitte nicht vergessen diesen neuen Standort mit den richtigen TG zu programmieren. Zeitschlitz 1: TG1,2,232,262 und zeitschlitz 2: TG9,262 wäre so das Minimum. Damit kann dann auf Zeitschlitz 1 mit der TG232 nach OE gesprochen werden. Die OE-ler sprechen dann mit 262 retour.

**ACHTUNG:** Nicht vergessen wir in OE müssen dann aber auch am Zeitschlitz 1 ein Ohr haben, sonst können wir die Rufe aus DL nicht mitbekommen. Kanalscanner einschalten. Und noch was internationale Rufe auf Zeitschlitz 2 werden nicht geroutet. Der Zeitschlitz zwei bleibt nur für "lokal" bzw. OE weiten Betrieb reserviert.

## <span id="page-34-0"></span>Wie geht es weiter in OE?

Aus vielen Gesprächen und aus Kenntnis der Praxis hat sich immer mehr der Wunsch nach einer "lokalen" Gruppe für Gespräche innerhalb einer Region herausgebildet. Bei zwei Standorten haben wir das fürs Erste so gelöst, dass wir einen Zeitschlitz aus dem Internationalem Verkehr heraus genommen haben. Das war soweit hilfreich und wurde auch gut angenommen. Nachteil daraus

ist aber, dieser Zeitschlitz kann nicht mehr für den zwar seltenen Europa bzw. Weltweiten Verkehr heran gezogen werden.

So nun zur Lösung für die Zukunft: Ich habe die Hersteller der SmartPTT Serversoftware gebeten auch für Österreich

eine "kostengünstige" Version zur Verfügung zu stellen. Mit dieser SmartPTT Lösung können wir die derzeitige und die schnell wachsende Struktur optimieren. Unter Verwendung von SmartPTT kann "jedes" MotoTrbo Relais auf "beiden" Zeitschlitzen auch für lokale (regionale) Gespräche benutz werden und trotzdem stehen "beide" Zeitschlitze für den Österreich-, Europa- und WW-Verkehr zur Verfügung.

Ich möchte Euch heute noch nicht mit technischen Details nerven, aber natürlich werden diese Verbindungen

auch über die bereits bekannten Gesprächsgruppen/Talkgroups(TG) organisiert.

Ich möchte den Begriff "Region" noch erläutern. Das ist eine beliebige Zusammenschaltung von einzelnen

MotoTrbo Umsetzergeräten. Die kleine Einheit als Region ist ein Umsetzer.

Also so mal kurz als Vorschau: (ACHTUNG derzeit noch etwas Zukunft)

- Wenn lokal (in der Region) gesprochen werden soll wird eine neue Gruppe (TG 9) eingeführt damit bleibt das Gespräch in der Region.
- Für Europa- und WW-Gespräche wird der Zeitschlitz 1 zur Verfügung stehen. Wie schon bekannt 1…WW, 2…EU, 262…DL, 228…HB usw.
- Für Österreichgespräche stehen beide Zeitschlitze mit der TG 232 zur Verfügung

Weitere Gruppierungen werden wir noch gemeinsam in Gesprächen festlegen.

Ergebnis: Damit kann jeder SYSOP selbst bestimmen zu welcher Region er mit seinen Umsetzer beitritt. Natürlich ist

es auch möglich einen Umsetzer als eigene Region zu betreiben.

So genug für Heute, ich hoffe ich habe mich verständlich ausgedrückt wenn nicht ganz einfach Fragen an

mich … Ihr habt ja alle meine "Linkinformationen"

Mit der Bitte weiterhin mit so viel Spaß an er Sache und vor allem weiterhin gemeinsam an der Sache zu arbeiten.

73 de Kurt OE1KBC

## <span id="page-35-0"></span>Mototrbo in Österreich

Andy OE1BAD hat anlässlich der Nationalfeiertags am 26.10.2010 ein MOTOTRBO Relais auf der QRG R77

zum Testen zur Verfügung gestellt.

Mit tatkräftiger Unterstützung von Michael OE1MMU und seinen Freunden aus der Notfunkrunde wurde auch

gleich das Relais mit einige QSOs in Betrieb genommen. Einige OMs (vor allem OE3DNW, OE1TRB, OE1MMU,

OE3GKB, …) haben dann das am Wienerberg installierte Relais mit der neuen MOTOTRBO Betriebsart immer

wieder in seiner Ausbreitung und Verbindungsqualität getestet.

Im Herbst 2011 ist dann der Funke von Gerhard OE3DNW auf Kurt OE1KBC über gesprungen und rasch wurde der

Entschluss gefasst, wir errichten eine gekoppelte Senderkette Bisamberg-Harzberg-Wienerberg. Ganz recht war uns dazu das bereits super funktionsfähige HAMNET am Laaerberg, Wienerberg und Bisamberg.

Natürlich wurde die Vernetzung auf der Basis HAMNET realisiert.

Aber nicht genug, wollten wir auch mit den internationalen MOTOTRBO Relais in DL, HB, EA und USA vernetzt sein

um den an jedem Samstag um 1700 UTC stattfindenden "MOTOTRBO Net" teilhaben. Via Internet Brücke

wurde rasch der Kontakt zum DL Server gefunden. Danke an Jochen DL1YBL welcher seinen Server als Schnitt-

stelle für OE (Alpenmaster) zur Verfügung gestellt hat.

In der kurzen Zeit von November 2011 bis Ende Jänner 2012 sind einige Funkamateure dazu gekommen, so

dass wir bereits bei 21 "MOTOTRBO Aktivisten" angelangt sind. Tendenz steigend hi.

Das Projekt MOTOTRBO in Wien und Umgebung war auch wieder ein Vorzeigeprojekt was die Zusammenarbeit

der Funkamateure betrifft. Ob am Harzberg, wo in Windeseile der HAMNET Zugang, die 70cm Antenne und das

Relais installiert wurde, immer in einer kleinen Gruppe rund um Gerhard OE3GRU, Gerhard OE3DNW und Robert

OE3BOB oder am Bisamberg wo Norbert OE1NDB, Robert OE3OLU, Reinhard OE3NSC und Kurt OE1KBC rasch

die Installation und den Anschluss als HAMNET geschaffen haben. Durch die rasche Hilfe von Clemens OE1CSC,

Michael OE1MCU und Andy OE1BAD konnte auch die Durchführung der Anbindung des Relais am Wienerberg

abgeschlossen werden.

Viele Dank an alle Funkamateure welche an diesem Projekt mitgearbeitet haben.

Kurt OE1KBC
## <span id="page-37-0"></span>**Mototrbo-Informatioen OE: Unterschied zwischen den Versionen**

[Versionsgeschichte interaktiv durchsuchen](https://wiki.oevsv.at) [VisuellWikitext](https://wiki.oevsv.at)

### **[Version vom 28. Oktober 2016, 20:54 Uhr](#page-73-0) [\(Quelltext anzeigen\)](#page-73-0)**

[Oe1kbc](#page-55-0) [\(Diskussion](https://wiki.oevsv.at/w/index.php?title=Benutzer_Diskussion:Oe1kbc&action=view) | [Beiträge\)](https://wiki.oevsv.at/wiki/Spezial:Beitr%C3%A4ge/Oe1kbc)

[← Zum vorherigen Versionsunterschied](#page-73-0)

### **[Aktuelle Version vom 19. Juli 2021, 22:](#page-73-0) [13 Uhr](#page-73-0) [\(Quelltext anzeigen\)](#page-73-0)**

[HB9EVT](#page-37-0) ([Diskussion](#page-19-0) | [Beiträge](https://wiki.oevsv.at/wiki/Spezial:Beitr%C3%A4ge/HB9EVT)) (Alle "falschen" WIKI-Links entfernt.) [Markierung](https://wiki.oevsv.at/wiki/Spezial:Markierungen): [Visuelle Bearbeitung](https://wiki.oevsv.at/w/index.php?title=Project:VisualEditor&action=view)

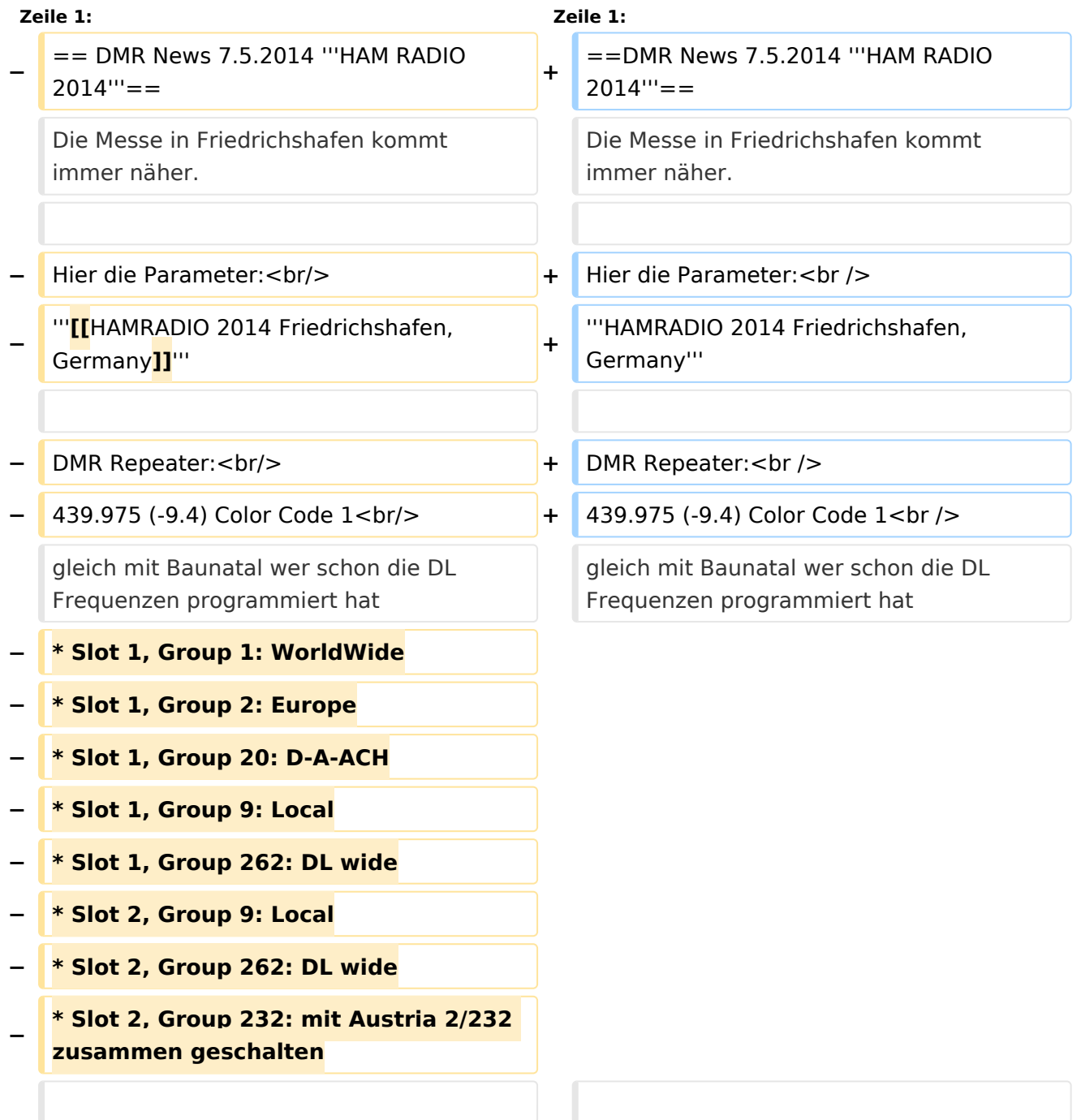

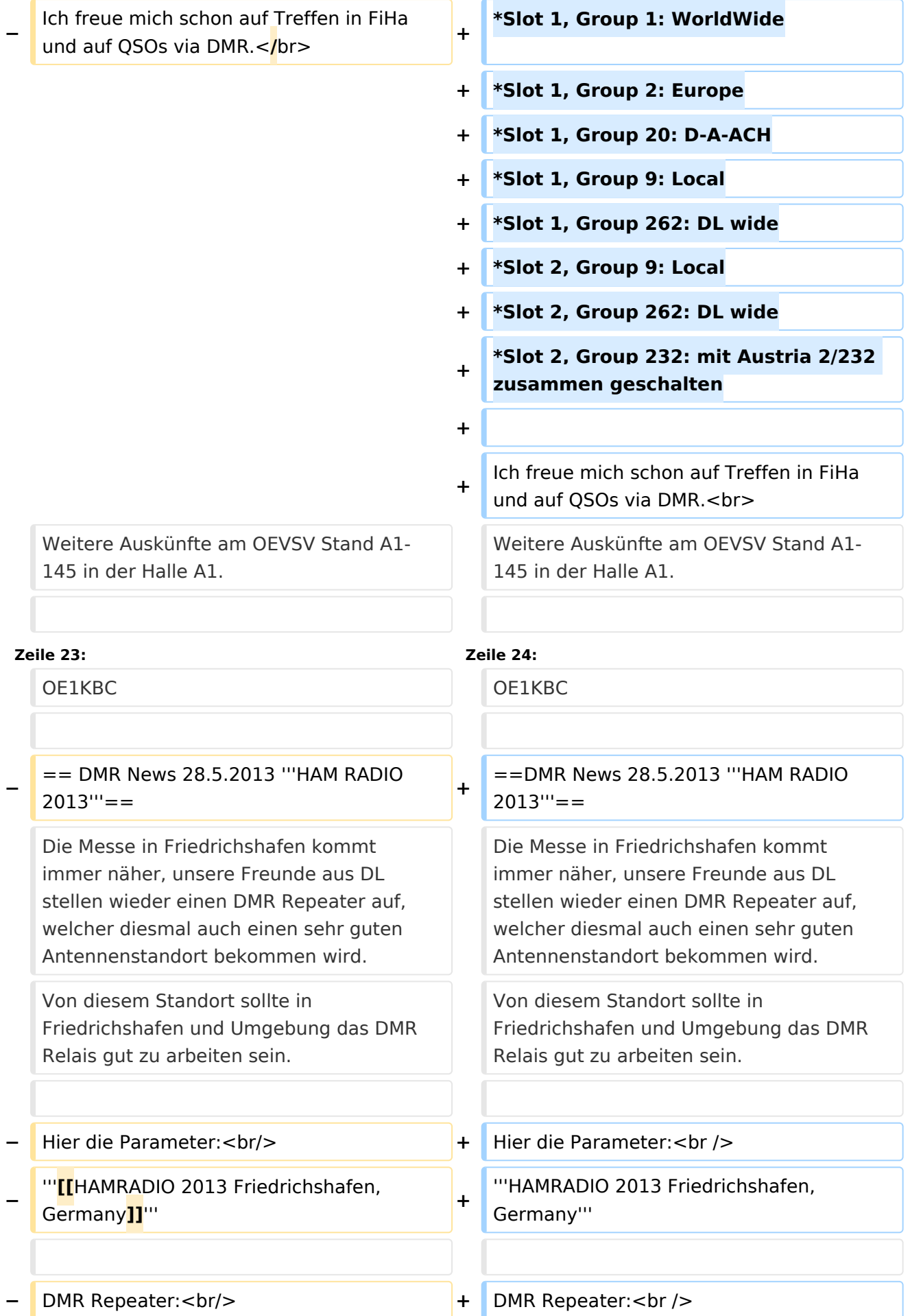

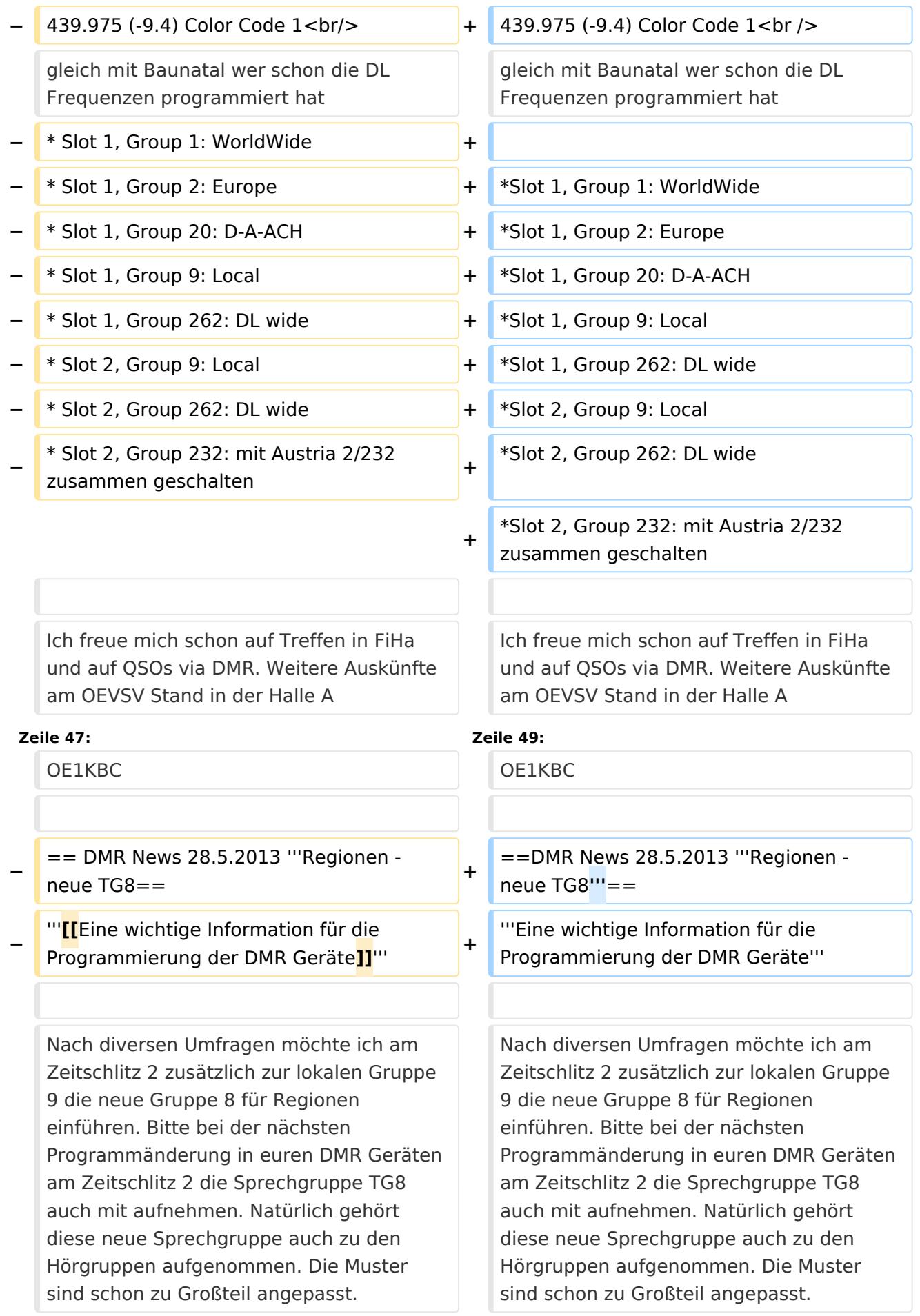

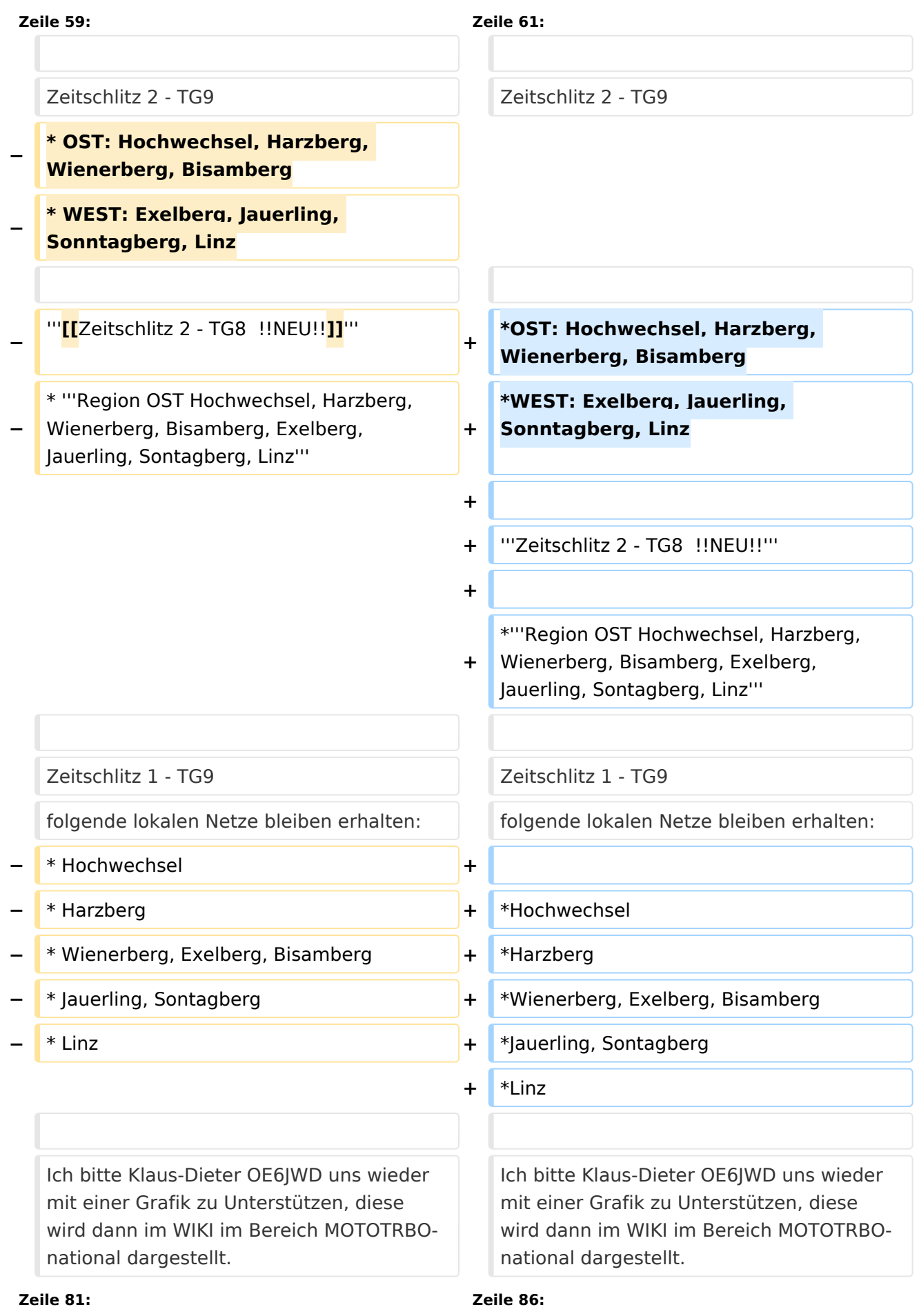

#### Mototrbo-Informatioen OE

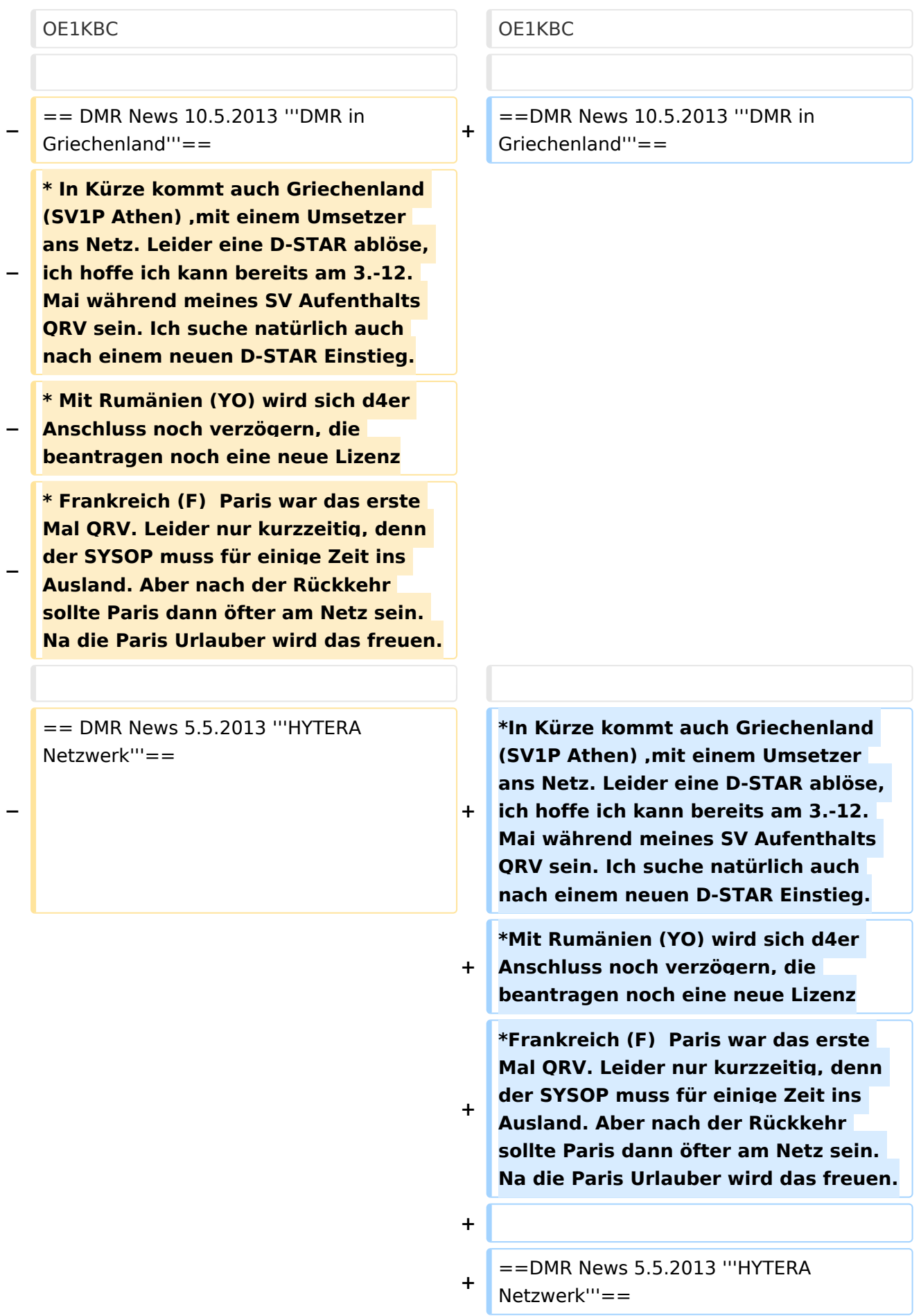

**−**

**−**

**−**

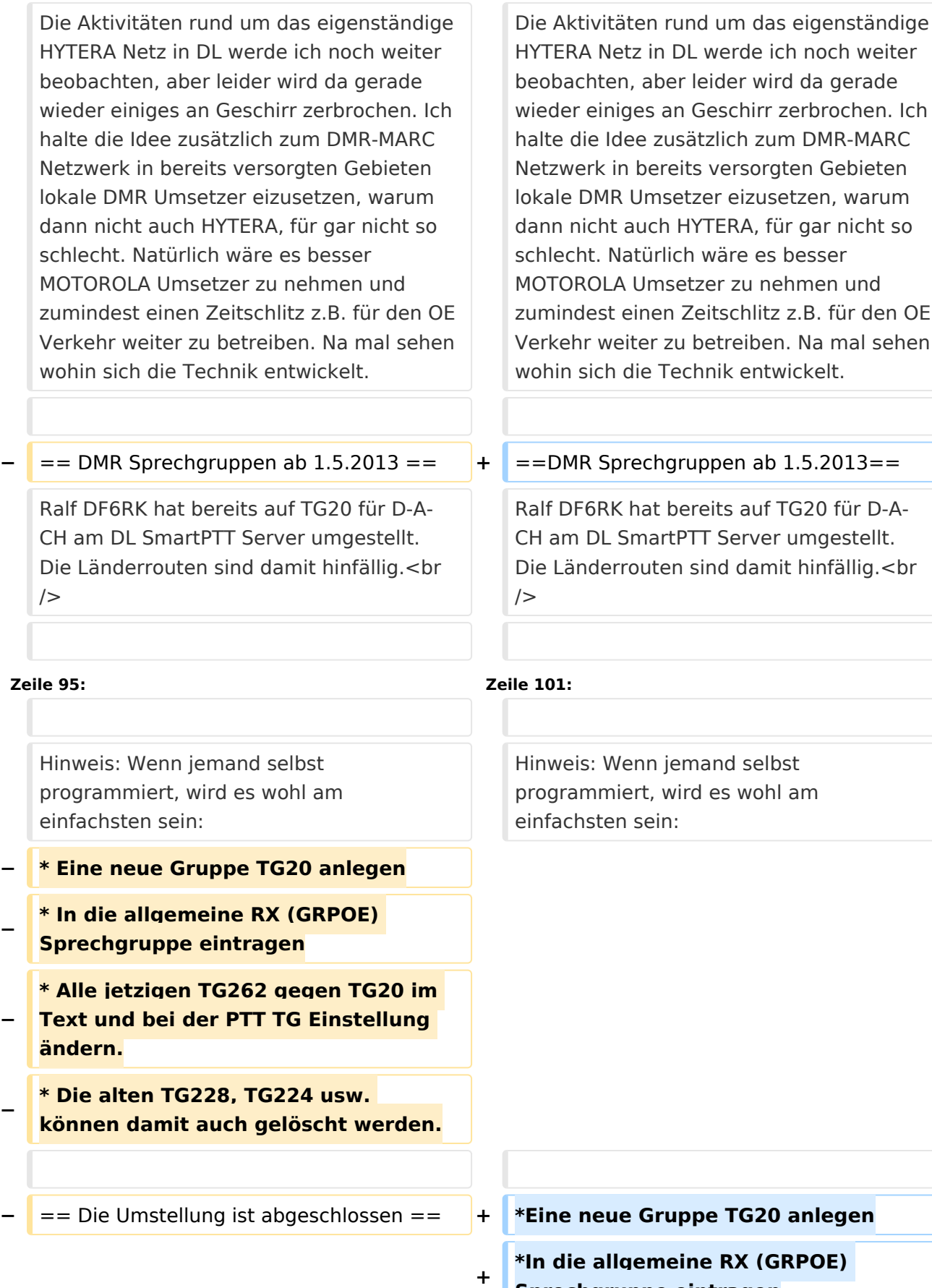

**Sprechgruppe eintragen**

![](_page_43_Picture_210.jpeg)

![](_page_44_Picture_226.jpeg)

![](_page_45_Picture_229.jpeg)

![](_page_46_Picture_243.jpeg)

![](_page_47_Picture_209.jpeg)

## Aktuelle Version vom 19. Juli 2021, 22:13 Uhr

## Inhaltsverzeichnis

![](_page_47_Picture_210.jpeg)

## <span id="page-48-0"></span>DMR News 7.5.2014 **HAM RADIO 2014**

Die Messe in Friedrichshafen kommt immer näher.

Hier die Parameter:

### **HAMRADIO 2014 Friedrichshafen, Germany**

DMR Repeater: 439.975 (-9.4) Color Code 1 gleich mit Baunatal wer schon die DL Frequenzen programmiert hat

- Slot 1, Group 1: WorldWide
- Slot 1, Group 2: Europe
- Slot 1, Group 20: D-A-ACH
- Slot 1, Group 9: Local
- Slot 1, Group 262: DL wide
- Slot 2, Group 9: Local
- Slot 2, Group 262: DL wide
- Slot 2, Group 232: mit Austria 2/232 zusammen geschalten

Ich freue mich schon auf Treffen in FiHa und auf QSOs via DMR. Weitere Auskünfte am OEVSV Stand A1-145 in der Halle A1.

73 de Kurt OE1KBC

## <span id="page-48-1"></span>DMR News 28.5.2013 **HAM RADIO 2013**

Die Messe in Friedrichshafen kommt immer näher, unsere Freunde aus DL stellen wieder einen DMR Repeater auf, welcher diesmal auch einen sehr guten Antennenstandort bekommen wird. Von diesem Standort sollte in Friedrichshafen und Umgebung das DMR Relais gut zu arbeiten sein.

Hier die Parameter:

#### **HAMRADIO 2013 Friedrichshafen, Germany**

DMR Repeater: 439.975 (-9.4) Color Code 1 gleich mit Baunatal wer schon die DL Frequenzen programmiert hat

- Slot 1, Group 1: WorldWide
- Slot 1, Group 2: Europe
- Slot 1, Group 20: D-A-ACH
- Slot 1, Group 9: Local
- Slot 1, Group 262: DL wide
- Slot 2, Group 9: Local
- Slot 2, Group 262: DL wide
- Slot 2, Group 232: mit Austria 2/232 zusammen geschalten

Ich freue mich schon auf Treffen in FiHa und auf QSOs via DMR. Weitere Auskünfte am OEVSV Stand in der Halle A

#### 73 de Kurt OE1KBC

## <span id="page-49-0"></span>DMR News 28.5.2013 **Regionen - neue TG8**

#### **Eine wichtige Information für die Programmierung der DMR Geräte**

Nach diversen Umfragen möchte ich am Zeitschlitz 2 zusätzlich zur lokalen Gruppe 9 die neue Gruppe 8 für Regionen einführen. Bitte bei der nächsten Programmänderung in euren DMR Geräten am Zeitschlitz 2 die Sprechgruppe TG8 auch mit aufnehmen. Natürlich gehört diese neue Sprechgruppe auch zu den Hörgruppen aufgenommen. Die Muster sind schon zu Großteil angepasst.

Als erste Region werden wir OE OST umstellen. Ich habe das aber erst Mitte Juni vor, bis dahin sollte es möglich sein dass jeder sein Gerät vorbereitet hat. Von dieser Umstellung sind nur die DMR Benutzer vom Hochwechsel bis Linz betroffen. In OE6, OE7 und OE8 ergeben sich daraus keine Neuerungen. Diese Bereiche sind bereits User gerecht strukturiert. Im Osten von OE waren zu viele Umsetzer in der lokalen Sprechgruppe 9 am Zeitschlitz 2 verbunden. Nach der Umstellung können in der Ostregion 2 lokale Gespräche gleichzeitig "gefahren" werden.

Nach der Umstellung ergeben sich folgende Umsetzer Gruppen:

Zeitschlitz 2 - TG9

- OST: Hochwechsel, Harzberg, Wienerberg, Bisamberg
- WEST: Exelberg, Jauerling, Sonntagberg, Linz

#### **Zeitschlitz 2 - TG8 !!NEU!!**

**Region OST Hochwechsel, Harzberg, Wienerberg, Bisamberg, Exelberg, Jauerling, Sontagberg, Linz**

Zeitschlitz 1 - TG9 folgende lokalen Netze bleiben erhalten:

- Hochwechsel
- Harzberg
- Wienerberg, Exelberg, Bisamberg
- Jauerling, Sontagberg
- Linz

Ich bitte Klaus-Dieter OE6JWD uns wieder mit einer Grafik zu Unterstützen, diese wird dann im WIKI im Bereich MOTOTRBO-national dargestellt.

Fragen bitte an mich oe1kbc@oevsv.at

Viel Erfolg bei der Programmierung und beim Austesten der neuen Möglichkeiten 73 de Kurt OE1KBC

### <span id="page-49-1"></span>DMR News 10.5.2013 **DMR in Griechenland**

In Kürze kommt auch Griechenland (SV1P Athen) ,mit einem Umsetzer ans Netz. Leider eine D-STAR ablöse, ich hoffe ich kann bereits am 3.-12. Mai während meines SV Aufenthalts QRV sein. Ich suche natürlich auch nach einem neuen D-STAR Einstieg.

- Mit Rumänien (YO) wird sich d4er Anschluss noch verzögern, die beantragen noch eine neue Lizenz
- Frankreich (F) Paris war das erste Mal QRV. Leider nur kurzzeitig, denn der SYSOP muss für einige Zeit ins Ausland. Aber nach der Rückkehr sollte Paris dann öfter am Netz sein. Na die Paris Urlauber wird das freuen.

## <span id="page-50-0"></span>DMR News 5.5.2013 **HYTERA Netzwerk**

Die Aktivitäten rund um das eigenständige HYTERA Netz in DL werde ich noch weiter beobachten, aber leider wird da gerade wieder einiges an Geschirr zerbrochen. Ich halte die Idee zusätzlich zum DMR-MARC Netzwerk in bereits versorgten Gebieten lokale DMR Umsetzer eizusetzen, warum dann nicht auch HYTERA, für gar nicht so schlecht. Natürlich wäre es besser MOTOROLA Umsetzer zu nehmen und zumindest einen Zeitschlitz z.B. für den OE Verkehr weiter zu betreiben. Na mal sehen wohin sich die Technik entwickelt.

## <span id="page-50-1"></span>DMR Sprechgruppen ab 1.5.2013

Ralf DF6RK hat bereits auf TG20 für D-A-CH am DL SmartPTT Server umgestellt. Die Länderrouten sind damit hinfällig.

#### *Weitere Details zu TS bzw. TG sind bei [Mototrbo-international](https://wiki.oevsv.at/w/index.php?title=Mototrbo-international&action=view) zu finden*

Hinweis: Wenn jemand selbst programmiert, wird es wohl am einfachsten sein:

- Eine neue Gruppe TG20 anlegen
- In die allgemeine RX (GRPOE) Sprechgruppe eintragen
- Alle jetzigen TG262 gegen TG20 im Text und bei der PTT TG Einstellung ändern.
- Die alten TG228, TG224 usw. können damit auch gelöscht werden.

### <span id="page-50-2"></span>Die Umstellung ist abgeschlossen

Nachdem nun auch der Umsetzer in OE8 am Pyramidenkogel auf MASTER umgestellt wurde können die neuen Funktionen voll genutzt werden.

Die wichtigsten Neuerungen in Kürze:

- die Sprechgruppe TG1 am Zeitschlitz 2 sollte nicht mehr verwendet werden
- eine neue Sprechgruppe TG9 ist für den lokalen Betrieb eingerichtet.
- eine neue Sprechgruppe TG232 ist für den österreichweiten Betrieb eingerichtet.
- die beiden neuen Sprechgruppen stehen auch am Zeitschlitz 1 (falls Zeitschlitz 2 belegt ist) zur Verfügung

Als Hilfe sind in der Rubrik "Programmierung" einige Musterprogramme zum DOWNLOAD bereit.

Der lokale Betrieb ist wie folgt in Betrieb (Sprechgruppe 9):

- Pyramidenkogel
- Hochwechsel
- Wien/Wien Umgebung hier sind die Relais Harzberg/Wienerberg/Bisamberg zusammen gefasst

Als "StandBy-Kanal" möchte ich die Sprechgruppe TG232 am Zeitschlitz 2 vorschlagen. Der Standardkanal für lokale Runden wäre dann die Sprechgruppe TG9 am Zeitschlitz 2.

## <span id="page-51-0"></span>MOTOTRBO bekommt neue Funktionen in OE

Bisher haben wir MOTOTRBO in OE nur mit einem MASTER (Bisamberg) betrieben. Dieser MASTER war via dem SmartPTT Server in DL mit dem "Rest der Welt" verbunden. Wir konnten in diesem System zwar auswählen ob wir nur in OE sprechen oder nach DL bzw. WW (weltweit) bzw. EU (europaweit). Wollten wir nur lokal sprechen musste ein Zeitschlitz dafür "geopfert" werden.

So nun zu den neuen Möglichkeiten mit dem OE SmartPTT Server:

- Wir können mehrere MASTER ausbilden (erste Stufe Bisamberg, Harzberg, Hochwechsel, Pyramidenkogel)
- Jedem Master bleibt der internationale Zeitschlitz 1 erhalten.
- Jeder Zeitschlitz kann für "lokale" Gespräche benutz werden. Diese sind dann nur auf dem jeweiligen Master zu hören (In Wien werden wir den Standort Wienerberg als PEER zum Bisamberg belassen, da wir ja in Wien auch bei lokalen Gesprächen im gesamten Stadtgebiet und Umgebung gehört werden wollen)
- Jeder Zeitschlitz kann auf Wunsch (Einstellung TG9 oder TG232) der Endgeräte sowohl für lokale Gespräche als auch österreichweite Gespräche geschalten werden. Die Internationalen Einstellungen auf Zeitschlitz 1 bleiben wie gehabt
- Jeder Betreiber/SYSOP kann das Relais vollständig selbst betreiben und damit die verschiedenen Spielvarianten (ich möchte heute noch nicht ins Detail gehen) bestimmen.
- $\bullet$  u.v.m.

Ich werde meine Hilfe den diversen SYSOPs in den nächsten Tagen anbieten und ich hoffe das Netz bis zur HAMRADIO 2012 umgestellt zu haben, damit wir bereits Heuer von Friedrichshafen zu unseren Funkfreunden in OE "nach Hause telefonieren" können.

Für die Programmierung der Endgeräte ergibt sich dadurch eine Neuerung. Jeder sollte zumindest für seinen Heimatrepeater die TG9 und die TG232 einprogrammiert haben. Wer durch die Lande fährt wird das auch für die anderen OE Repeater einstellen.

## <span id="page-51-1"></span>MOTOTRBO Betrieb in Friedrichhafen bei der HAMRADIO 2012

Laut letzter Mitteilung unserer deutschen Funkfreunde wird ein Umsetzer für DMR zur Verfügung stehen. Die Frequenz wird 438.200 -7.6 MHz sein. Zusätzlich schlägt Michael OE1MMU eine Simplexfrequenz 433.450 vor. Bitte nicht vergessen diesen neuen Standort mit den richtigen TG zu programmieren. Zeitschlitz 1: TG1,2,232,262 und zeitschlitz 2: TG9,262 wäre so das Minimum. Damit kann dann auf Zeitschlitz 1 mit der TG232 nach OE gesprochen werden. Die OE-ler sprechen dann mit 262 retour.

**ACHTUNG:** Nicht vergessen wir in OE müssen dann aber auch am Zeitschlitz 1 ein Ohr haben, sonst können wir die Rufe aus DL nicht mitbekommen. Kanalscanner einschalten. Und noch was internationale Rufe auf Zeitschlitz 2 werden nicht geroutet. Der Zeitschlitz zwei bleibt nur für "lokal" bzw. OE weiten Betrieb reserviert.

## <span id="page-52-0"></span>Wie geht es weiter in OE?

Aus vielen Gesprächen und aus Kenntnis der Praxis hat sich immer mehr der Wunsch nach einer "lokalen" Gruppe für Gespräche innerhalb einer Region herausgebildet. Bei zwei Standorten haben wir das fürs Erste so gelöst, dass wir einen Zeitschlitz aus dem Internationalem Verkehr heraus genommen haben. Das war soweit hilfreich und wurde auch gut angenommen. Nachteil daraus

ist aber, dieser Zeitschlitz kann nicht mehr für den zwar seltenen Europa bzw. Weltweiten Verkehr heran gezogen werden.

So nun zur Lösung für die Zukunft: Ich habe die Hersteller der SmartPTT Serversoftware gebeten auch für Österreich

eine "kostengünstige" Version zur Verfügung zu stellen. Mit dieser SmartPTT Lösung können wir die derzeitige und die schnell wachsende Struktur optimieren. Unter Verwendung von SmartPTT kann "jedes" MotoTrbo Relais auf "beiden" Zeitschlitzen auch für lokale (regionale) Gespräche benutz werden und trotzdem stehen "beide" Zeitschlitze für den Österreich-, Europa- und WW-Verkehr zur Verfügung.

Ich möchte Euch heute noch nicht mit technischen Details nerven, aber natürlich werden diese Verbindungen

auch über die bereits bekannten Gesprächsgruppen/Talkgroups(TG) organisiert.

Ich möchte den Begriff "Region" noch erläutern. Das ist eine beliebige Zusammenschaltung von einzelnen

MotoTrbo Umsetzergeräten. Die kleine Einheit als Region ist ein Umsetzer.

Also so mal kurz als Vorschau: (ACHTUNG derzeit noch etwas Zukunft)

- Wenn lokal (in der Region) gesprochen werden soll wird eine neue Gruppe (TG 9) eingeführt damit bleibt das Gespräch in der Region.
- Für Europa- und WW-Gespräche wird der Zeitschlitz 1 zur Verfügung stehen. Wie schon bekannt 1…WW, 2…EU, 262…DL, 228…HB usw.
- Für Österreichgespräche stehen beide Zeitschlitze mit der TG 232 zur Verfügung

Weitere Gruppierungen werden wir noch gemeinsam in Gesprächen festlegen.

Ergebnis: Damit kann jeder SYSOP selbst bestimmen zu welcher Region er mit seinen Umsetzer beitritt. Natürlich ist

es auch möglich einen Umsetzer als eigene Region zu betreiben.

So genug für Heute, ich hoffe ich habe mich verständlich ausgedrückt wenn nicht ganz einfach Fragen an

mich … Ihr habt ja alle meine "Linkinformationen"

Mit der Bitte weiterhin mit so viel Spaß an er Sache und vor allem weiterhin gemeinsam an der Sache zu arbeiten.

73 de Kurt OE1KBC

## <span id="page-53-0"></span>Mototrbo in Österreich

Andy OE1BAD hat anlässlich der Nationalfeiertags am 26.10.2010 ein MOTOTRBO Relais auf der QRG R77

zum Testen zur Verfügung gestellt.

Mit tatkräftiger Unterstützung von Michael OE1MMU und seinen Freunden aus der Notfunkrunde wurde auch

gleich das Relais mit einige QSOs in Betrieb genommen. Einige OMs (vor allem OE3DNW, OE1TRB, OE1MMU,

OE3GKB, …) haben dann das am Wienerberg installierte Relais mit der neuen MOTOTRBO Betriebsart immer

wieder in seiner Ausbreitung und Verbindungsqualität getestet.

Im Herbst 2011 ist dann der Funke von Gerhard OE3DNW auf Kurt OE1KBC über gesprungen und rasch wurde der

Entschluss gefasst, wir errichten eine gekoppelte Senderkette Bisamberg-Harzberg-Wienerberg. Ganz recht war uns dazu das bereits super funktionsfähige HAMNET am Laaerberg, Wienerberg und Bisamberg.

Natürlich wurde die Vernetzung auf der Basis HAMNET realisiert.

Aber nicht genug, wollten wir auch mit den internationalen MOTOTRBO Relais in DL, HB, EA und USA vernetzt sein

um den an jedem Samstag um 1700 UTC stattfindenden "MOTOTRBO Net" teilhaben. Via Internet Brücke

wurde rasch der Kontakt zum DL Server gefunden. Danke an Jochen DL1YBL welcher seinen Server als Schnitt-

stelle für OE (Alpenmaster) zur Verfügung gestellt hat.

In der kurzen Zeit von November 2011 bis Ende Jänner 2012 sind einige Funkamateure dazu gekommen, so

dass wir bereits bei 21 "MOTOTRBO Aktivisten" angelangt sind. Tendenz steigend hi.

Das Projekt MOTOTRBO in Wien und Umgebung war auch wieder ein Vorzeigeprojekt was die Zusammenarbeit

der Funkamateure betrifft. Ob am Harzberg, wo in Windeseile der HAMNET Zugang, die 70cm Antenne und das

Relais installiert wurde, immer in einer kleinen Gruppe rund um Gerhard OE3GRU, Gerhard OE3DNW und Robert

OE3BOB oder am Bisamberg wo Norbert OE1NDB, Robert OE3OLU, Reinhard OE3NSC und Kurt OE1KBC rasch

die Installation und den Anschluss als HAMNET geschaffen haben. Durch die rasche Hilfe von Clemens OE1CSC,

Michael OE1MCU und Andy OE1BAD konnte auch die Durchführung der Anbindung des Relais am Wienerberg

abgeschlossen werden.

Viele Dank an alle Funkamateure welche an diesem Projekt mitgearbeitet haben.

Kurt OE1KBC

## <span id="page-55-0"></span>**Mototrbo-Informatioen OE: Unterschied zwischen den Versionen**

[Versionsgeschichte interaktiv durchsuchen](https://wiki.oevsv.at) [VisuellWikitext](https://wiki.oevsv.at)

### **[Version vom 28. Oktober 2016, 20:54 Uhr](#page-73-0) [\(Quelltext anzeigen\)](#page-73-0)**

[Oe1kbc](#page-55-0) [\(Diskussion](https://wiki.oevsv.at/w/index.php?title=Benutzer_Diskussion:Oe1kbc&action=view) | [Beiträge\)](https://wiki.oevsv.at/wiki/Spezial:Beitr%C3%A4ge/Oe1kbc)

[← Zum vorherigen Versionsunterschied](#page-73-0)

### **[Aktuelle Version vom 19. Juli 2021, 22:](#page-73-0) [13 Uhr](#page-73-0) [\(Quelltext anzeigen\)](#page-73-0)**

[HB9EVT](#page-37-0) ([Diskussion](#page-19-0) | [Beiträge](https://wiki.oevsv.at/wiki/Spezial:Beitr%C3%A4ge/HB9EVT)) (Alle "falschen" WIKI-Links entfernt.) [Markierung](https://wiki.oevsv.at/wiki/Spezial:Markierungen): [Visuelle Bearbeitung](https://wiki.oevsv.at/w/index.php?title=Project:VisualEditor&action=view)

![](_page_55_Picture_217.jpeg)

![](_page_56_Picture_211.jpeg)

![](_page_57_Picture_251.jpeg)

![](_page_58_Picture_193.jpeg)

#### Mototrbo-Informatioen OE

![](_page_59_Picture_174.jpeg)

**−**

**−**

**−**

![](_page_60_Picture_206.jpeg)

**Sprechgruppe eintragen**

![](_page_61_Picture_210.jpeg)

![](_page_62_Picture_226.jpeg)

![](_page_63_Picture_229.jpeg)

![](_page_64_Picture_243.jpeg)

![](_page_65_Picture_209.jpeg)

## Aktuelle Version vom 19. Juli 2021, 22:13 Uhr

## Inhaltsverzeichnis

![](_page_65_Picture_210.jpeg)

## <span id="page-66-0"></span>DMR News 7.5.2014 **HAM RADIO 2014**

Die Messe in Friedrichshafen kommt immer näher.

Hier die Parameter:

### **HAMRADIO 2014 Friedrichshafen, Germany**

DMR Repeater: 439.975 (-9.4) Color Code 1 gleich mit Baunatal wer schon die DL Frequenzen programmiert hat

- Slot 1, Group 1: WorldWide
- Slot 1, Group 2: Europe
- Slot 1, Group 20: D-A-ACH
- Slot 1, Group 9: Local
- Slot 1, Group 262: DL wide
- Slot 2, Group 9: Local
- Slot 2, Group 262: DL wide
- Slot 2, Group 232: mit Austria 2/232 zusammen geschalten

Ich freue mich schon auf Treffen in FiHa und auf QSOs via DMR. Weitere Auskünfte am OEVSV Stand A1-145 in der Halle A1.

73 de Kurt OE1KBC

## <span id="page-66-1"></span>DMR News 28.5.2013 **HAM RADIO 2013**

Die Messe in Friedrichshafen kommt immer näher, unsere Freunde aus DL stellen wieder einen DMR Repeater auf, welcher diesmal auch einen sehr guten Antennenstandort bekommen wird. Von diesem Standort sollte in Friedrichshafen und Umgebung das DMR Relais gut zu arbeiten sein.

Hier die Parameter:

#### **HAMRADIO 2013 Friedrichshafen, Germany**

DMR Repeater: 439.975 (-9.4) Color Code 1 gleich mit Baunatal wer schon die DL Frequenzen programmiert hat

- Slot 1, Group 1: WorldWide
- Slot 1, Group 2: Europe
- Slot 1, Group 20: D-A-ACH
- Slot 1, Group 9: Local
- Slot 1, Group 262: DL wide
- Slot 2, Group 9: Local
- Slot 2, Group 262: DL wide
- Slot 2, Group 232: mit Austria 2/232 zusammen geschalten

Ich freue mich schon auf Treffen in FiHa und auf QSOs via DMR. Weitere Auskünfte am OEVSV Stand in der Halle A

#### 73 de Kurt OE1KBC

## <span id="page-67-0"></span>DMR News 28.5.2013 **Regionen - neue TG8**

#### **Eine wichtige Information für die Programmierung der DMR Geräte**

Nach diversen Umfragen möchte ich am Zeitschlitz 2 zusätzlich zur lokalen Gruppe 9 die neue Gruppe 8 für Regionen einführen. Bitte bei der nächsten Programmänderung in euren DMR Geräten am Zeitschlitz 2 die Sprechgruppe TG8 auch mit aufnehmen. Natürlich gehört diese neue Sprechgruppe auch zu den Hörgruppen aufgenommen. Die Muster sind schon zu Großteil angepasst.

Als erste Region werden wir OE OST umstellen. Ich habe das aber erst Mitte Juni vor, bis dahin sollte es möglich sein dass jeder sein Gerät vorbereitet hat. Von dieser Umstellung sind nur die DMR Benutzer vom Hochwechsel bis Linz betroffen. In OE6, OE7 und OE8 ergeben sich daraus keine Neuerungen. Diese Bereiche sind bereits User gerecht strukturiert. Im Osten von OE waren zu viele Umsetzer in der lokalen Sprechgruppe 9 am Zeitschlitz 2 verbunden. Nach der Umstellung können in der Ostregion 2 lokale Gespräche gleichzeitig "gefahren" werden.

Nach der Umstellung ergeben sich folgende Umsetzer Gruppen:

Zeitschlitz 2 - TG9

- OST: Hochwechsel, Harzberg, Wienerberg, Bisamberg
- WEST: Exelberg, Jauerling, Sonntagberg, Linz

#### **Zeitschlitz 2 - TG8 !!NEU!!**

**Region OST Hochwechsel, Harzberg, Wienerberg, Bisamberg, Exelberg, Jauerling, Sontagberg, Linz**

Zeitschlitz 1 - TG9 folgende lokalen Netze bleiben erhalten:

- Hochwechsel
- Harzberg
- Wienerberg, Exelberg, Bisamberg
- Jauerling, Sontagberg
- Linz

Ich bitte Klaus-Dieter OE6JWD uns wieder mit einer Grafik zu Unterstützen, diese wird dann im WIKI im Bereich MOTOTRBO-national dargestellt.

Fragen bitte an mich oe1kbc@oevsv.at

Viel Erfolg bei der Programmierung und beim Austesten der neuen Möglichkeiten 73 de Kurt OE1KBC

### <span id="page-67-1"></span>DMR News 10.5.2013 **DMR in Griechenland**

In Kürze kommt auch Griechenland (SV1P Athen) ,mit einem Umsetzer ans Netz. Leider eine D-STAR ablöse, ich hoffe ich kann bereits am 3.-12. Mai während meines SV Aufenthalts QRV sein. Ich suche natürlich auch nach einem neuen D-STAR Einstieg.

- Mit Rumänien (YO) wird sich d4er Anschluss noch verzögern, die beantragen noch eine neue Lizenz
- Frankreich (F) Paris war das erste Mal QRV. Leider nur kurzzeitig, denn der SYSOP muss für einige Zeit ins Ausland. Aber nach der Rückkehr sollte Paris dann öfter am Netz sein. Na die Paris Urlauber wird das freuen.

## <span id="page-68-0"></span>DMR News 5.5.2013 **HYTERA Netzwerk**

Die Aktivitäten rund um das eigenständige HYTERA Netz in DL werde ich noch weiter beobachten, aber leider wird da gerade wieder einiges an Geschirr zerbrochen. Ich halte die Idee zusätzlich zum DMR-MARC Netzwerk in bereits versorgten Gebieten lokale DMR Umsetzer eizusetzen, warum dann nicht auch HYTERA, für gar nicht so schlecht. Natürlich wäre es besser MOTOROLA Umsetzer zu nehmen und zumindest einen Zeitschlitz z.B. für den OE Verkehr weiter zu betreiben. Na mal sehen wohin sich die Technik entwickelt.

## <span id="page-68-1"></span>DMR Sprechgruppen ab 1.5.2013

Ralf DF6RK hat bereits auf TG20 für D-A-CH am DL SmartPTT Server umgestellt. Die Länderrouten sind damit hinfällig.

#### *Weitere Details zu TS bzw. TG sind bei [Mototrbo-international](https://wiki.oevsv.at/w/index.php?title=Mototrbo-international&action=view) zu finden*

Hinweis: Wenn jemand selbst programmiert, wird es wohl am einfachsten sein:

- Eine neue Gruppe TG20 anlegen
- In die allgemeine RX (GRPOE) Sprechgruppe eintragen
- Alle jetzigen TG262 gegen TG20 im Text und bei der PTT TG Einstellung ändern.
- Die alten TG228, TG224 usw. können damit auch gelöscht werden.

### <span id="page-68-2"></span>Die Umstellung ist abgeschlossen

Nachdem nun auch der Umsetzer in OE8 am Pyramidenkogel auf MASTER umgestellt wurde können die neuen Funktionen voll genutzt werden.

Die wichtigsten Neuerungen in Kürze:

- die Sprechgruppe TG1 am Zeitschlitz 2 sollte nicht mehr verwendet werden
- eine neue Sprechgruppe TG9 ist für den lokalen Betrieb eingerichtet.
- eine neue Sprechgruppe TG232 ist für den österreichweiten Betrieb eingerichtet.
- die beiden neuen Sprechgruppen stehen auch am Zeitschlitz 1 (falls Zeitschlitz 2 belegt ist) zur Verfügung

Als Hilfe sind in der Rubrik "Programmierung" einige Musterprogramme zum DOWNLOAD bereit.

Der lokale Betrieb ist wie folgt in Betrieb (Sprechgruppe 9):

- Pyramidenkogel
- Hochwechsel
- Wien/Wien Umgebung hier sind die Relais Harzberg/Wienerberg/Bisamberg zusammen gefasst

Als "StandBy-Kanal" möchte ich die Sprechgruppe TG232 am Zeitschlitz 2 vorschlagen. Der Standardkanal für lokale Runden wäre dann die Sprechgruppe TG9 am Zeitschlitz 2.

## <span id="page-69-0"></span>MOTOTRBO bekommt neue Funktionen in OE

Bisher haben wir MOTOTRBO in OE nur mit einem MASTER (Bisamberg) betrieben. Dieser MASTER war via dem SmartPTT Server in DL mit dem "Rest der Welt" verbunden. Wir konnten in diesem System zwar auswählen ob wir nur in OE sprechen oder nach DL bzw. WW (weltweit) bzw. EU (europaweit). Wollten wir nur lokal sprechen musste ein Zeitschlitz dafür "geopfert" werden.

So nun zu den neuen Möglichkeiten mit dem OE SmartPTT Server:

- Wir können mehrere MASTER ausbilden (erste Stufe Bisamberg, Harzberg, Hochwechsel, Pyramidenkogel)
- Jedem Master bleibt der internationale Zeitschlitz 1 erhalten.
- Jeder Zeitschlitz kann für "lokale" Gespräche benutz werden. Diese sind dann nur auf dem jeweiligen Master zu hören (In Wien werden wir den Standort Wienerberg als PEER zum Bisamberg belassen, da wir ja in Wien auch bei lokalen Gesprächen im gesamten Stadtgebiet und Umgebung gehört werden wollen)
- Jeder Zeitschlitz kann auf Wunsch (Einstellung TG9 oder TG232) der Endgeräte sowohl für lokale Gespräche als auch österreichweite Gespräche geschalten werden. Die Internationalen Einstellungen auf Zeitschlitz 1 bleiben wie gehabt
- Jeder Betreiber/SYSOP kann das Relais vollständig selbst betreiben und damit die verschiedenen Spielvarianten (ich möchte heute noch nicht ins Detail gehen) bestimmen.
- $\bullet$  u.v.m.

Ich werde meine Hilfe den diversen SYSOPs in den nächsten Tagen anbieten und ich hoffe das Netz bis zur HAMRADIO 2012 umgestellt zu haben, damit wir bereits Heuer von Friedrichshafen zu unseren Funkfreunden in OE "nach Hause telefonieren" können.

Für die Programmierung der Endgeräte ergibt sich dadurch eine Neuerung. Jeder sollte zumindest für seinen Heimatrepeater die TG9 und die TG232 einprogrammiert haben. Wer durch die Lande fährt wird das auch für die anderen OE Repeater einstellen.

## <span id="page-69-1"></span>MOTOTRBO Betrieb in Friedrichhafen bei der HAMRADIO 2012

Laut letzter Mitteilung unserer deutschen Funkfreunde wird ein Umsetzer für DMR zur Verfügung stehen. Die Frequenz wird 438.200 -7.6 MHz sein. Zusätzlich schlägt Michael OE1MMU eine Simplexfrequenz 433.450 vor. Bitte nicht vergessen diesen neuen Standort mit den richtigen TG zu programmieren. Zeitschlitz 1: TG1,2,232,262 und zeitschlitz 2: TG9,262 wäre so das Minimum. Damit kann dann auf Zeitschlitz 1 mit der TG232 nach OE gesprochen werden. Die OE-ler sprechen dann mit 262 retour.

**ACHTUNG:** Nicht vergessen wir in OE müssen dann aber auch am Zeitschlitz 1 ein Ohr haben, sonst können wir die Rufe aus DL nicht mitbekommen. Kanalscanner einschalten. Und noch was internationale Rufe auf Zeitschlitz 2 werden nicht geroutet. Der Zeitschlitz zwei bleibt nur für "lokal" bzw. OE weiten Betrieb reserviert.

## <span id="page-70-0"></span>Wie geht es weiter in OE?

Aus vielen Gesprächen und aus Kenntnis der Praxis hat sich immer mehr der Wunsch nach einer "lokalen" Gruppe für Gespräche innerhalb einer Region herausgebildet. Bei zwei Standorten haben wir das fürs Erste so gelöst, dass wir einen Zeitschlitz aus dem Internationalem Verkehr heraus genommen haben. Das war soweit hilfreich und wurde auch gut angenommen. Nachteil daraus

ist aber, dieser Zeitschlitz kann nicht mehr für den zwar seltenen Europa bzw. Weltweiten Verkehr heran gezogen werden.

So nun zur Lösung für die Zukunft: Ich habe die Hersteller der SmartPTT Serversoftware gebeten auch für Österreich

eine "kostengünstige" Version zur Verfügung zu stellen. Mit dieser SmartPTT Lösung können wir die derzeitige und die schnell wachsende Struktur optimieren. Unter Verwendung von SmartPTT kann "jedes" MotoTrbo Relais auf "beiden" Zeitschlitzen auch für lokale (regionale) Gespräche benutz werden und trotzdem stehen "beide" Zeitschlitze für den Österreich-, Europa- und WW-Verkehr zur Verfügung.

Ich möchte Euch heute noch nicht mit technischen Details nerven, aber natürlich werden diese Verbindungen

auch über die bereits bekannten Gesprächsgruppen/Talkgroups(TG) organisiert.

Ich möchte den Begriff "Region" noch erläutern. Das ist eine beliebige Zusammenschaltung von einzelnen

MotoTrbo Umsetzergeräten. Die kleine Einheit als Region ist ein Umsetzer.

Also so mal kurz als Vorschau: (ACHTUNG derzeit noch etwas Zukunft)

- Wenn lokal (in der Region) gesprochen werden soll wird eine neue Gruppe (TG 9) eingeführt damit bleibt das Gespräch in der Region.
- Für Europa- und WW-Gespräche wird der Zeitschlitz 1 zur Verfügung stehen. Wie schon bekannt 1…WW, 2…EU, 262…DL, 228…HB usw.
- Für Österreichgespräche stehen beide Zeitschlitze mit der TG 232 zur Verfügung

Weitere Gruppierungen werden wir noch gemeinsam in Gesprächen festlegen.

Ergebnis: Damit kann jeder SYSOP selbst bestimmen zu welcher Region er mit seinen Umsetzer beitritt. Natürlich ist

es auch möglich einen Umsetzer als eigene Region zu betreiben.

So genug für Heute, ich hoffe ich habe mich verständlich ausgedrückt wenn nicht ganz einfach Fragen an

mich … Ihr habt ja alle meine "Linkinformationen"

Mit der Bitte weiterhin mit so viel Spaß an er Sache und vor allem weiterhin gemeinsam an der Sache zu arbeiten.

73 de Kurt OE1KBC

## <span id="page-71-0"></span>Mototrbo in Österreich

Andy OE1BAD hat anlässlich der Nationalfeiertags am 26.10.2010 ein MOTOTRBO Relais auf der QRG R77

zum Testen zur Verfügung gestellt.

Mit tatkräftiger Unterstützung von Michael OE1MMU und seinen Freunden aus der Notfunkrunde wurde auch

gleich das Relais mit einige QSOs in Betrieb genommen. Einige OMs (vor allem OE3DNW, OE1TRB, OE1MMU,

OE3GKB, …) haben dann das am Wienerberg installierte Relais mit der neuen MOTOTRBO Betriebsart immer

wieder in seiner Ausbreitung und Verbindungsqualität getestet.

Im Herbst 2011 ist dann der Funke von Gerhard OE3DNW auf Kurt OE1KBC über gesprungen und rasch wurde der

Entschluss gefasst, wir errichten eine gekoppelte Senderkette Bisamberg-Harzberg-Wienerberg. Ganz recht war uns dazu das bereits super funktionsfähige HAMNET am Laaerberg, Wienerberg und Bisamberg.

Natürlich wurde die Vernetzung auf der Basis HAMNET realisiert.

Aber nicht genug, wollten wir auch mit den internationalen MOTOTRBO Relais in DL, HB, EA und USA vernetzt sein

um den an jedem Samstag um 1700 UTC stattfindenden "MOTOTRBO Net" teilhaben. Via Internet Brücke

wurde rasch der Kontakt zum DL Server gefunden. Danke an Jochen DL1YBL welcher seinen Server als Schnitt-

stelle für OE (Alpenmaster) zur Verfügung gestellt hat.

In der kurzen Zeit von November 2011 bis Ende Jänner 2012 sind einige Funkamateure dazu gekommen, so

dass wir bereits bei 21 "MOTOTRBO Aktivisten" angelangt sind. Tendenz steigend hi.

Das Projekt MOTOTRBO in Wien und Umgebung war auch wieder ein Vorzeigeprojekt was die Zusammenarbeit

der Funkamateure betrifft. Ob am Harzberg, wo in Windeseile der HAMNET Zugang, die 70cm Antenne und das

Relais installiert wurde, immer in einer kleinen Gruppe rund um Gerhard OE3GRU, Gerhard OE3DNW und Robert

OE3BOB oder am Bisamberg wo Norbert OE1NDB, Robert OE3OLU, Reinhard OE3NSC und Kurt OE1KBC rasch

die Installation und den Anschluss als HAMNET geschaffen haben. Durch die rasche Hilfe von Clemens OE1CSC,

Michael OE1MCU und Andy OE1BAD konnte auch die Durchführung der Anbindung des Relais am Wienerberg

abgeschlossen werden.

Viele Dank an alle Funkamateure welche an diesem Projekt mitgearbeitet haben.

Kurt OE1KBC
## <span id="page-73-0"></span>**Mototrbo-Informatioen OE: Unterschied zwischen den Versionen**

[Versionsgeschichte interaktiv durchsuchen](https://wiki.oevsv.at) [VisuellWikitext](https://wiki.oevsv.at)

### **[Version vom 28. Oktober 2016, 20:54 Uhr](#page-73-0) [\(Quelltext anzeigen\)](#page-73-0)**

[Oe1kbc](#page-55-0) [\(Diskussion](https://wiki.oevsv.at/w/index.php?title=Benutzer_Diskussion:Oe1kbc&action=view) | [Beiträge\)](https://wiki.oevsv.at/wiki/Spezial:Beitr%C3%A4ge/Oe1kbc)

[← Zum vorherigen Versionsunterschied](#page-73-0)

#### **[Aktuelle Version vom 19. Juli 2021, 22:](#page-73-0) [13 Uhr](#page-73-0) [\(Quelltext anzeigen\)](#page-73-0)**

[HB9EVT](#page-37-0) ([Diskussion](#page-19-0) | [Beiträge](https://wiki.oevsv.at/wiki/Spezial:Beitr%C3%A4ge/HB9EVT)) (Alle "falschen" WIKI-Links entfernt.) [Markierung](https://wiki.oevsv.at/wiki/Spezial:Markierungen): [Visuelle Bearbeitung](https://wiki.oevsv.at/w/index.php?title=Project:VisualEditor&action=view)

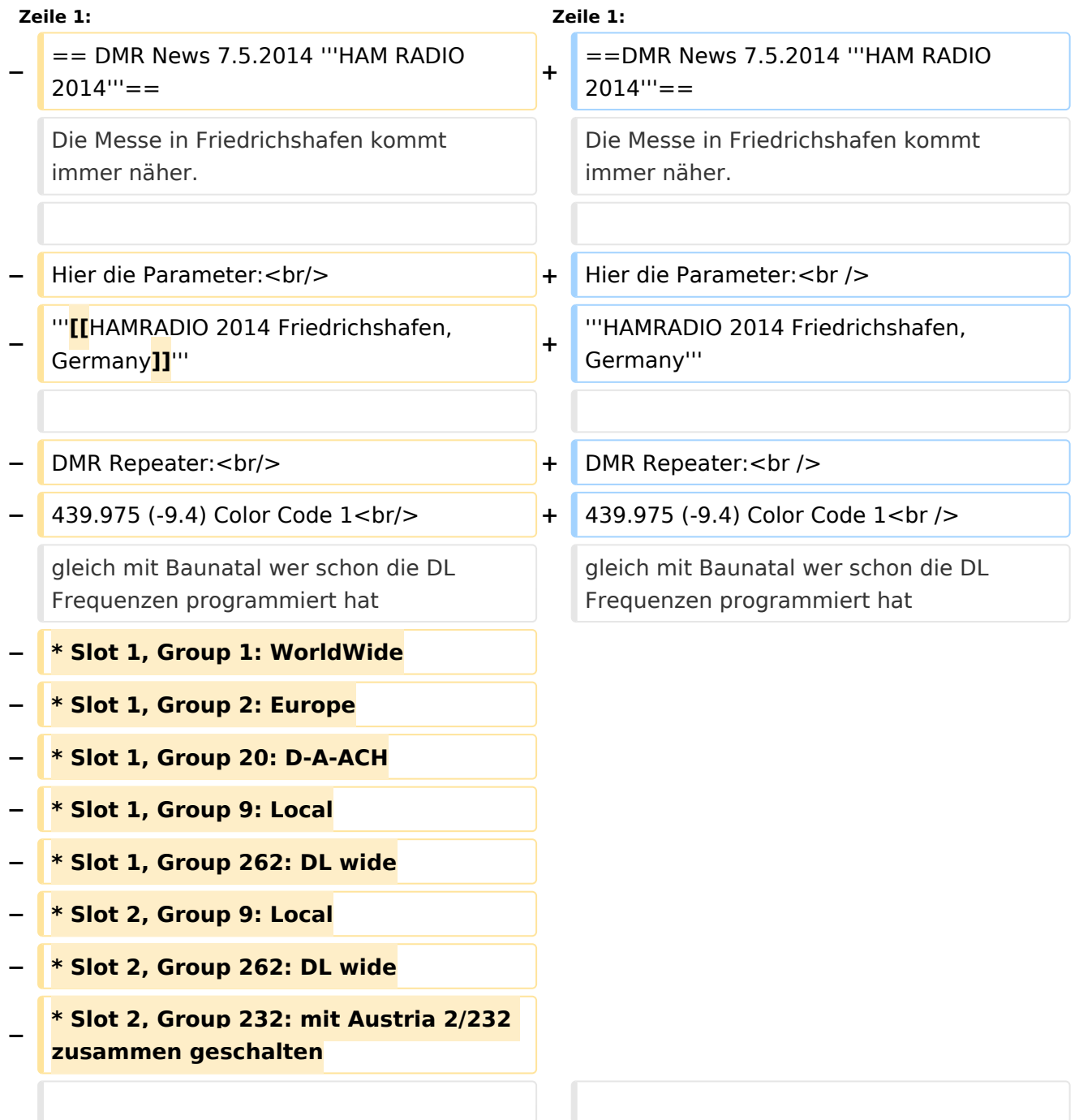

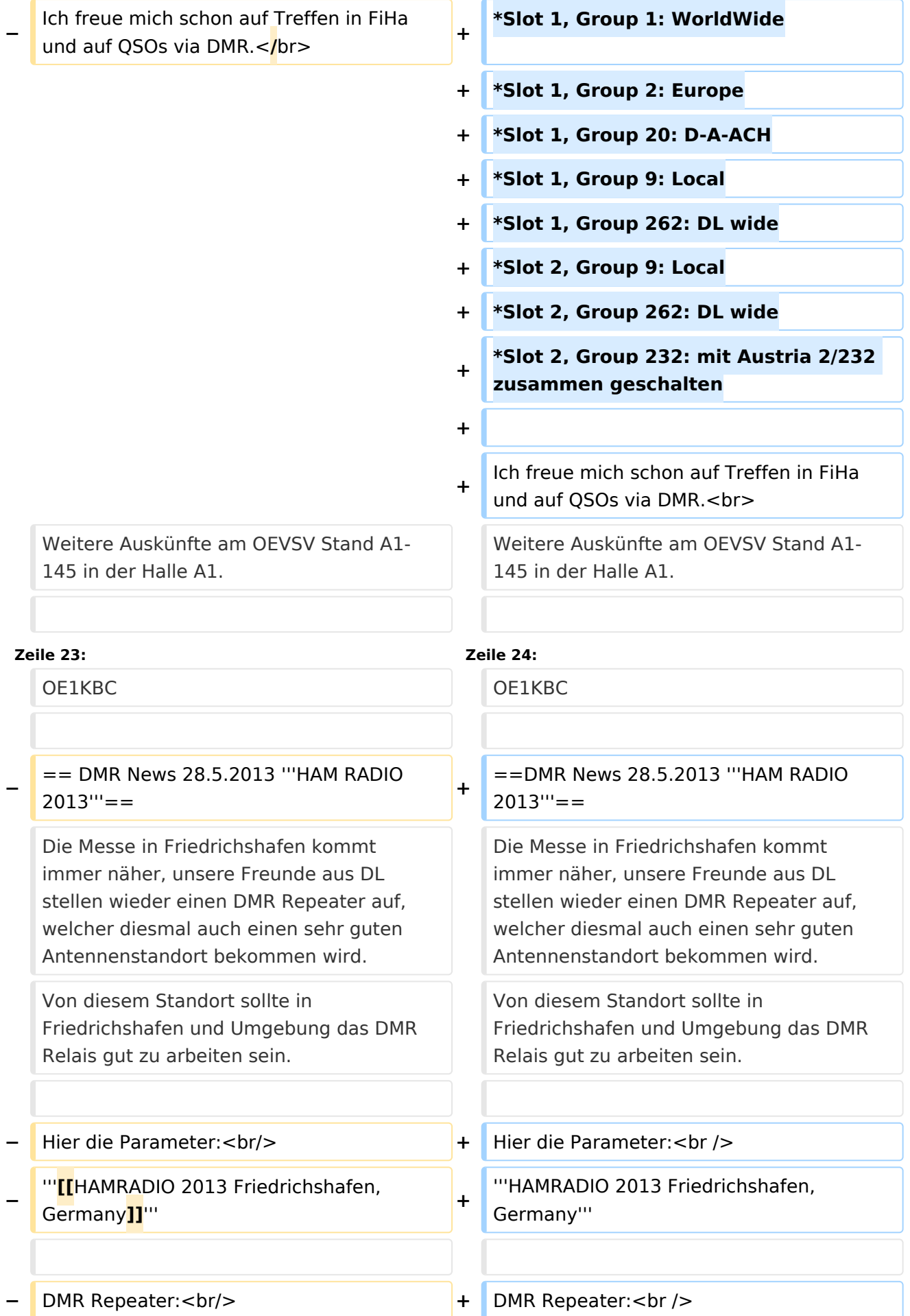

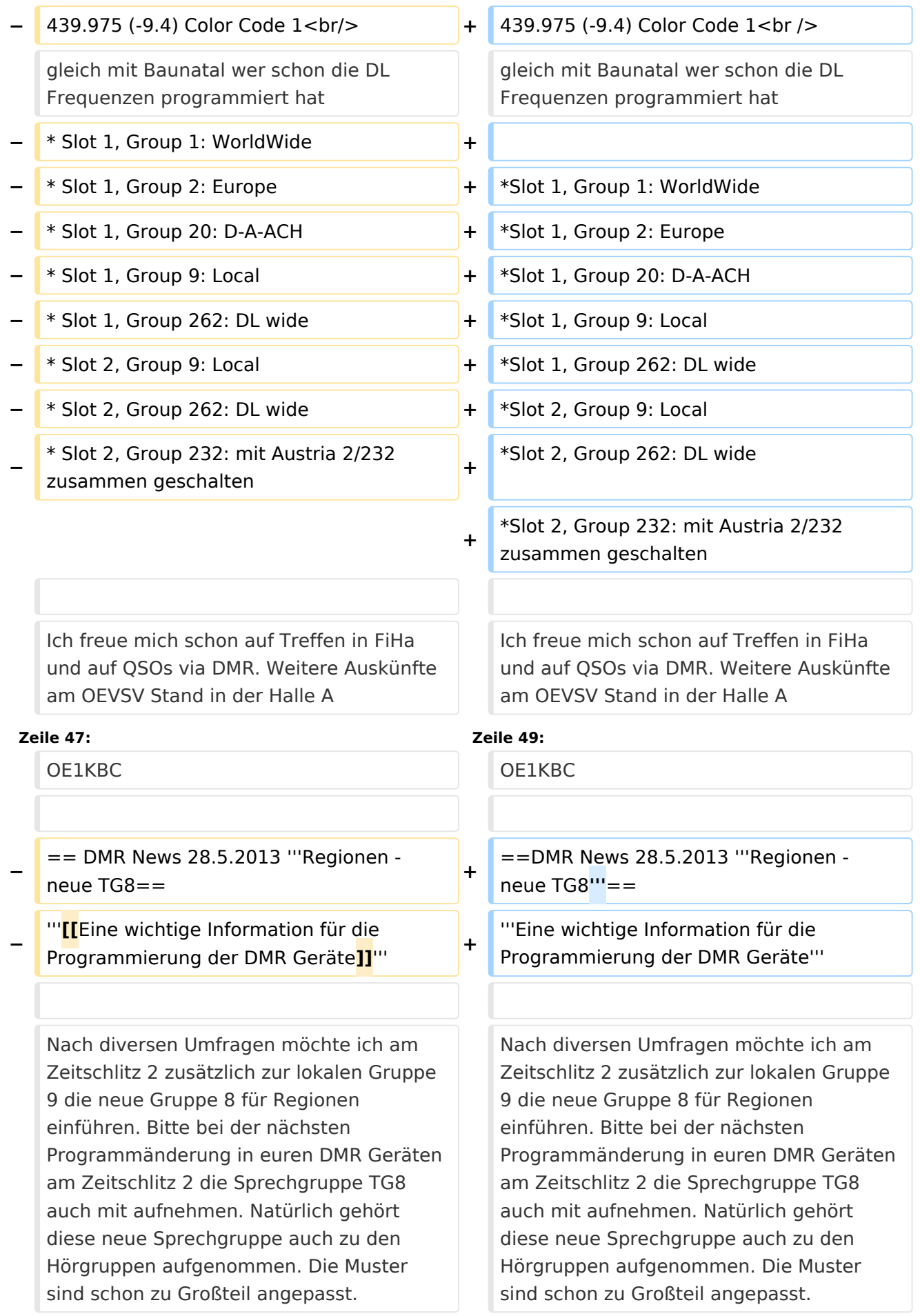

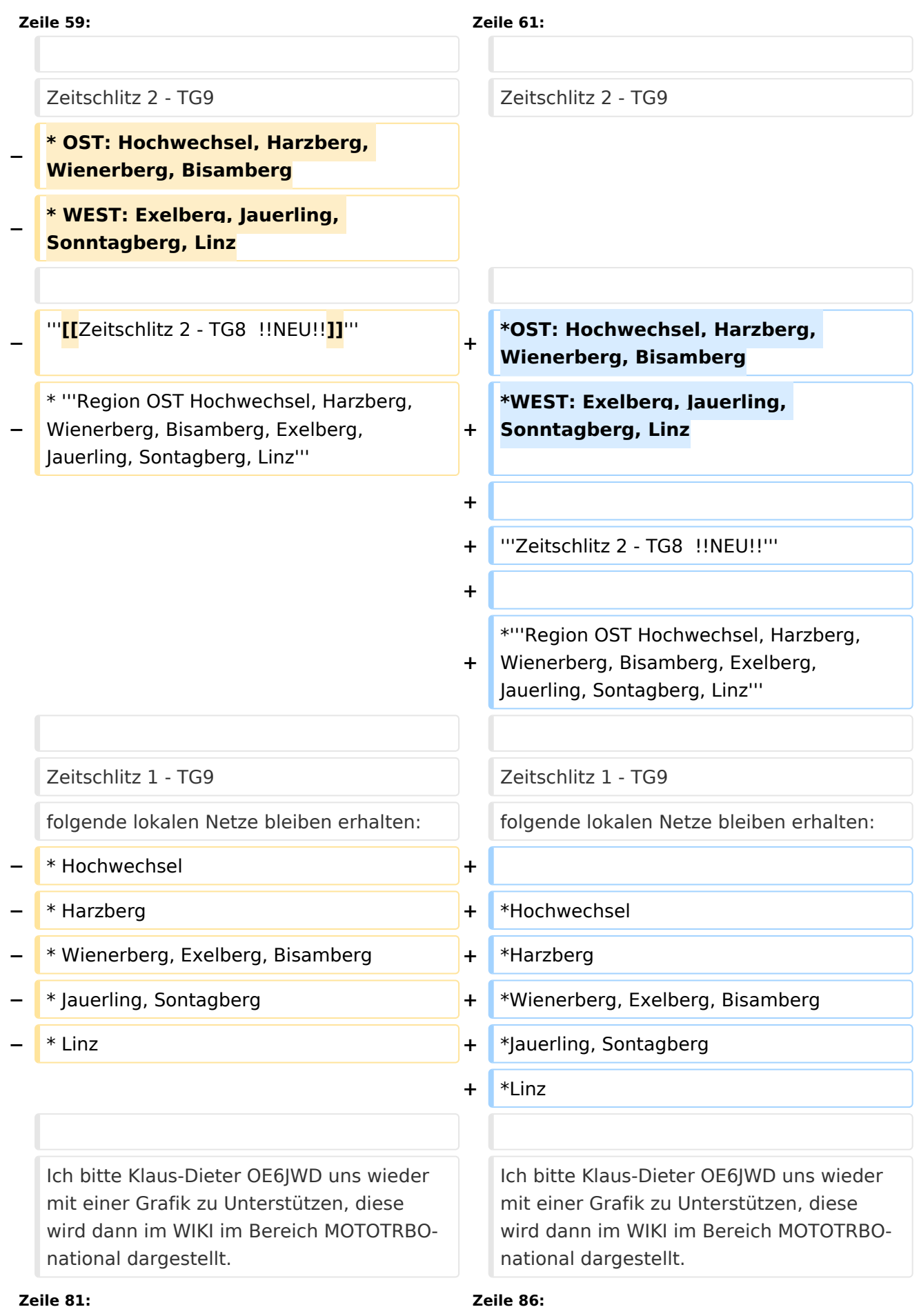

#### Mototrbo-Informatioen OE

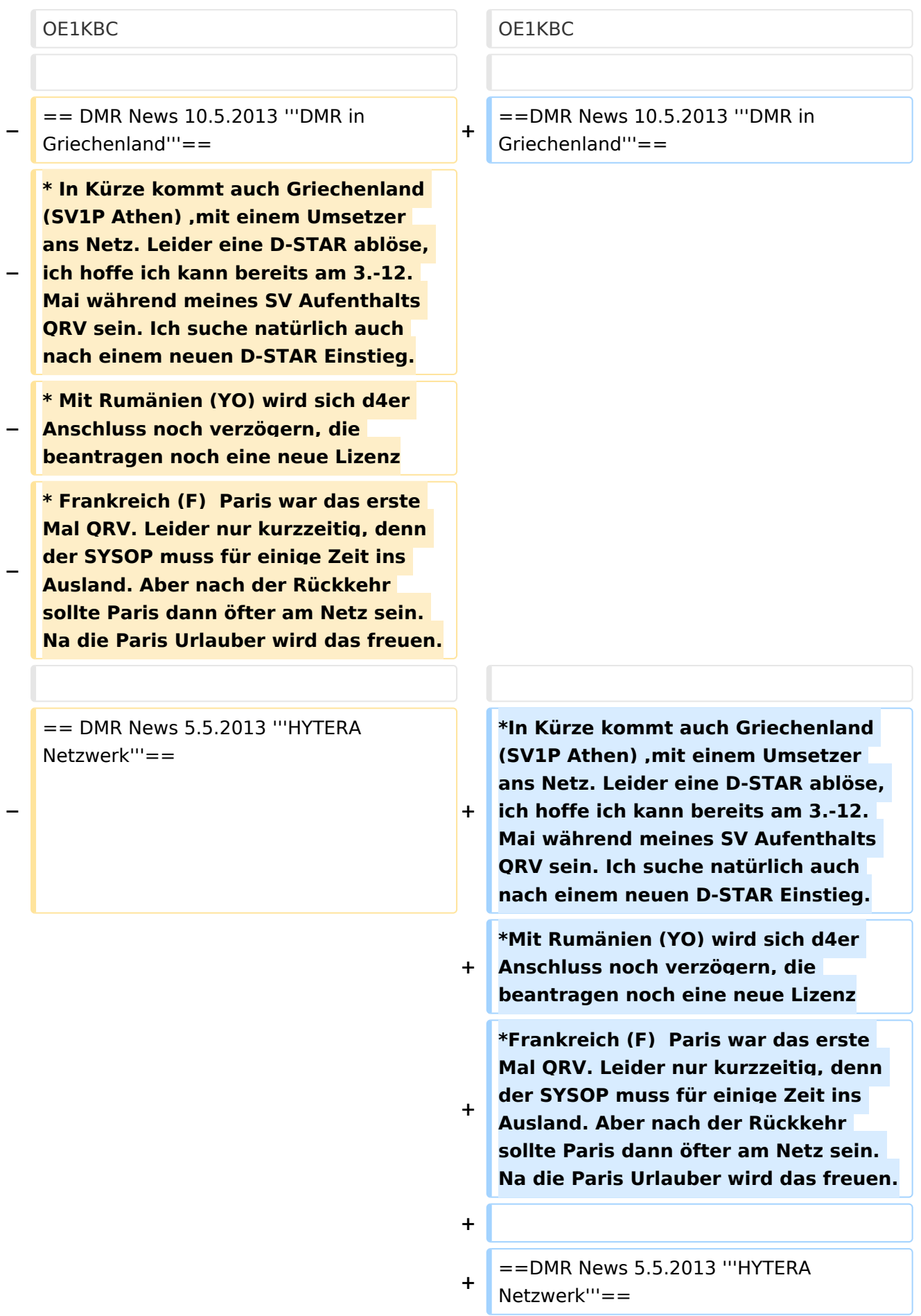

**−**

**−**

**−**

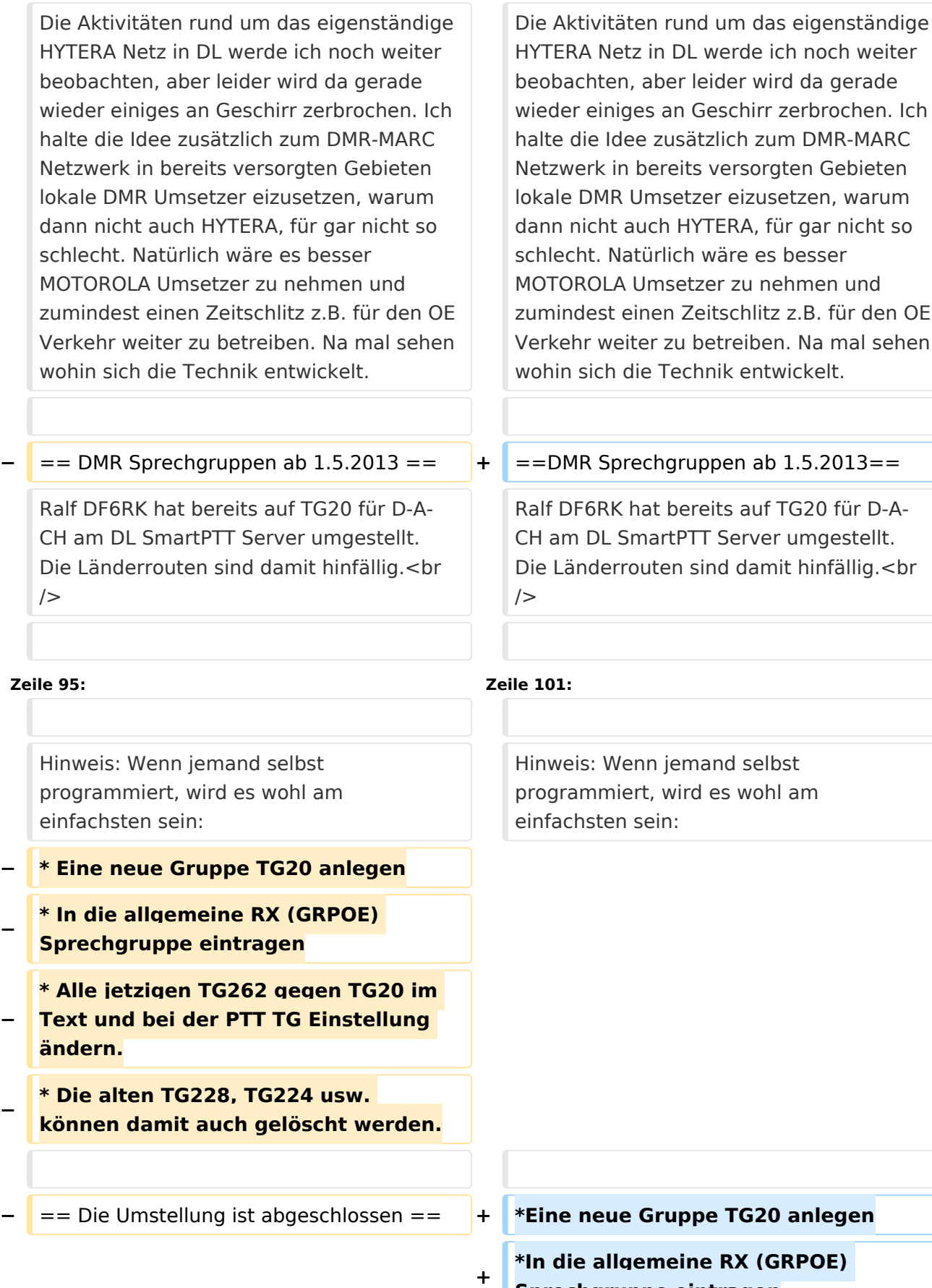

**Sprechgruppe eintragen**

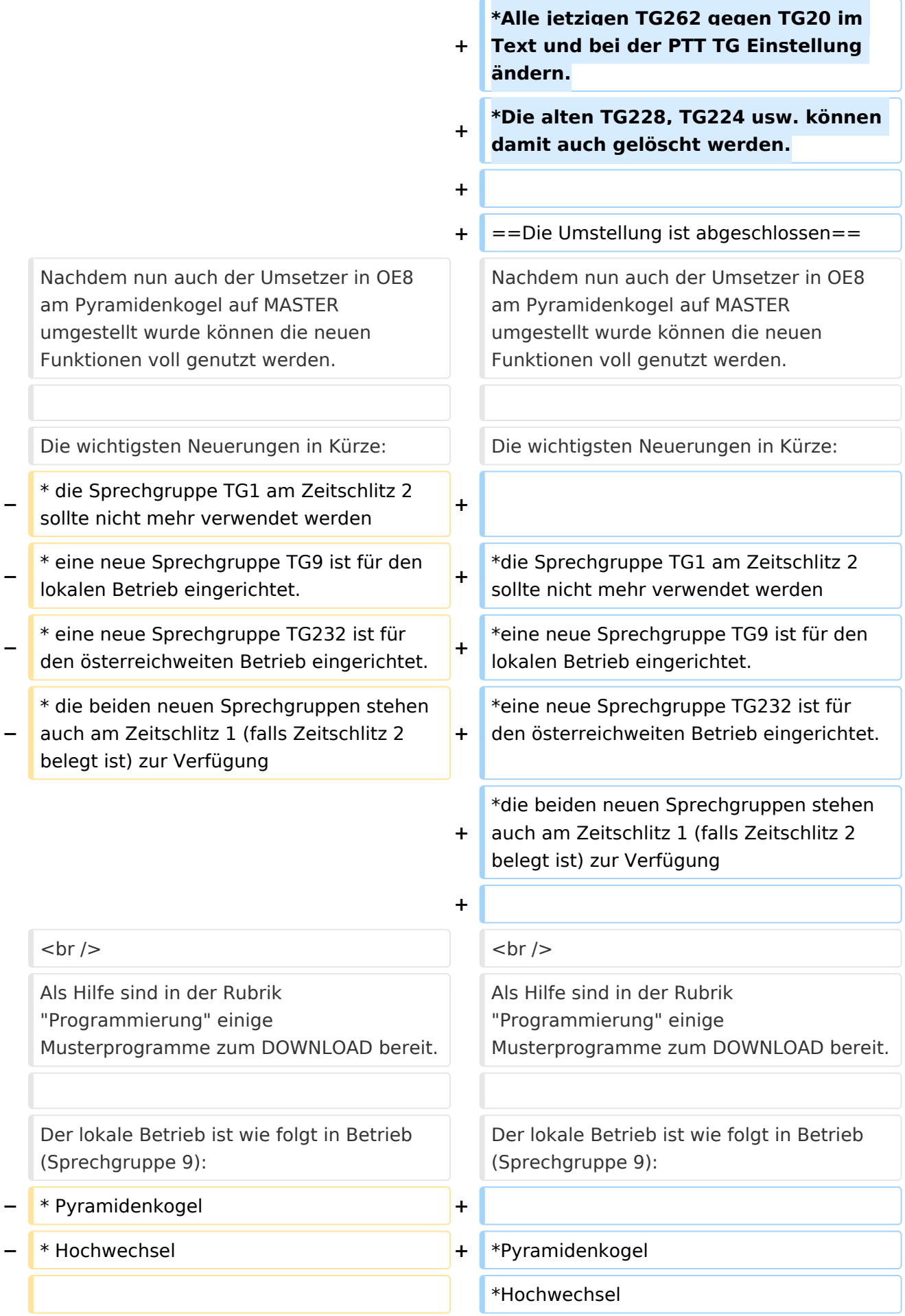

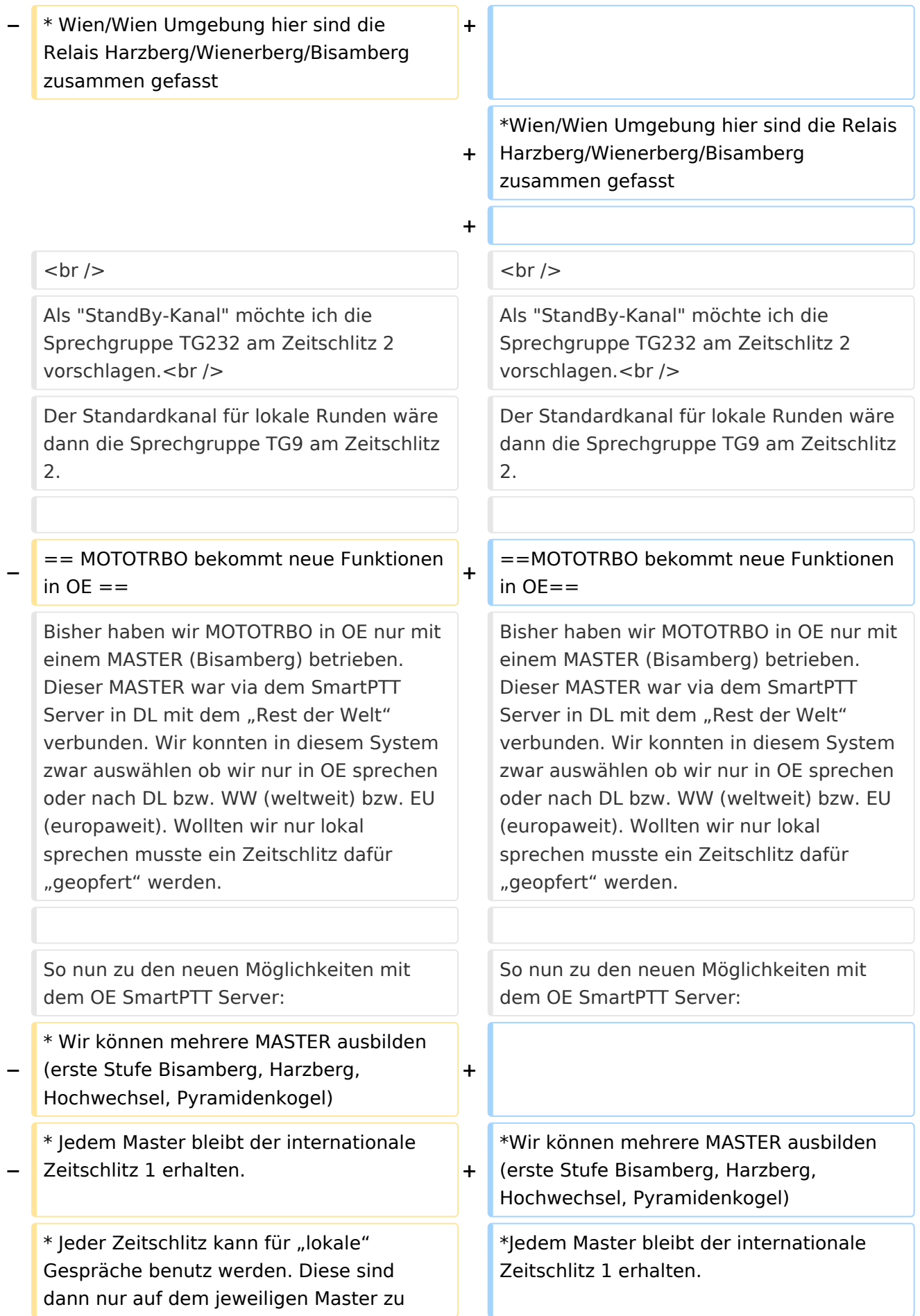

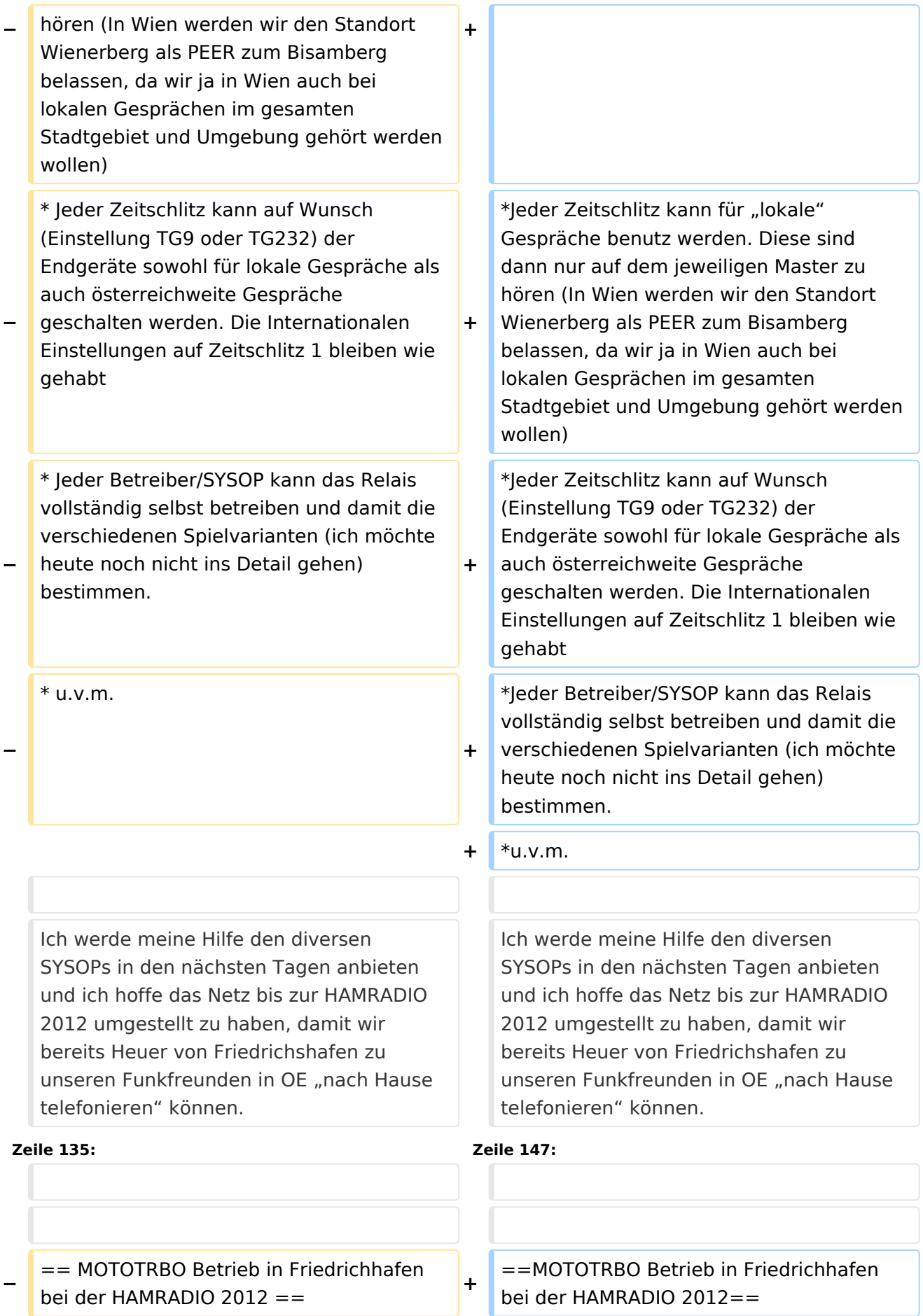

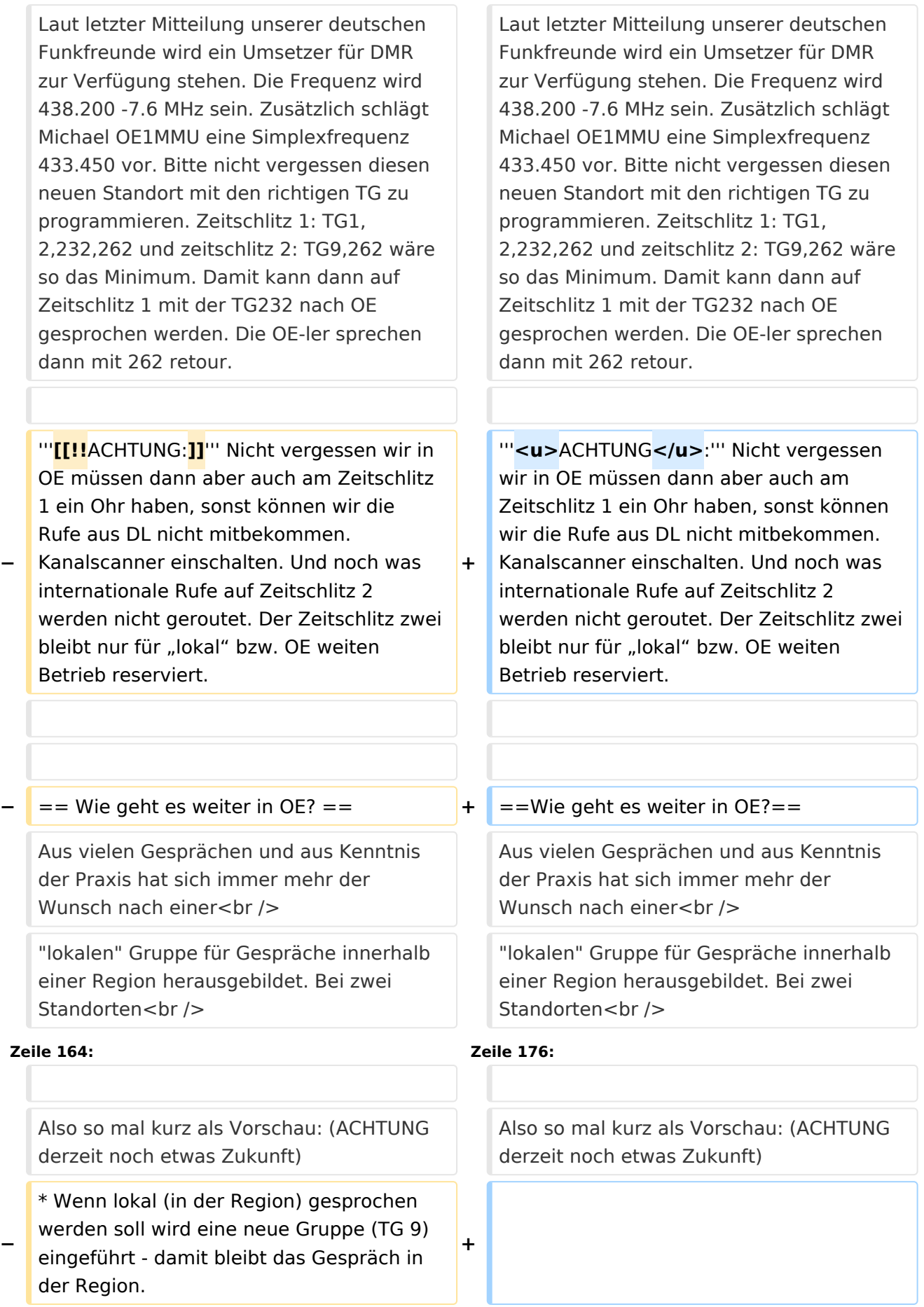

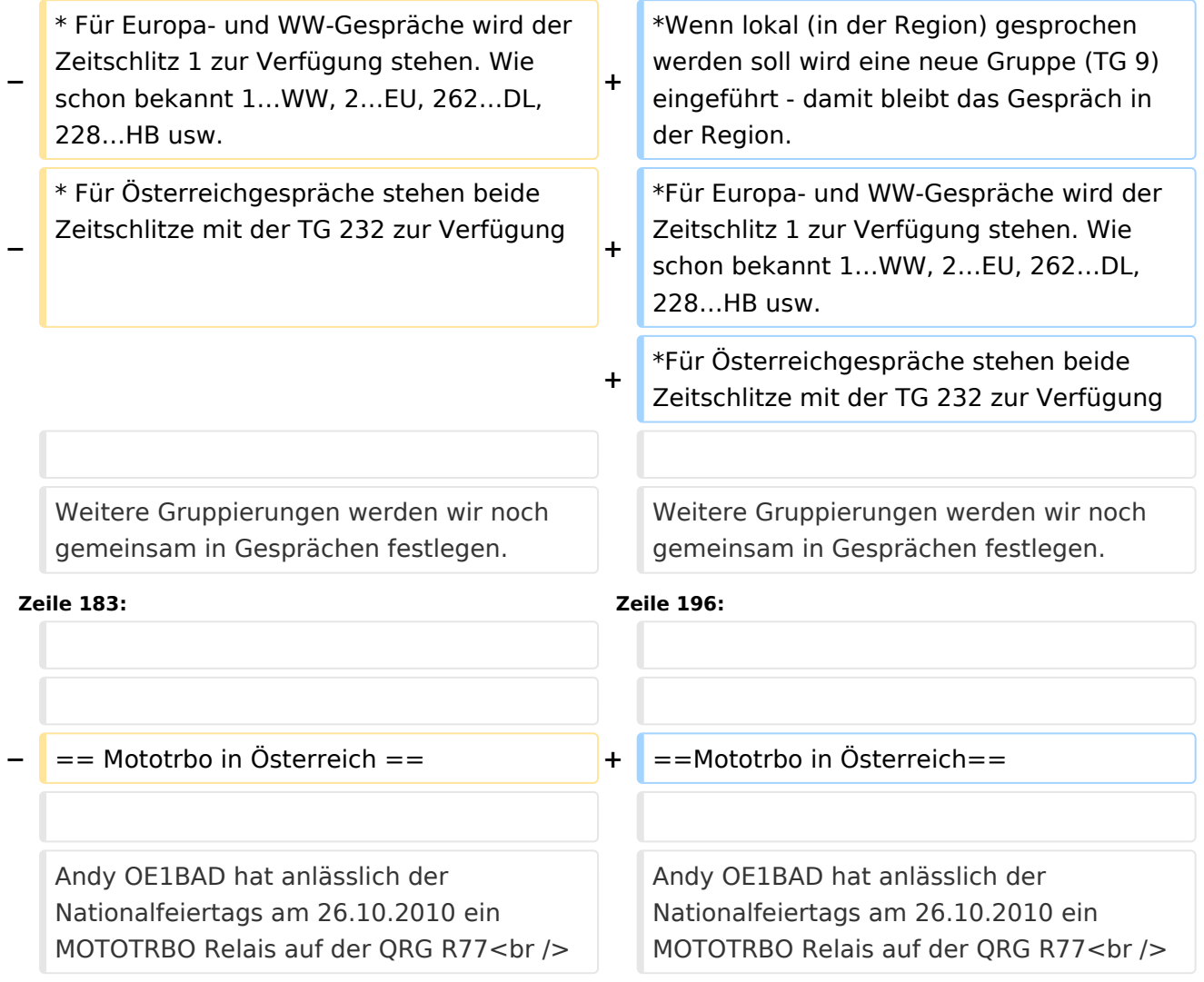

## Aktuelle Version vom 19. Juli 2021, 22:13 Uhr

## Inhaltsverzeichnis

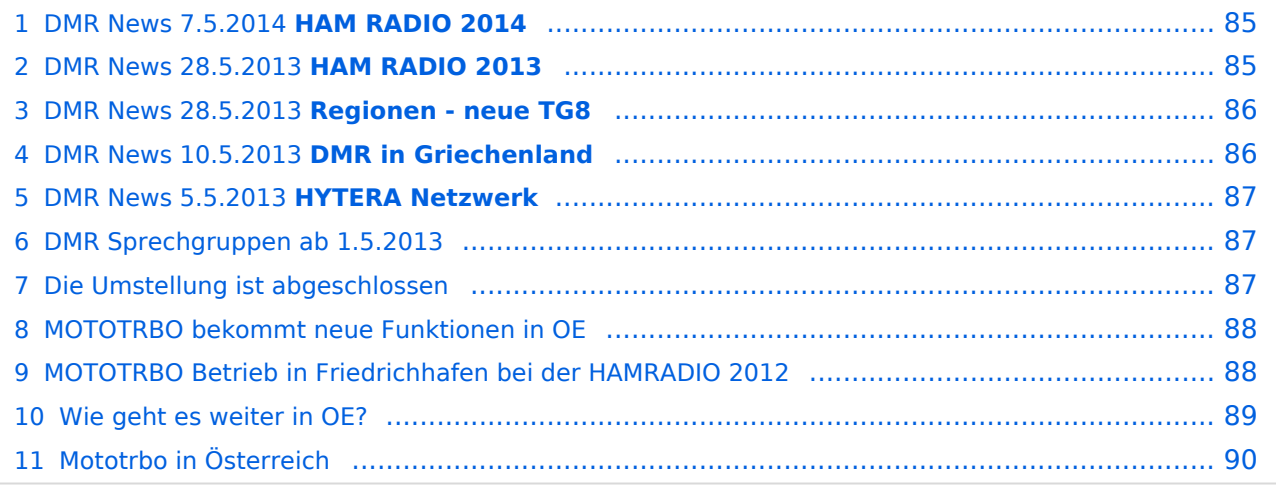

## <span id="page-84-0"></span>DMR News 7.5.2014 **HAM RADIO 2014**

Die Messe in Friedrichshafen kommt immer näher.

Hier die Parameter:

#### **HAMRADIO 2014 Friedrichshafen, Germany**

DMR Repeater: 439.975 (-9.4) Color Code 1 gleich mit Baunatal wer schon die DL Frequenzen programmiert hat

- Slot 1, Group 1: WorldWide
- Slot 1, Group 2: Europe
- Slot 1, Group 20: D-A-ACH
- Slot 1, Group 9: Local
- Slot 1, Group 262: DL wide
- Slot 2, Group 9: Local
- Slot 2, Group 262: DL wide
- Slot 2, Group 232: mit Austria 2/232 zusammen geschalten

Ich freue mich schon auf Treffen in FiHa und auf QSOs via DMR. Weitere Auskünfte am OEVSV Stand A1-145 in der Halle A1.

73 de Kurt OE1KBC

### <span id="page-84-1"></span>DMR News 28.5.2013 **HAM RADIO 2013**

Die Messe in Friedrichshafen kommt immer näher, unsere Freunde aus DL stellen wieder einen DMR Repeater auf, welcher diesmal auch einen sehr guten Antennenstandort bekommen wird. Von diesem Standort sollte in Friedrichshafen und Umgebung das DMR Relais gut zu arbeiten sein.

Hier die Parameter:

#### **HAMRADIO 2013 Friedrichshafen, Germany**

DMR Repeater: 439.975 (-9.4) Color Code 1 gleich mit Baunatal wer schon die DL Frequenzen programmiert hat

- Slot 1, Group 1: WorldWide
- Slot 1, Group 2: Europe
- Slot 1, Group 20: D-A-ACH
- Slot 1, Group 9: Local
- Slot 1, Group 262: DL wide
- Slot 2, Group 9: Local
- Slot 2, Group 262: DL wide
- Slot 2, Group 232: mit Austria 2/232 zusammen geschalten

Ich freue mich schon auf Treffen in FiHa und auf QSOs via DMR. Weitere Auskünfte am OEVSV Stand in der Halle A

#### 73 de Kurt OE1KBC

### <span id="page-85-0"></span>DMR News 28.5.2013 **Regionen - neue TG8**

#### **Eine wichtige Information für die Programmierung der DMR Geräte**

Nach diversen Umfragen möchte ich am Zeitschlitz 2 zusätzlich zur lokalen Gruppe 9 die neue Gruppe 8 für Regionen einführen. Bitte bei der nächsten Programmänderung in euren DMR Geräten am Zeitschlitz 2 die Sprechgruppe TG8 auch mit aufnehmen. Natürlich gehört diese neue Sprechgruppe auch zu den Hörgruppen aufgenommen. Die Muster sind schon zu Großteil angepasst.

Als erste Region werden wir OE OST umstellen. Ich habe das aber erst Mitte Juni vor, bis dahin sollte es möglich sein dass jeder sein Gerät vorbereitet hat. Von dieser Umstellung sind nur die DMR Benutzer vom Hochwechsel bis Linz betroffen. In OE6, OE7 und OE8 ergeben sich daraus keine Neuerungen. Diese Bereiche sind bereits User gerecht strukturiert. Im Osten von OE waren zu viele Umsetzer in der lokalen Sprechgruppe 9 am Zeitschlitz 2 verbunden. Nach der Umstellung können in der Ostregion 2 lokale Gespräche gleichzeitig "gefahren" werden.

Nach der Umstellung ergeben sich folgende Umsetzer Gruppen:

Zeitschlitz 2 - TG9

- OST: Hochwechsel, Harzberg, Wienerberg, Bisamberg
- WEST: Exelberg, Jauerling, Sonntagberg, Linz

#### **Zeitschlitz 2 - TG8 !!NEU!!**

**Region OST Hochwechsel, Harzberg, Wienerberg, Bisamberg, Exelberg, Jauerling, Sontagberg, Linz**

Zeitschlitz 1 - TG9 folgende lokalen Netze bleiben erhalten:

- Hochwechsel
- Harzberg
- Wienerberg, Exelberg, Bisamberg
- Jauerling, Sontagberg
- Linz

Ich bitte Klaus-Dieter OE6JWD uns wieder mit einer Grafik zu Unterstützen, diese wird dann im WIKI im Bereich MOTOTRBO-national dargestellt.

Fragen bitte an mich oe1kbc@oevsv.at

Viel Erfolg bei der Programmierung und beim Austesten der neuen Möglichkeiten 73 de Kurt OE1KBC

### <span id="page-85-1"></span>DMR News 10.5.2013 **DMR in Griechenland**

In Kürze kommt auch Griechenland (SV1P Athen) ,mit einem Umsetzer ans Netz. Leider eine D-STAR ablöse, ich hoffe ich kann bereits am 3.-12. Mai während meines SV Aufenthalts QRV sein. Ich suche natürlich auch nach einem neuen D-STAR Einstieg.

- Mit Rumänien (YO) wird sich d4er Anschluss noch verzögern, die beantragen noch eine neue Lizenz
- Frankreich (F) Paris war das erste Mal QRV. Leider nur kurzzeitig, denn der SYSOP muss für einige Zeit ins Ausland. Aber nach der Rückkehr sollte Paris dann öfter am Netz sein. Na die Paris Urlauber wird das freuen.

### <span id="page-86-0"></span>DMR News 5.5.2013 **HYTERA Netzwerk**

Die Aktivitäten rund um das eigenständige HYTERA Netz in DL werde ich noch weiter beobachten, aber leider wird da gerade wieder einiges an Geschirr zerbrochen. Ich halte die Idee zusätzlich zum DMR-MARC Netzwerk in bereits versorgten Gebieten lokale DMR Umsetzer eizusetzen, warum dann nicht auch HYTERA, für gar nicht so schlecht. Natürlich wäre es besser MOTOROLA Umsetzer zu nehmen und zumindest einen Zeitschlitz z.B. für den OE Verkehr weiter zu betreiben. Na mal sehen wohin sich die Technik entwickelt.

### <span id="page-86-1"></span>DMR Sprechgruppen ab 1.5.2013

Ralf DF6RK hat bereits auf TG20 für D-A-CH am DL SmartPTT Server umgestellt. Die Länderrouten sind damit hinfällig.

#### *Weitere Details zu TS bzw. TG sind bei [Mototrbo-international](https://wiki.oevsv.at/w/index.php?title=Mototrbo-international&action=view) zu finden*

Hinweis: Wenn jemand selbst programmiert, wird es wohl am einfachsten sein:

- Eine neue Gruppe TG20 anlegen
- In die allgemeine RX (GRPOE) Sprechgruppe eintragen
- Alle jetzigen TG262 gegen TG20 im Text und bei der PTT TG Einstellung ändern.
- Die alten TG228, TG224 usw. können damit auch gelöscht werden.

### <span id="page-86-2"></span>Die Umstellung ist abgeschlossen

Nachdem nun auch der Umsetzer in OE8 am Pyramidenkogel auf MASTER umgestellt wurde können die neuen Funktionen voll genutzt werden.

Die wichtigsten Neuerungen in Kürze:

- die Sprechgruppe TG1 am Zeitschlitz 2 sollte nicht mehr verwendet werden
- eine neue Sprechgruppe TG9 ist für den lokalen Betrieb eingerichtet.
- eine neue Sprechgruppe TG232 ist für den österreichweiten Betrieb eingerichtet.
- die beiden neuen Sprechgruppen stehen auch am Zeitschlitz 1 (falls Zeitschlitz 2 belegt ist) zur Verfügung

Als Hilfe sind in der Rubrik "Programmierung" einige Musterprogramme zum DOWNLOAD bereit.

Der lokale Betrieb ist wie folgt in Betrieb (Sprechgruppe 9):

- Pyramidenkogel
- Hochwechsel
- Wien/Wien Umgebung hier sind die Relais Harzberg/Wienerberg/Bisamberg zusammen gefasst

Als "StandBy-Kanal" möchte ich die Sprechgruppe TG232 am Zeitschlitz 2 vorschlagen. Der Standardkanal für lokale Runden wäre dann die Sprechgruppe TG9 am Zeitschlitz 2.

## <span id="page-87-0"></span>MOTOTRBO bekommt neue Funktionen in OE

Bisher haben wir MOTOTRBO in OE nur mit einem MASTER (Bisamberg) betrieben. Dieser MASTER war via dem SmartPTT Server in DL mit dem "Rest der Welt" verbunden. Wir konnten in diesem System zwar auswählen ob wir nur in OE sprechen oder nach DL bzw. WW (weltweit) bzw. EU (europaweit). Wollten wir nur lokal sprechen musste ein Zeitschlitz dafür "geopfert" werden.

So nun zu den neuen Möglichkeiten mit dem OE SmartPTT Server:

- Wir können mehrere MASTER ausbilden (erste Stufe Bisamberg, Harzberg, Hochwechsel, Pyramidenkogel)
- Jedem Master bleibt der internationale Zeitschlitz 1 erhalten.
- Jeder Zeitschlitz kann für "lokale" Gespräche benutz werden. Diese sind dann nur auf dem jeweiligen Master zu hören (In Wien werden wir den Standort Wienerberg als PEER zum Bisamberg belassen, da wir ja in Wien auch bei lokalen Gesprächen im gesamten Stadtgebiet und Umgebung gehört werden wollen)
- Jeder Zeitschlitz kann auf Wunsch (Einstellung TG9 oder TG232) der Endgeräte sowohl für lokale Gespräche als auch österreichweite Gespräche geschalten werden. Die Internationalen Einstellungen auf Zeitschlitz 1 bleiben wie gehabt
- Jeder Betreiber/SYSOP kann das Relais vollständig selbst betreiben und damit die verschiedenen Spielvarianten (ich möchte heute noch nicht ins Detail gehen) bestimmen.
- $\bullet$  u.v.m.

Ich werde meine Hilfe den diversen SYSOPs in den nächsten Tagen anbieten und ich hoffe das Netz bis zur HAMRADIO 2012 umgestellt zu haben, damit wir bereits Heuer von Friedrichshafen zu unseren Funkfreunden in OE "nach Hause telefonieren" können.

Für die Programmierung der Endgeräte ergibt sich dadurch eine Neuerung. Jeder sollte zumindest für seinen Heimatrepeater die TG9 und die TG232 einprogrammiert haben. Wer durch die Lande fährt wird das auch für die anderen OE Repeater einstellen.

## <span id="page-87-1"></span>MOTOTRBO Betrieb in Friedrichhafen bei der HAMRADIO 2012

Laut letzter Mitteilung unserer deutschen Funkfreunde wird ein Umsetzer für DMR zur Verfügung stehen. Die Frequenz wird 438.200 -7.6 MHz sein. Zusätzlich schlägt Michael OE1MMU eine Simplexfrequenz 433.450 vor. Bitte nicht vergessen diesen neuen Standort mit den richtigen TG zu programmieren. Zeitschlitz 1: TG1,2,232,262 und zeitschlitz 2: TG9,262 wäre so das Minimum. Damit kann dann auf Zeitschlitz 1 mit der TG232 nach OE gesprochen werden. Die OE-ler sprechen dann mit 262 retour.

**ACHTUNG:** Nicht vergessen wir in OE müssen dann aber auch am Zeitschlitz 1 ein Ohr haben, sonst können wir die Rufe aus DL nicht mitbekommen. Kanalscanner einschalten. Und noch was internationale Rufe auf Zeitschlitz 2 werden nicht geroutet. Der Zeitschlitz zwei bleibt nur für "lokal" bzw. OE weiten Betrieb reserviert.

## <span id="page-88-0"></span>Wie geht es weiter in OE?

Aus vielen Gesprächen und aus Kenntnis der Praxis hat sich immer mehr der Wunsch nach einer "lokalen" Gruppe für Gespräche innerhalb einer Region herausgebildet. Bei zwei Standorten haben wir das fürs Erste so gelöst, dass wir einen Zeitschlitz aus dem Internationalem Verkehr heraus genommen haben. Das war soweit hilfreich und wurde auch gut angenommen. Nachteil daraus

ist aber, dieser Zeitschlitz kann nicht mehr für den zwar seltenen Europa bzw. Weltweiten Verkehr heran gezogen werden.

So nun zur Lösung für die Zukunft: Ich habe die Hersteller der SmartPTT Serversoftware gebeten auch für Österreich

eine "kostengünstige" Version zur Verfügung zu stellen. Mit dieser SmartPTT Lösung können wir die derzeitige und die schnell wachsende Struktur optimieren. Unter Verwendung von SmartPTT kann "jedes" MotoTrbo Relais auf "beiden" Zeitschlitzen auch für lokale (regionale) Gespräche benutz werden und trotzdem stehen "beide" Zeitschlitze für den Österreich-, Europa- und WW-Verkehr zur Verfügung.

Ich möchte Euch heute noch nicht mit technischen Details nerven, aber natürlich werden diese Verbindungen

auch über die bereits bekannten Gesprächsgruppen/Talkgroups(TG) organisiert.

Ich möchte den Begriff "Region" noch erläutern. Das ist eine beliebige Zusammenschaltung von einzelnen

MotoTrbo Umsetzergeräten. Die kleine Einheit als Region ist ein Umsetzer.

Also so mal kurz als Vorschau: (ACHTUNG derzeit noch etwas Zukunft)

- Wenn lokal (in der Region) gesprochen werden soll wird eine neue Gruppe (TG 9) eingeführt damit bleibt das Gespräch in der Region.
- Für Europa- und WW-Gespräche wird der Zeitschlitz 1 zur Verfügung stehen. Wie schon bekannt 1…WW, 2…EU, 262…DL, 228…HB usw.
- Für Österreichgespräche stehen beide Zeitschlitze mit der TG 232 zur Verfügung

Weitere Gruppierungen werden wir noch gemeinsam in Gesprächen festlegen.

Ergebnis: Damit kann jeder SYSOP selbst bestimmen zu welcher Region er mit seinen Umsetzer beitritt. Natürlich ist

es auch möglich einen Umsetzer als eigene Region zu betreiben.

So genug für Heute, ich hoffe ich habe mich verständlich ausgedrückt wenn nicht ganz einfach Fragen an

mich … Ihr habt ja alle meine "Linkinformationen"

Mit der Bitte weiterhin mit so viel Spaß an er Sache und vor allem weiterhin gemeinsam an der Sache zu arbeiten.

73 de Kurt OE1KBC

## <span id="page-89-0"></span>Mototrbo in Österreich

Andy OE1BAD hat anlässlich der Nationalfeiertags am 26.10.2010 ein MOTOTRBO Relais auf der QRG R77

zum Testen zur Verfügung gestellt.

Mit tatkräftiger Unterstützung von Michael OE1MMU und seinen Freunden aus der Notfunkrunde wurde auch

gleich das Relais mit einige QSOs in Betrieb genommen. Einige OMs (vor allem OE3DNW, OE1TRB, OE1MMU,

OE3GKB, …) haben dann das am Wienerberg installierte Relais mit der neuen MOTOTRBO Betriebsart immer

wieder in seiner Ausbreitung und Verbindungsqualität getestet.

Im Herbst 2011 ist dann der Funke von Gerhard OE3DNW auf Kurt OE1KBC über gesprungen und rasch wurde der

Entschluss gefasst, wir errichten eine gekoppelte Senderkette Bisamberg-Harzberg-Wienerberg. Ganz recht war uns dazu das bereits super funktionsfähige HAMNET am Laaerberg, Wienerberg und Bisamberg.

Natürlich wurde die Vernetzung auf der Basis HAMNET realisiert.

Aber nicht genug, wollten wir auch mit den internationalen MOTOTRBO Relais in DL, HB, EA und USA vernetzt sein

um den an jedem Samstag um 1700 UTC stattfindenden "MOTOTRBO Net" teilhaben. Via Internet Brücke

wurde rasch der Kontakt zum DL Server gefunden. Danke an Jochen DL1YBL welcher seinen Server als Schnitt-

stelle für OE (Alpenmaster) zur Verfügung gestellt hat.

In der kurzen Zeit von November 2011 bis Ende Jänner 2012 sind einige Funkamateure dazu gekommen, so

dass wir bereits bei 21 "MOTOTRBO Aktivisten" angelangt sind. Tendenz steigend hi.

Das Projekt MOTOTRBO in Wien und Umgebung war auch wieder ein Vorzeigeprojekt was die Zusammenarbeit

der Funkamateure betrifft. Ob am Harzberg, wo in Windeseile der HAMNET Zugang, die 70cm Antenne und das

Relais installiert wurde, immer in einer kleinen Gruppe rund um Gerhard OE3GRU, Gerhard OE3DNW und Robert

OE3BOB oder am Bisamberg wo Norbert OE1NDB, Robert OE3OLU, Reinhard OE3NSC und Kurt OE1KBC rasch

die Installation und den Anschluss als HAMNET geschaffen haben. Durch die rasche Hilfe von Clemens OE1CSC,

Michael OE1MCU und Andy OE1BAD konnte auch die Durchführung der Anbindung des Relais am Wienerberg

abgeschlossen werden.

Viele Dank an alle Funkamateure welche an diesem Projekt mitgearbeitet haben.

Kurt OE1KBC